# **UNIVERSITAT POLITÈCNICA DE VALÈNCIA**

# ESCOLA TÈCNICA SUPERIOR D'ENGINYERIA AGRONÒMICA I DEL MEDI NATURAL (ETSIAMN)

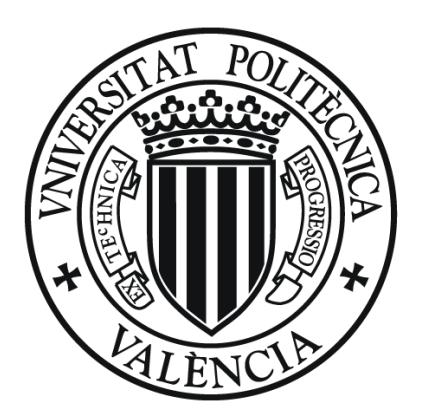

Grado en Biotecnología

# **Optimización de la técnica de PCR digital para la detección de mutaciones en el ADN circulante a partir de biopsias líquidas de pacientes con tumores sólidos**

Trabajo Fin de Grado (TFG)

**AUTOR**: Mario Ávila Martínez

**Tutora UPV**: María Adelaida García Gimeno

**Tutora INCLIVA**: Maider Ibarrola Villava

Curso Académico: 2018/2019 Valencia, Julio de 2019

Tipo de licencia: *Creative Commons* ெ⊕ை⊜

**TÍTULO:** Optimización de la técnica de PCR digital para la detección de mutaciones en el ADN circulante a partir de biopsias líquidas de pacientes con tumores sólidos.

#### **RESUMEN**

El cáncer es considerado el rompecabezas de la medicina actual, pues además de su elevada incidencia y mortalidad, el mayor obstáculo por superar se trata del adecuado plan de diagnóstico y tratamiento personalizado a seguir. Actualmente, este seguimiento se basa sobre todo en pruebas de imagen o exploraciones quirúrgicas. No obstante, estos métodos no proporcionan una información clara sobre su perfil molecular, dificultando el objetivo descrito.

Un reducido número de técnicas sugieren la idea de detectar mutaciones características de tipo tumoral mediante extracción y análisis de ADN libre circulante (cfDNA). En el proceso de colonización, muchos tumores primarios, lesiones metastásicas y células tumorales circulantes (CTC), pueden liberar ADN circulante tumoral (ctDNA) a los fluidos corporales. Así ha surgido el nuevo concepto de biopsia líquida, que se corresponde con todo aquel fluido corporal (plasma sanguíneo, saliva, orina, líquido pleural…) susceptible de detección de alelos mutantes. Estas biopsias presentan grandes ventajas frente a las convencionales conservadas en parafina, como su obtención mediante procedimientos mínimamente invasivos o su reducido coste de operación. En el momento en que el análisis personalizado de mutaciones pueda desarrollarse mediante una mera extracción de saliva u orina, podría dar comienzo una revolución en el diagnóstico, pronóstico y tratamiento de enfermedades oncológicas, beneficiándose tanto pacientes en estadios iniciales como avanzados.

La revolucionaria plataforma de PCR digital o *droplet digital PCR* (ddPCR) permite analizar y detectar el ctDNA con alta precisión. Esto se puede lograr mediante la fragmentación de la muestra en un conjunto de nanogotas, cada una representando una molécula individual en una emulsión de aceite. Se ha demostrado que este procedimiento permite alcanzar una sensibilidad de detección menor al 0,01% en sangre, por lo que ha sido bautizada como la 3ª generación de PCR.

En el presente TFG, en primer lugar se ha optado por ensayar diferentes kits de extracción de cfDNA en diferentes tipos de biopsias líquidas (plasma, orina y saliva) y biopsias de tumor insertadas en parafina, con objeto de establecer el kit garantizador de una mayor eficiencia de extracción. Se partieron de pacientes con cáncer de cabeza y cuello (HNC) y vejiga (BLC). Posteriormente, este material fue testado en diferentes ensayos de ddPCR, con el fin último de optimizar qué protocolo seguir para obtener los mejores resultados posibles en cada uno de los casos. También se diseñaron estrategias de resolución de problemas comunes encontrados en el camino, como la preamplificación del material de partida o la digestión enzimática con el fin de reducir el efecto lluvia característico en biopsias de tumor.

Se pudo determinar la cantidad óptima a añadir en muestras de biopsia de orina en un rango de 20-50 ng. No obstante, el dato más esclarecedor fue hallar altos porcentajes de mutación en 3 de los 12 pacientes de BLC: *PIK3CA E545K* en un 42%, y *FGFR3 S249C* en un 38,7% y un 31,8%. Esto supuso un claro paso a favor hacia la búsqueda de una medicina de precisión lo más especializada posible en pacientes oncológicos mediante el uso de biopsias líquidas.

**PALABRAS CLAVE:** Tumor sólido; PCR digital en nanogotas (ddPCR); detección de mutaciones; biopsia líquida; ADN circulante tumoral (ctDNA).

**AUTOR:** Mario Ávila Martínez.

**LOCALIDAD Y FECHA:** Valencia, julio de 2019.

**TUTOR ACADÉMICO:** María Adelaida García Gimeno.

**TUTOR INCLIVA:** Maider Ibarrola Villava.

**TIPO DE LICENCIA:** *Creative Commons*.

**TITLE:** Optimization of the digital PCR technique for the detection of mutations in circulating DNA from liquid biopsies of patients with solid tumors.

### **ABSTRACT**

Cancer is considered as the jigsaw puzzle of current medicine since in addition to the high number of cases and mortality, the largest obstacle to overcome is the appropriate diagnosis and personalized treatment plan to follow. Nowadays, this monitoring is based mainly on image tests and surgical explorations. However, these methods do not supply clear information on their molecular profile, hindering the described objective.

A reduced number of techniques suggest the idea of detecting characteristic tumoral mutations through the extraction and analysis of the circulating free DNA (cfDNA). In the process of colonization, many primary tumors, metastatic lesions, and circulating tumor cells (CTC), can release circulating tumor DNA (ctDNA) to body fluids. In this context, the concept of liquid biopsy has emerged, which corresponds to every circulating body fluid (blood plasma, saliva, urine, pleural fluid…) which is susceptible due to the detection of mutated alleles. These biopsies present a series of advantages over conventional ones preserved in paraffin, like its obtention through a minimally invasive process or its reduced cost of operation. When the personalized analysis of mutations can be developed from a simple saliva or urine extraction, it could initiate a revolution in the diagnosis, prognostic, and treatment of oncological diseases, being beneficial for both patients in initial and advanced stages.

The revolutionary digital PCR platform or *digital droplet PCR* (ddPCR) allows the analysis and detection of the ctDNA with a high precision. This can be achieved by fragmenting the sample into a set of droplets, each representing an individual molecule in an oil emulsion. It has been demonstrated that this procedure enables reaching a detection sensitivity lower than 0,01% in blood, thus, being called the 3rd generation of PCR.

In the present TFG, it was chosen, firstly, to try different cfDNA extraction kits using different types of liquid biopsies (plasma, urine and saliva), and tumor biopsies embedded in paraffin, with the objective of establishing which kit could guarantee a greater extraction efficiency. Patients with head and neck cancer (HNC), and bladder cancer (BLC) were the starting point. Subsequently, this material was tested in different ddPCR tests, with the ultimate goal being optimizing the protocol to be followed to obtain the best possible results in each case. New strategies were also designed so as to solve the problems encountered along the way, such as the pre-amplification of the starting material or the enzymatic digestion in order to reduce the characteristic rain effect of tumor biopsies.

It was determined that the optimal amount to be added ranged from 20-50 ng in urine biopsy samples. However, the most enlightening information was finding high mutation percentages in 3 out of 12 initial BLC patients: *PIK3CA E545K* being 42%, and *FGFR3 S249C* being 38,7% and 31,8%. This represents a clear breakthrough towards the search for the most specialized precision medicine possible in cancer patients by means of the use of liquid biopsies.

**KEY WORDS:** Solid tumor; droplet digital PCR (ddPCR); mutation detection; liquid biopsy; circulating tumor DNA (ctDNA).

**AUTHOR**: Mario Ávila Martínez.

**LOCATION AND DATE**: Valencia, July 2019.

**ACADEMIC TUTOR**: María Adelaida García Gimeno.

**INCLIVA TUTOR**: Maider Ibarrola Villava.

**LICENSE TYPE**: *Creative Commons.*

# AGRADECIMIENTOS

 En las líneas escritas que a continuación se suceden se observan las principales conclusiones extraídas de una serie de experimentos. No obstante, solo entre líneas puede observarse otro tipo de información aún más importante: todas las horas y el esfuerzo dedicado para su realización. Con el matiz de ser un esfuerzo que no puede atribuírseme a mí su plena totalidad.

 Aunque la autoría del TFG resida en una persona, nada de lo escrito podría haber salido adelante sin el granito de arena que muchas han puesto. Un granito que se ha visto reflejado desde muchas perspectivas diferentes. Por un lado, la incuestionable labor que mi tutora en INCLIVA, Maider Ibarrola, ha logrado para que el TFG fuera totalmente encaminado; no solo de forma experimental, sino también por su simpatía, dedicación y paciencia en todo momento, solucionando dudas o cambios de última hora. No sé qué habría hecho sin ti. También agradecer a Gloria Ribas permitirme formar parte de este proyecto desde los primeros meses de prácticas. Así como a Mª Adelaida García, mi tutora de la UPV, por estar y solucionarme todos los problemas que he podido ir encontrando. Y mérito aparte merecen todas las chicas del lab 3 de la UCIM: Ana, Sara, Fany, Paula, Marta y Regi; así como mi compilab de TFG, Almudena. Gracias a vuestra presencia diaria, a los almuerzos, a las bromas y al buen rollo, ya que son justo esos momentos los que de verdad consiguen levantarte todas las mañanas y acudir con motivación al laboratorio. Que nunca se pierdan todas las charlas que hemos compartido. Y el espíritu de luchar por la ciencia.

 Agradecer también la ayuda que muchas personas han depositado en mí de forma externa. Entre ellos destaca sin lugar a dudas, mis amigos. Por un lado mis amigos del pueblo, de los que me haría falta una página entera para poder nombrarlos, y de los que saco ese ánimo y alegría necesaria para no parar de hacer cosas nuevas cada día. Por ellos, capaces de sacarme una sonrisa hasta en la más difícil de las situaciones. Y por supuesto, también a mis amigos del piso y de la Universidad, por lo tanto que hemos repetido una y otra vez: no sé si será la carrera en común que hemos elegido, las infinitas horas en el laboratorio, el apoyo incondicional en época de exámenes o las fiestas, viajes y Paellas que tanto merecíamos, pero cuesta ver que se pueda alcanzar tal nivel de reciprocidad en solo 4 años. Por llorar juntos y por reír unidos, porque este TFG junto con el vuestro refleja la culminación de unos estudios demasiado logrados, sufridos en muchas situaciones pero reconfortantes como los que más.

 Y en último lugar, deseo acabar con el más sincero agradecimiento. Este va dedicado a esas personas que desde siempre me han acompañado y apoyado en todo lo que se me pasaba por la cabeza: mis padres y familia. Con vosotros he crecido, con vosotros me he formado y con vosotros he aprendido valores tan importantes como el esfuerzo que requieren muchas de nuestras acciones y el poder sacar fuerzas cuando piensas que ya no quedan. Me habéis trasmitido ese afán diario de superación siendo, ante todo, lo más humano posible. Sinceramente, sin vuestra dedicación nada de esto tendría sentido. Y no podía terminar estos agradecimientos sin mencionar a mi abuela, por la increíble lucha que llevaste en vida y por la que llevan todas las personas que sufren esta enfermedad. Me trataste como si yo fuera más que un nieto, y a mí nunca se me olvida que fuiste y eres más que una abuela. Por ti va, mi pequeña contribución al avance de la ciencia.

 Gracias a todos y cada uno de los que habéis formado parte de este proyecto. Por ayudarme y tenderme la mano en tantos momentos.

"*La felicidad solo es real cuando es compartida*" (Christopher McAndless).

# ÍNDICE GENERAL

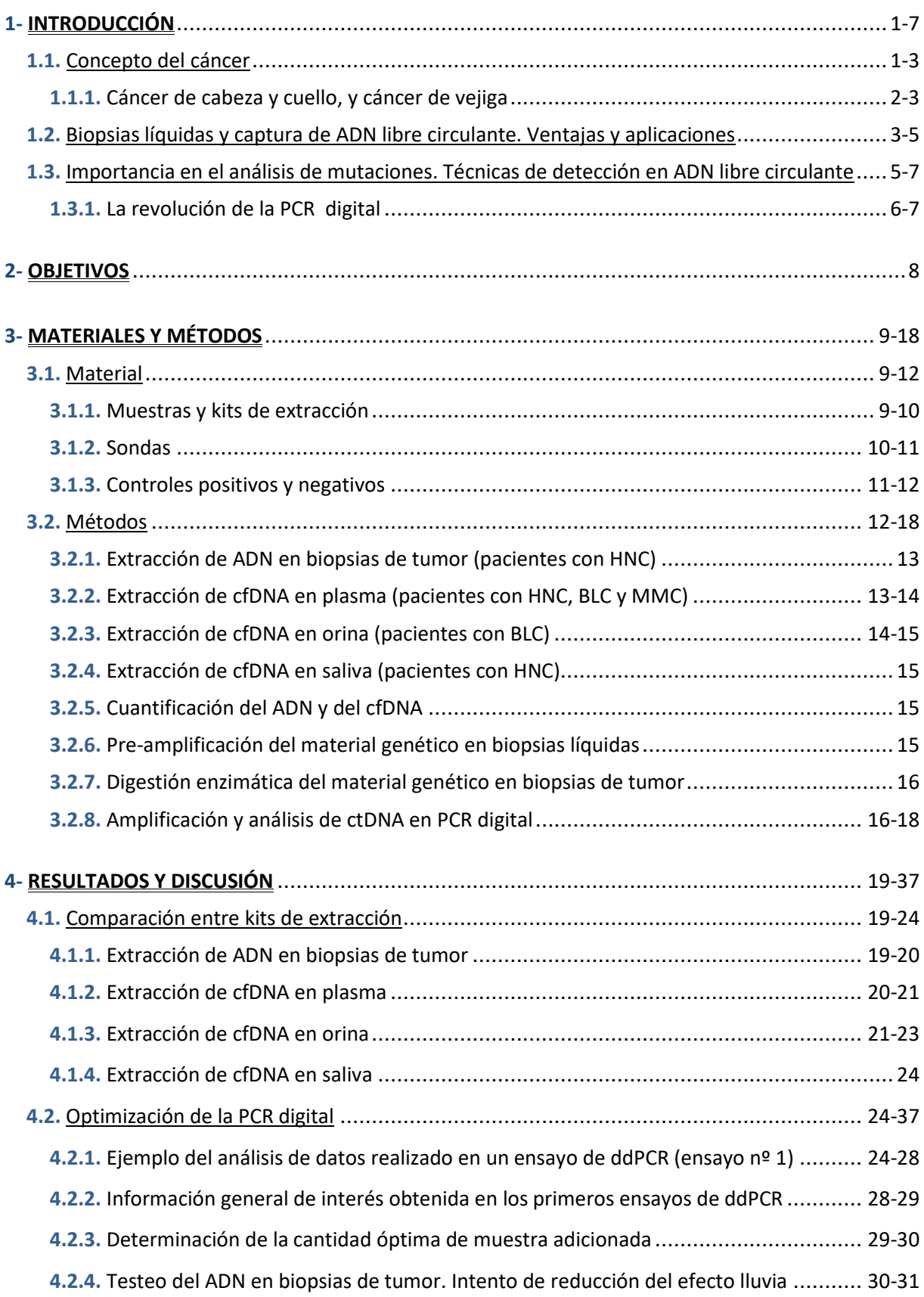

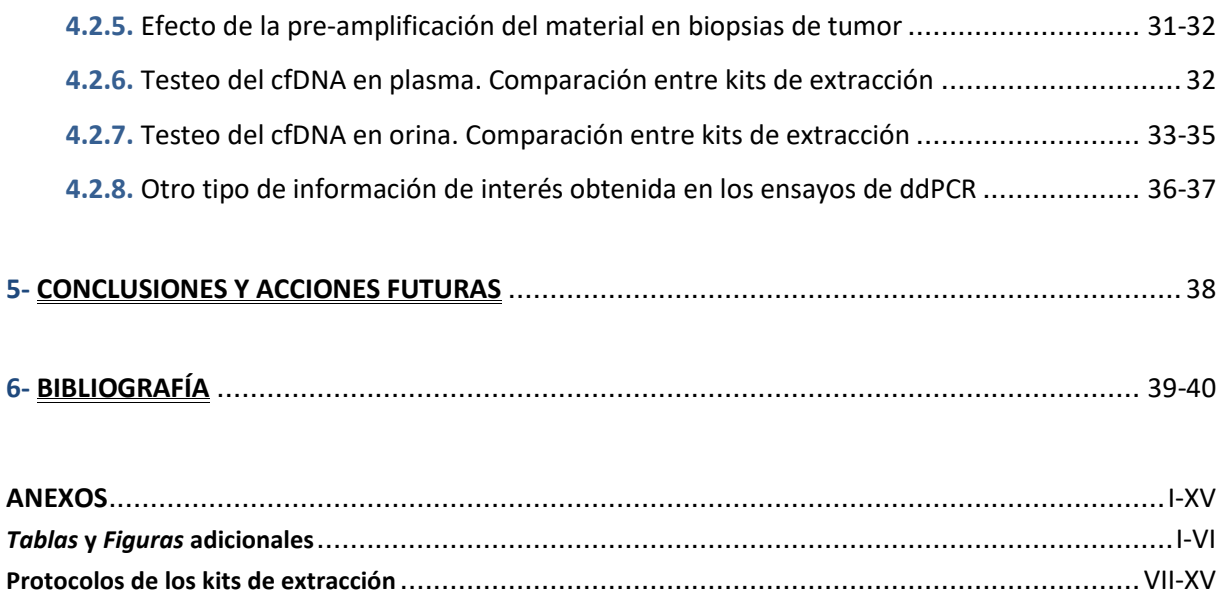

# ÍNDICE DE FIGURAS

**Figura 1.** Cartograma del ratio de incidencia de cáncer estandarizado por edad, para el año 2018 en todo el mundo (**a**). Gráfico de sectores con el tipo, número y porcentaje de cánceres en todo el mundo para el año 2018 (**b**) (*GLOBOCAN, 2019*)...........................................................................**1 Figura 2.** Propiedades de las células tumorales y diferentes opciones terapéuticas de uso dirigido (*Hanahan & Weinberg, 2011*).....................................................................................................**2 Figura 3.** Diseño industrial (*FARMACIA INFORMATIVA, 2019*) (**a**) y mecanismo de acción (*IGEM PARTS REGISTRY, 2015*) (**b**) del fármaco cetixumab® ...........................................................**2 Figura 4.** Diferentes tipos de biopsias: de tumor FFPE (*LA VERDAD, 2016*) (**a**), sangre (*AXÓN COMUNICACIÓN, 2014*) (**b**), orina (*TU MÉDICO, 2019*) (**c**) y líquido cefalorraquídeo (*EMS SOLUTIONS INTERNATIONAL, 2019*) (**d**).........................................................................................................**3 Figura 5.** Productos que una célula tumoral puede liberar a la circulación sanguínea (*Corcoran & Chabner*, *2018*) (**a**). Procedencia y marcas distintivas que pueden caracterizar al ctDNA (*Wan et al, 2017*) (**b**)..................................................................................................................................**4 Figura 6.** Evolución y monitorización del cáncer mediante biopsias líquidas durante una terapia de uso dirigida. A pesar de su origen metastásico en la mutación *TP53 R175H*, han surgido subclones con diferentes mutaciones resistentes (*Bardelli & Pantel*, *2017)* ..........................................................**5 Figura 7.** Técnicas útiles de detección mínima de alelos mutantes y sensibilidad alcanzada (*Diaz & Bardelli, 2014*)..........................................................................................................................**6 Figura 8.** Pasos clave en un ensayo de ddPCR: emulsionar la muestra en aceite por cada nanogota (**a**), fragmentar la muestra en aprox. 20.000 nanogotas (**b**), individualización de cada molécula en una nanogota diferente (**c**) y detección fluorimétrica de los resultados en un canal de alelo mutante y en otro de alelo *Wild Type* (**d**) (*BIO-RAD, 2015*).................................................................................**7 Figura 9.** Proceso de *quenching* y activación fluorescente tras la fase de extensión de la PCR en sondas de hidrólisis TaqMan (R verde: fluoróforo reportero; Q azul: *quencher*) (*BIO-RAD, 2015*) .......**7 Figura 10.** *Workflow* desarrollado, junto con una breve explicación de los pasos, en cada muestra obtenida de paciente .............................................................................................................. **12 Figura 11.** Ejemplo de corte de una pieza de parafina en una biopsia de tumor (selección de la región tumoral en verde)................................................................................................................... **13 Figura 12.** Diseño teórico de la *QIAvac 24 Plus* (**a**) y representación en la realidad (**b**) ("*QIAamp Circulating Nucleic Acid Kit*") .................................................................................................... **13 Figura 13.** Diferentes biopsias líquidas de orina recogidas en 6 pacientes susceptibles de BLC......... **14 Figura 14.** Precipitado de color blanco recién obtenido (**a**) y tras vortear (**b**) en el kit de extracción "*QIAamp Viral RNA Mini Kit"*.................................................................................................... **15 Figura 15.** Equipo básico de ddPCR: cabina de configuración de placas (**a**), robot generador de nanogotas (**b**), termociclador (**c**) y lector de resultados (**d**)………...………………… **16 Figura 16.** Emulsión de agua en aceite (interfase) generada en la placa tras la generación de nanogotas.............................................................................................................................. **17 Figura 17.** Sección de una plantilla de placa configurada en el software informático *QuantaSoft™*... **18 Figura 18.** Relación ente el porcentaje de mutación (%) y la concentración (ng/µL) en 8 muestras parafinadas de HNC ................................................................................................................ **19**

**Figura 19.** Gráficos de barras que muestran las medias de concentración (**a**) y de ratios de absorbancia (**b**) de las muestras de la *Tabla 9* ............................................................................ **21**

**Figura 20.** Conjunto de *box-plots* que muestran la representación en cuartiles entre los grupos de muestras de la *Tabla 10*: concentración por kit de extracción (**a**), ratio de A260/280 según la alteración o no de *RNA Carrier* en el conjunto de muestras (**b**), concentración según la alteración o no de *RNA Carrier* en el "*Circulating Kit*" (**c**) y ratio de A160/230 por kit de extracción (**d**) ................... **22**

**Figura 21.** Plantilla del ensayo de ddPCR nº 1 desarrollado.......................................................... **25**

**Figura 22.** Gráfico que representa el número de eventos totales en el ensayo de ddPCR nº 1………**25**

**Figura 23.** Gráfico de la amplitud de fluorescencia 2D de los eventos totales (**a**), de los controles de Horizon (**b**), de los controles de Sequenom (**c**) y del control INV185 que muestra fallo de amplificación (**d**) en el ensayo de ddPCR nº1.............................................................................. **26**

**Figura 24.** Gráfico de amplitud de fluorescencia 1D e histograma asociado para los eventos registrados en el ensayo de ddPCR nº 1..................................................................................... **26**

**Figura 25.** Gráfico de los diferentes valores de *fractional abundance* calculados para el ensayo de ddPCR nº 1............................................................................................................................. **27**

**Figura 26.** Prueba chi-cuadrado entre el porcentaje de mutación esperado y observado (ensayo de ddPCR nº 1) ........................................................................................................................... **27**

**Figura 27.** Gráfico de amplitud de fluorescencia 1D para los eventos HEX registrados en el ensayo de ddPCR nº 2. La región sombreada de azul indica la presencia de un evento positivo en la muestra de agua...................................................................................................................................... **28**

**Figura 28.** Gráfico de amplitud de fluorescencia 2D (**a**) y 1D (**b**) para el ensayo de ddPCR nº 4......... **29**

**Figura 29.** Gráfico de amplitud de fluorescencia 2D para el conjunto de muestras (**a**), para las muestras pertenecientes a solo el ensayo *KRAS G12/G13 Multiplex* (**b**) y para las muestras de solo el ensayo *BRAF V600E* (**c**) del ensayo de ddPCR nº 3....................................................................... **29**

**Figura 30.** Gráfico de amplitud de fluorescencia 2D (**a**) y 1D (**b**), para las muestras en diferente concentración (ensayo de ddPCR nº 5)...................................................................................... **29**

**Figura 31.** Gráfico de amplitud de fluorescencia 1D e histograma, para las diferentes concentraciones del ensayo de ddPCR nº 7 ........................................................................................................ **30**

**Figura 32.** Gráfico de la amplitud de fluorescencia 2D registrada en el ensayo de ddPCR nº 19 (**a**) y en el ensayo nº 16 (**b**).................................................................................................................. **30**

**Figura 33.** Gráfico de la amplitud de fluorescencia 1D registrada en el ensayo de ddPCR nº 16........ **31**

**Figura 34.** Gráfico de amplitud de fluorescencia 1D para el conjunto de muestras sin pre-amplificar del ensayo de ddPCR nº 13 (**a**) y para las mismas muestras pre-amplificadas (**b**) en el ensayo nº 14. **32**

**Figura 35.** Gráfico que representa la amplitud de fluorescencia 1D de eventos HEX (**a**) y el número de eventos totales y positivos (**b**) en el ensayo de ddPCR nº 10. Las flechas violetas muestran las muestras extraídas con el kit de QIAGEN y las naranjas, DANAGENE............................................. **32**

**Figura 36.** Gráfico que representa la amplitud de fluorescencia 1D (**a**) y 2D con muestras extraídas con el "*Circulating Kit*" (**b**), "*DNA Micro Kit*" (**c**) y "*Viral RNA Mini Kit*" (**d**) en 3 pacientes con BLC cuyo material también fue pre-amp, (ensayos de ddPCR nº 23 y 24) .................................................... **33**

**Figura 37.** Gráfico de amplitud de fluorescencia 2D registrada en el ensayo de ddPCR nº 26 (**a**) y en el ensayo nº 27 (**b**) ..................................................................................................................... **35**

**Figura 38.** Conjunto de *box-plots* que muestran la representación en cuartiles en el número de eventos positivos (FAM + HEX) para: plasma sin y con pre-amp (ensayos nº 25 y nº 26) (**a**), orina sin y con pre-amp (ensayo nº 24) (**b**) y plasma y orina sin pre-amp (ensayos nº 22, nº 23 y nº 24) (**c**). También solo para eventos FAM en orina sin y con pre-amp (ensayo nº 24) (**d**) ............................. **35**

**Figura 39.** Gráfico de los diferentes valores de *fractional abundance* calculados para el ensayo de ddPCR nº 11. En el círculo azul se muestra el control INV014, en el que se demostró ser positiva para la mutación *PIK3CA E545K* ....................................................................................................... **36**

**Figura 40.** Representación de los porcentajes de mutación para la muestra HNC-008 en diferentes determinaciones de ddPCR ...................................................................................................... **36**

**Figura 41.** Gráfico de la amplitud de fluorescencia 2D para el conjunto de eventos FAM (**a**) y para ciertas muestras determinadas, resaltadas en color (**b**), en el ensayo de ddPCR nº 18 .................... **37**

**Figura 42.** Gráfico que representa la amplitud de fluorescencia 1D para la muestra BLC-004-U1 sin y con pre-amp extraído con el "*DNA Micro Kit"* para el ensayo de ddPCR nº 24 (**a**). Secuencia génica de unión de la sonda *PIK3CA E545K* y SNPs cercanos (**b**).................................................................. **37**

**Figura I**. Secuencia FASTA aminoacídica (**a**) y nucleotídica (**b**) del gen *PIK3CA*. Las regiones sombreadas de color rojo indican la localización del codón inductor de la mutación *C420R*, y las amarillas indican los sitios de corte de la enzima *Hae III* (*NCBI, 2019*) ............................... **IV**(*Anexos*)

**Figura II.** Gráfico de los diferentes valores de *fractional abundance* calculados para el ensayo de ddPCR nº 19 (**a**) y nº 21, este último para las 3 sondas testadas: *KRAS G12/G13 Multiplex* (**b**), *NRAS G12/G13 Multiplex* (**c**) y *KRAS A146T* (**d**)........................................................................ **VI**(*Anexos*)

# ÍNDICE DE TABLAS

**Tabla 1.** Resumen del número y tipo de muestras procesadas con los diferentes kits comerciales, incluyendo el material inicial de partido, el volumen final y el tiempo de extracción....................... **10**

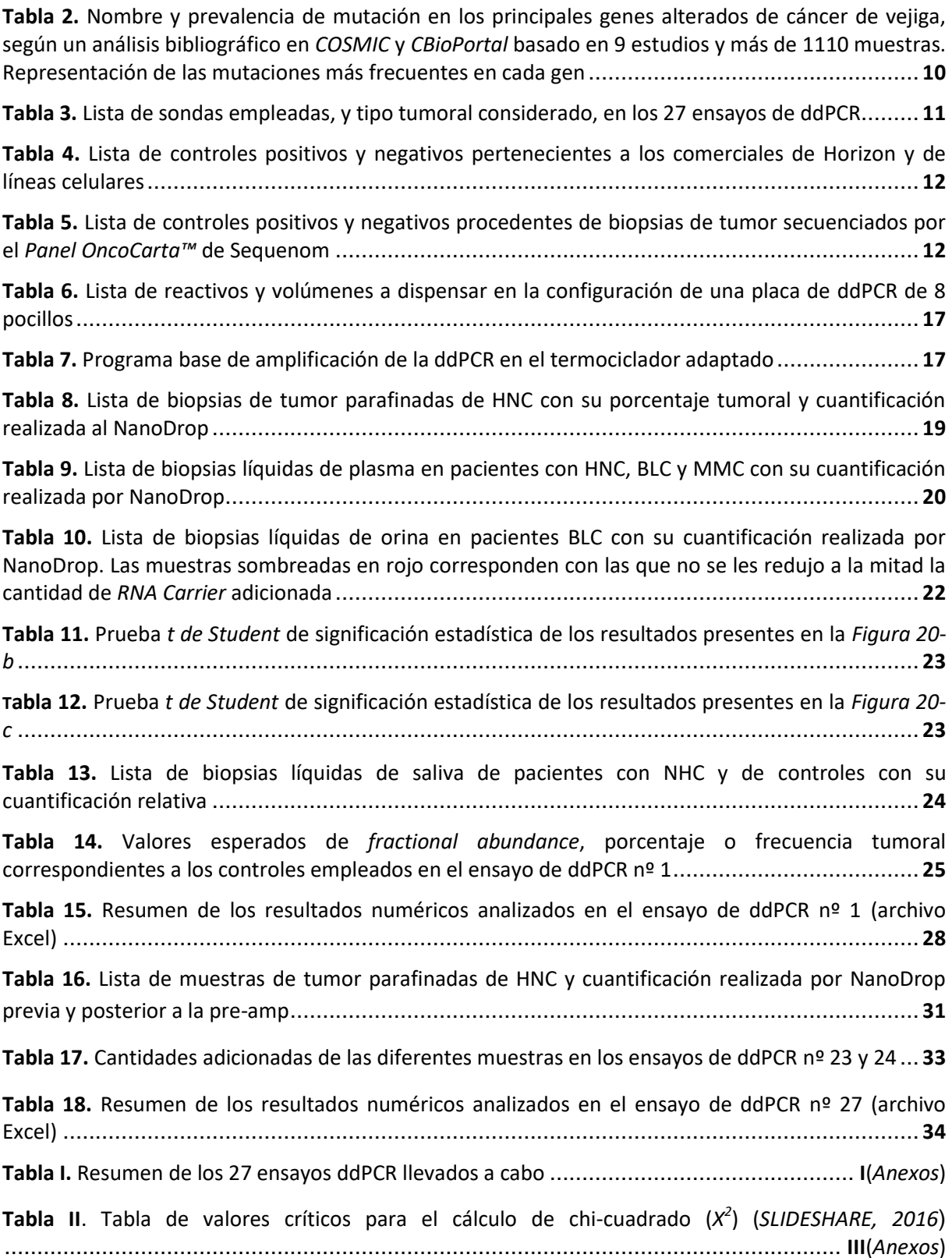

**Tabla III.** Conversión de los nanogramos adicionados a la sensibilidad alcanzada según Bio-Rad (*BIO-RAD, 2015*)................................................................................................................. **III**(*Anexos*)

**Tabla IV.** Resumen de los resultados numéricos analizados en el ensayo de ddPCR nº 25, con muestras de plasma (BLC) sin pre-amplificar (archivo Excel) ............................................ **IV**(*Anexos*)

**Tabla V.** Resumen de los resultados numéricos analizados en el ensayo de ddPCR nº 26, con muestras de plasma (BLC) pre-amplificadas (archivo Excel).............................................. **IV**(*Anexos*)

**Tabla VI.** Resumen de los resultados numéricos analizados en el ensayo de ddPCR nº 23, con 3 muestras de orina (BLC) extraídas con el "*Circulating Kit*" sin y con pre-amplificación (archivo Excel) .................................................................................................................................. **V**(*Anexos*)

Tabla VII. Resumen de los resultados numéricos analizados en el ensayo de ddPCR nº 24, con 3 muestras de orina (BLC) extraídas con el "*DNA Micro Kit*" sin y con pre-amplificación (archivo Excel) .................................................................................................................................. **V**(*Anexos*)

Tabla VIII. Resumen de los resultados numéricos analizados en el ensayo de ddPCR nº 24, con 3 muestras de orina (BLC) extraídas con el "*Viral RNA Mini Kit*" sin y con pre-amplificación (archivo Excel) ......................................................................................................................... **V**(*Anexos*)

**Tabla IX.** Resumen de los resultados numéricos analizados en el ensayo de ddPCR nº 24, con muestras de orina (BLC) extraídas con el "*DNA Micro Kit*" sin y con pre-amplificación (archivo Excel) .................................................................................................................................. **V**(*Anexos*)

**Tabla X.** Resumen de los resultados numéricos analizados en el ensayo de ddPCR nº 22, con muestras de plasma (BLC) sin pre-amplificación (archivo Excel)........................................ **VI**(*Anexos*)

**Tabla XI.** Resumen de los resultados numéricos analizados en el ensayo de ddPCR nº 23 y nº 24, con muestras de orina (BLC) extraídas con el "*Circulating Kit*" sin pre-amplificación (archivo Excel) ................................................................................................................................. **VI**(*Anexos*)

# ÍNDICE DE ABREVIATURAS

**%:** (tanto) por ciento.

**[ ]:** concentración**.**

**<:** menor que.

**>:** mayor que.

**≥:** mayor o igual que.

**↑:** más/mayor.

**↓:** menos/menor.

**°C:** grado centrígrado.

**µL:** microlitro.

**µm:** micrometro.

**1D:** 1 Dimensión.

**2D:** 2 Dimensiones.

**5Fu:** 5-Fluorouracilo.

*A146T***:** cambio del aminoácido Alanina (A) en posición 146 por Treonina (T), referido al gen *KRAS* (pacientes de HNC).

**A260/230:** ratio de absorbancia del valor medido a 260nm entre el medido a 230 nm.

**A260/280:** ratio de absorbancia del valor medido a 260nm entre el medido a 280 nm.

**ADN:** Ácido Desoxirribonucleico.

**AGS:** línea celular de adenocarcinoma de cáncer gástrico.

**AKT:** *v-akt murine thymoma viral oncogene homolog* (Homólogo del proto-oncogén viral de timoma murino v-akt).

**aprox:** aproximadamente.

**ARN:** Ácido Ribonucleico.

**BEAMing:** *Beads, Emulsions, Amplification and Magnetics* (Perlas, Emulsiones, Amplificación y Magnetismo).

**BLC:** *Bladder Cancer* (Cáncer de Vejiga).

*BRAF***:** *B-raf o v-raf murine sarcoma viral oncogene homolog-B* (Homólogo B del protooncogén viral de sarcoma murino v-raf).

*C420R***:** cambio del aminoácido Cisteína (C) en posición 420 por Arginina (R), referido al gen *PIK3CA* (pacientes de HNC).

*cAMP***:** *cyclic Adenosine Monophosphate* (Adenosín Monofosfato cíclico).

**CDDP:** Cis-diaminodicloroplatino o cisplatino.

**cfDNA:** *Circulating-free DNA / Cell-free DNA* (ADN libre circulante).

**CNV:** *Copy Number Variation* (Variación en el Número de Copias).

*CREB***:** *cAMP Response Element-Binding* (Elemento de Unión en Respuesta a *cAMP*).

*CREBBP***:** *CREB binding protein* (Proteína de Unión a *CREB*).

**CTC:** *Circulating Tumor Cell* (Célula Tumoral Circulante).

**ctDNA:** *Circulating tumor DNA* (ADN circulante tumoral).

*D1435H***:** cambio del aminoácido Ácido Aspártico (D) en posición 1435 por Histidina (H), referido al gen *CREBBP* (pacientes de BLC).

**ddPCR:** *droplet digital PCR* (PCR digital en nanogotas).

**DGP:** Diagnóstico Genético Preimplantacional.

**DNA:** *Deoxyribonucleic Acid.*

**dUTP:** *Deoxyuridine Triphosphate* (Trifosfato de Deoxiuridina).

*E271K***:** cambio del aminoácido Ácido Glutámico (E) en posición 271 por Lisina (K), referido al gen *TP53* (pacientes de BLC).

*E285\****:** cambio del aminoácido Ácido Glutámico (E) en posición 285 por un codón de STOP, referido al gen *TP53* (pacientes de BLC).

*E285K***:** cambio del aminoácido Ácido Glutámico (E) en posición 285 por Lisina (K), referido al gen *TP53* (pacientes de BLC).

*E453K***:** cambio del aminoácido Ácido Glutámico (E) en posición 453 por Lisina (K), referido al gen *PIK3CA* (pacientes de BLC).

*E453Q***:** cambio del aminoácido Ácido Glutámico (E) en posición 453 por Glutamina (Q), referido al gen *PIK3CA* (pacientes de BLC).

*E542K***:** cambio del aminoácido Ácido Glutámico (E) en posición 542 por Lisina (K), referido al gen *PIK3CA* (pacientes de HNC y de BLC).

*E545K***:** cambio del aminoácido Ácido Glutámico (E) en posición 545 por Lisina (K), referido al gen *PIK3CA* (pacientes de HNC y de BLC).

*E545Q***:** cambio del aminoácido Ácido Glutámico (E) en posición 545 por Glutamina (Q), referido al gen *PIK3CA* (pacientes de BLC).

*E726Y***:** cambio del aminoácido Ácido Glutámico (E) en posición 726 por Tirosina (Y), referido al gen *PIK3CA* (pacientes de BLC).

**EEUU:** Estados Unidos.

*EGFR***:** *Epidermal Growth Factor Receptor* (Receptor del Factor de Crecimiento Epidérmico).

**ETSIAMN:** *Escola Tècnica Superior D'Enginyeria Agronòmica i del Medi Natural*  (Escuela Técnica Superior de Ingeniería Agronómica y del Medio Natural).

**Excel:** marca comercial registrada por *Microsoft Corporation*.

**FAM, HEX y VIC:** marcas de fluoróforos comerciales registradas por *Applera Corporation*.

**FDA:** *Food and Drug Administration* (Administración de Alimentos y Medicamentos).

**FFPE:** *Formalin-Fixed Paraffin-Embedded* (Fijadas en Formalina e Insertadas en Parafina, refiriéndose a las biopsias de tumor).

*FGFR3***:** *Fibroblast Growth Factor Receptor 3* (Receptor 3 del Factor de Crecimiento de Fibroblastos).

*G12A***:** cambio del aminoácido Glicina (G) en posición 12 por Alanina (A), referido al gen *KRAS* y ubicado en el Exón 2 (pacientes de HNC y PDAC).

*G12A***:** cambio del aminoácido Glicina (G) en posición 12 por Alanina (A), referido al gen *NRAS* y ubicado en el Exón 2 (pacientes de HNC).

*G12C***:** cambio del aminoácido Glicina (G) en posición 12 por Cisteína (C), referido al gen *KRAS* y ubicado en el Exón 2 (pacientes de HNC y PDAC).

*G12C***:** cambio del aminoácido Glicina (G) en posición 12 por Cisteína (C), referido al gen *NRAS* y ubicado en el Exón 2 (pacientes de HNC).

*G12D***:** cambio del aminoácido Glicina (G) en posición 12 por Ácido Aspártico (D), referido al gen *KRAS* y ubicado en el Exón 2 (pacientes de HNC y PDAC).

*G12D***:** cambio del aminoácido Glicina (G) en posición 12 por Ácido Aspártico (D), referido al gen *NRAS* y ubicado en el Exón 2 (pacientes de HNC).

**G12R:** cambio del aminoácido Glicina (G) en posición 12 por Arginina (R), referido al gen *KRAS* y ubicado en el Exón 2 (pacientes de HNC y PDAC).

*G12S***:** cambio del aminoácido Glicina (G) en posición 12 por Serina (S), referido al gen *KRAS* y ubicado en el Exón 2 (pacientes de HNC y PDAC).

*G12S***:** cambio del aminoácido Glicina (G) en posición 12 por Serina (S), referido al gen *NRAS* y ubicado en el Exón 2 (pacientes de HNC).

*G12V***:** cambio del aminoácido Glicina (G) en posición 12 por Valina (V), referido al gen *KRAS* y ubicado en el Exón 2 (pacientes de HNC y PDAC).

*G12V***:** cambio del aminoácido Glicina (G) en posición 12 por Valina (V), referido al gen *NRAS* y ubicado en el Exón 2 (pacientes de HNC).

*G13D***:** cambio del aminoácido Glicina (G) en posición 13 por Ácido Aspártico (D), referido al gen *KRAS* y ubicado en el Exón 2 (pacientes de HNC y PDAC).

*G13D***:** cambio del aminoácido Glicina (G) en posición 13 por Ácido Aspártico (D), referido al gen *NRAS* y ubicado en el Exón 2 (pacientes de HNC).

*G13R***:** cambio del aminoácido Glicina (G) en posición 13 por Arginina (R), referido al gen *NRAS* y ubicado en el Exón 2 (pacientes de HNC).

*G13V***:** cambio del aminoácido Glicina (G) en posición 13 por Valina (V), referido al gen *NRAS* y ubicado en el Exón 2 (pacientes de HNC).

*G370C***:** cambio del aminoácido Glicina (G) en posición 370 por Cisteína (C), referido al gen *FGFR3* (pacientes de BLC).

**GAG:** Guanina-Adenina-Guanina (Codón codificante del aminoácido Ácido Glutámico (E)).

*H1047L***:** cambio del aminoácido Histidina (H) en posición 1047 por Leucina (L), referido al gen *PIK3CA* (pacientes de BLC).

*H1047R***:** cambio del aminoácido Histidina (H) en posición 1047 por Arginina (R), referido al gen *PIK3CA* (pacientes de HNC y de BLC).

*H193Y***:** cambio del aminoácido Histidina (H) en posición 193 por Tirosina (Y), referido al gen *TP53* (pacientes de BLC).

**H2O:** agua.

**HCC1500:** línea celular de adenocarcinoma humano de cáncer de mama.

**HCC1937:** línea celular de adenocarcinoma humano de cáncer de mama.

**HCT116:** línea celular de carcinoma de cáncer colorrectal.

**HNC:** *Head and Neck Cancer* (Cáncer de Cabeza y Cuello).

*HPV16***:** *Human Papillomavirus strain 16* (cepa 16 del Virus del Papiloma Humano).

**INCLIVA:** Instituto de Investigación Sanitaria del Hospital Clínico de Valencia.

*K132N***:** cambio del aminoácido Lisina (K) en posición 132 por Asparagina (N), referido al gen *TP53* (pacientes de BLC).

*K650E***:** cambio del aminoácido Lisina (K) en posición 650 por Ácido Glutámico (E), referido al gen *FGFR3* (pacientes de BLC).

*KDM6A***:** *Lysina(K)-specific Demethylase 6A*  (Demetilasa 6A específica de Lisina (K)).

*KMT2C***:** *Lysine(K)-specific Methyltransferase 2C* (Metiltransferasa 2C específica de Lisina(K)).

*KMT2D***:** *Lysine(K)-specific Methyltransferase 2D* (Metiltransferasa 2D específica de Lisina(K)).

*KRAS***:** *Kirsten Rat Sarcoma 2 viral oncogene homolog* (Homólogo del proto-oncogén viral de sarcoma murino 2 *Kirsten*).

**L:** *Liquid part of the blood* (Biopsia líquida de Plasma sanguíneo).

**MCF-7:** línea celular de adenocarcinoma humano de cáncer de mama.

**MDA-MB 468:** línea celular de adenocarcinoma de cáncer de mama de mujer de raza negra.

**min:** minuto.

**mi-RNA:** *micro-Ribonucleic Acid* (micro-Ácido Ribonucleico).

**mL:** mililitro.

**MMC:** *Malignant Melanoma Cancer* (Cáncer de Melanoma Maligno).

**n:** número de muestras o pacientes.

**ng:** nanogramo.

**NGS:** *Next Generation Sequencing*  (Secuenciación de Nueva Generación / Secuenciación de Próxima Generación).

**nº:** número.

*NRAS***:** *Neuroblastoma RAS viral oncogene homolog* (Homólogo del proto-oncogén viral RAS de neuroblastoma).

**OMS:** Organización Mundial de la Salud (*World Health Organization*).

**p. ej.:** por ejemplo.

**pág.:** página.

**pb:** pares de bases.

**PCR:** *Polymerase Chain Reaction* (Reacción en Cadena de la Polimerasa).

**PDAC:** *Pancreatic Ductal Adenocarcinoma* (Adenocarcinoma Pancreático Ductal, tipo de cáncer).

*PIK3CA***:** *Phosphoinositide-3-Kinasa Catalytic subunit Alpha* (Fosfoinositol-3-Quinasa subunidad Alfa Catalítica)

**Pre-Amp:** Pre-Amplificación.

*Q1229\****:** cambio del aminoácido Glutamina (Q) en posición 1229 por un codón de STOP, referido al gen *KDM6A* (pacientes de BLC).

*Q192\****:** cambio del aminoácido Glutamina (Q) en posición 192 por un codón de STOP, referido al gen *TP53* (pacientes de BLC).

*Q217\****:** cambio del aminoácido Glutamina (Q) en posición 217 por un codón de STOP, referido al gen *RB1* (pacientes de BLC).

*Q555\****:** cambio del aminoácido Glutamina (Q) en posición 555 por un codón de STOP, referido al gen *KDM6A* (pacientes de BLC).

*Q593\****:** cambio del aminoácido Glutamina (Q) en posición 593 por un codón de STOP, referido al gen *STAG2* (pacientes de BLC).

**qPCR:** *quantitative PCR* (PCR cuantitativa).

*R1012\****:** cambio del aminoácido Arginina (R) en posición 1012 por un codón de STOP, referido al gen STAG2 (pacientes de BLC).

*R158H***:** cambio del aminoácido Arginina (R) en posición 158 por Histidina (H), referido al gen *TP53* (pacientes de BLC).

*R175H***:** cambio del aminoácido Arginina (R) en posición 175 por Histidina (H), referido al gen *TP53* (pacientes de HNC y de BLC).

*R213\****:** cambio del aminoácido Arginina (R) en posición 213 por un codón de STOP, referido al gen *TP53* (pacientes de BLC).

*R216\****:** cambio del aminoácido Arginina (R) en posición 216 por un codón de STOP, referido al gen *STAG2* (pacientes de BLC).

*R2410\****:** cambio del aminoácido Arginina (R) en posición 2410 por un codón de STOP, referido al gen *KMT2D* (pacientes de BLC).

*R248C***:** cambio del aminoácido Arginina (R) en posición 248 por Cisteína (C), referido al gen *FGFR3* (pacientes de BLC).

*R248Q***:** cambio del aminoácido Arginina (R) en posición 248 por Glutamina (Q), referido al gen *TP53* (pacientes de HNC y de BLC).

*R248W***:** cambio del aminoácido Arginina (R) en posición 248 por Triptófano (W), referido al gen *TP53* (pacientes de BLC).

*R251\****:** cambio del aminoácido Arginina (R) en posición 251 por un codón de STOP, referido al gen *RB1* (pacientes de BLC).

*R273C***:** cambio del aminoácido Arginina (R) en posición 273 por Cisteína (C), referido al gen *TP53* (pacientes de BLC).

*R273H***:** cambio del aminoácido Arginina (R) en posición 273 por Histidina (H), referido al gen *TP53* (pacientes de HNC).

*R280K***:** cambio del aminoácido Arginina (R) en posición 280 por Lisina (K), referido al gen *TP53* (pacientes de BLC).

*R280T***:** cambio del aminoácido Arginina (R) en posición 280 por Treonina (T), referido al gen *TP53* (pacientes de BLC).

*R282W:* cambio del aminoácido Arginina (R) en posición 282 por Triptófano (W), referido al gen *TP53* (pacientes de HNC).

*R88Q***:** cambio del aminoácido Arginina (R) en posición 88 por Glutamina (Q), referido al gen *PIK3CA* (pacientes de BLC).

*RB1***:** *Retinoblastoma gene 1* (Gen 1 del Retinoblastema).

**RED:** *Rare Event Detection* (Detección de Eventos Raros o Mutantes).

**RNA:** *Ribonucleic Acid.*

**S:** *Saliva* (Biopsia líquida de Saliva).

*S241C***:** cambio del aminoácido Serina (S) en posición 241 por Cisteína (C), referido al gen *TP53* (pacientes de BLC).

*S241F***:** cambio del aminoácido Serina (S) en posición 241 por Fenilalanina (F), referido al gen *TP53* (pacientes de BLC).

*S249C***:** cambio del aminoácido Serina (S) en posición 249 por Cisteína (C), referido al gen *FGFR3* (pacientes de BLC).

*S634\****:** cambio del aminoácido Serina (S) en posición 634 por un codón de STOP, referido al gen *RB1* (pacientes de BLC).

*S834\****:** cambio del aminoácido Serina (S) en posición 834 por un codón de STOP, referido al gen *RB1* (pacientes de BLC).

**seg:** segundo.

**SNC:** Sistema Nervioso Central.

**SNP:** *Single Nucleotide Polymorfism*  (Polimorfismo de Único Nucleótido).

*STAG2***:** *Stromal Antigen 2* (Antígeno Estromal 2).

**T:** *Tumor* (Biopsia de Tumor insertada en parafina).

**TaqMan:** marca comercial registrada por *Roche Molecular Systems, Inc*.

**TE:** Tampón de Elución.

*TERT***:** *Telomerase Reverse Transcriptase* (Telomerasa Transcriptasa Reversa).

**TFG:** Trabajo Fin de Grado.

*TP53***:** *Tumor Protein 53* (Proteína Supresora de Tumores 53).

**U:** *Urine* (Biopsia líquida de Orina).

**UCIM:** Unidad Central de Investigación de Medicina.

**UPV:** *Universitat Politècnica de València* (Universidad Politécnica de Valencia).

**UV:** *Universitat de València* (Universidad de Valencia).

*V600E***:** cambio del aminoácido Valina (V) en posición 600 por Ácido Glutámico (E), referido al gen *BRAF* (pacientes de MMC).

*W1193\****:** cambio del aminoácido Triptófano (W) en posición 1193 por un codón de STOP, referido al gen *KDM6A* (pacientes de BLC).

**WES:** *Whole Exome Sequencing* (Secuenciación de Exoma Completo).

**WGS:** *Whole Genome Sequencing* (Secuenciación de Genoma Completo).

**WT:** *Wild Type* (Tipo Silvestre).

*Y373C***:** cambio del aminoácido Tirosina (Y) en posición 373 por Cisteína (C), referido al gen *FGFR3* (pacientes de BLC).

#### **1- INTRODUCCIÓN**

#### **1.1. Concepto del cáncer.**

 El cáncer es considerado uno de los principales desórdenes de salud en el mundo actual. La Organización Mundial de la Salud (OMS) define el cáncer como "un proceso de crecimiento y diseminación incontrolada de células que puede aparecer prácticamente en cualquier lugar del cuerpo" (*OMS, 2018*). No obstante, aunque se considera una enfermedad, realmente se trata de un conjunto de enfermedades con base genética y ambiental que alteran funciones vitales en las células, tales como el ciclo celular, el transporte de sustancias o la traducción de proteínas. Aunque muchos genes pueden estar marcados con señales pro-activas a desarrollar cáncer, la OMS establece que el 30-50% se puede evitar adoptando hábitos saludables y alejándose de factores de riesgo como el tabaco o la obesidad (se estima que causan aproximadamente el 30% de los cánceres). Otros factores se tratan del consumo de alcohol, las malas dietas, las radiaciones o la contaminación ambiental (*de la Peña-López y Remolina-Bonilla, 2016*).

 La prueba de todo ello se resume en las estadísticas. Se estima que actualmente existen unas 35 millones de personas con cáncer en todo el mundo, de las que 18.078.957 han resultado ser nuevos casos registrados en 2018 y 9.555.027 han acabado en fallecimiento. Los países desarrollados se postulan como los más afectados, tal y como puede comprobarse en el cartograma de la *Figura 1-a*. Comparando entre tipos, el tumor más frecuentemente diagnosticado es el de pulmón (11,6%), seguido del de mama (11,6%) y el de colon (10,2%) (ver *Figura 1-b*). El cáncer de pulmón resultó ser de igual forma el que mayor mortalidad causaba (11,8%). En España, se registraron para el mismo año un total de 270.363 nuevos casos, 113.584 muertes y una distinción en el cáncer colorrectal como el de mayor presencia en estos casos (13,7%) (*GLOBOCAN, 2018*).

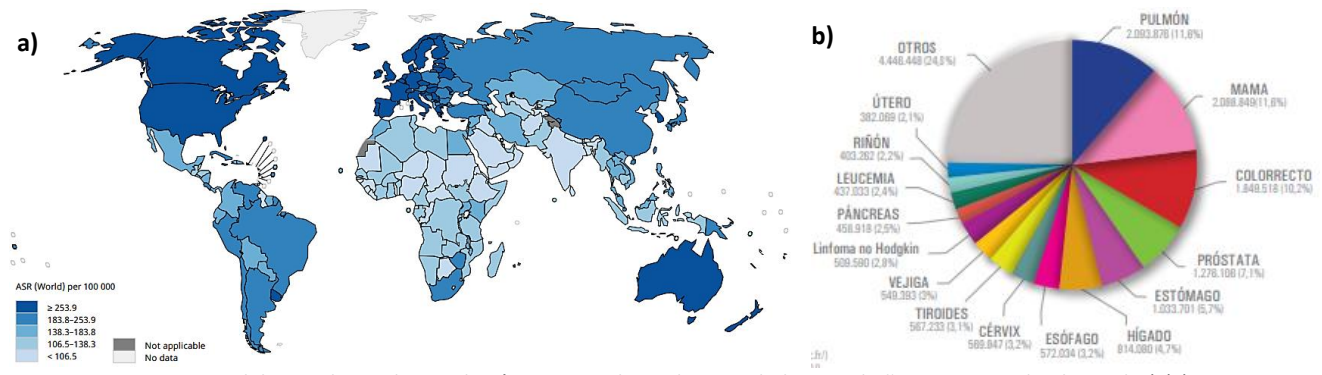

**Figura 1.** Cartograma del ratio de incidencia de cáncer estandarizado por edad, para el año 2018 en todo el mundo (**a**) (*GLOBOCAN, 2018*). Gráfico de sectores con el tipo, número y porcentaje de cáncer en todo el mundo para el año 2018 (**b**) (*SEOM, 2019*).

 Una célula comienza a transformarse en tumoral tras la acumulación de los efectos desencadenados de una serie diversa de agentes carcinogénicos. Estos pueden tratarse tanto de los factores de riesgo antes comentados como de virus o fallos endógenos, entre otros. La acumulación progresiva de estos efectos puede provocar errores en el material genético, provocando mutaciones en genes determinados e impidiendo su función. Lo usual es que este fallo impida la actividad normal de la célula y esta muera. No obstante, la complicación viene cuando los genes afectados, en vez de retrasar la división, la promueven, y con ello la célula pierda su autonomía de control. Estos genes causantes del cáncer se agrupan bajo dos tipos principales: proto-oncogenes y genes supresores de tumores. Es con ello cuando la célula empieza a multiplicarse y a invadir otras regiones del organismo, provocando carcinogénesis y haciéndose inevitable su proliferación (*Munn, 2016*).

 Todas las células tumorales se caracterizan por presentar 10 propiedades ("*hallmarks*") que han sido establecidas en *Hanahan & Weinberg, 2011*. A día de hoy existen diferentes opciones terapéuticas de uso dirigido contra cada una de estas dianas, las cuales siguen investigándose activamente en todo el mundo en un intento por evitar el desarrollo y progresión del tumor. Estas propiedades se resumen en la siguiente lista, acompañadas de su *Figura 2* representativa:

- $\rightarrow$  Resistencia ante la muerte celular (apoptosis).
- $\rightarrow$  Inestabilidad genómica y mutación.
- $\rightarrow$  Inducción de la angiogénesis.
- → Activación de la invasión y metástasis.
- $\rightarrow$  Inducción de la inflamación promovida por tumor.
- $\rightarrow$  Inmortalidad replicativa.
- $\rightarrow$  Evasión del sistema inmune.
- $\rightarrow$  Evasión ante supresores del crecimiento.
- → Prolongación de señalización proliferativa.
- → Desregulación del metabolismo energético celular.

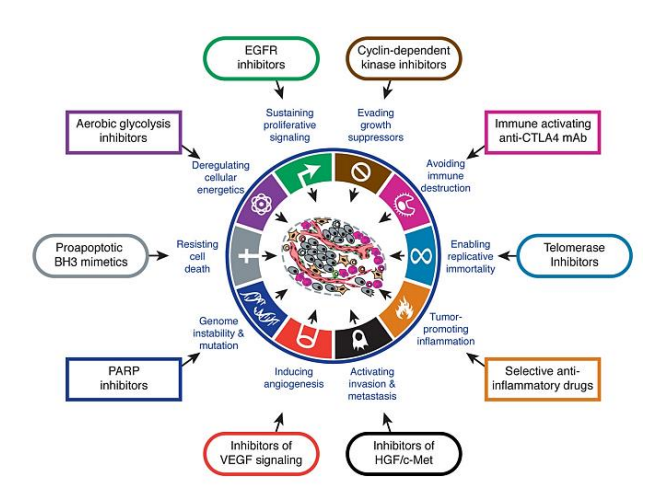

**Figura 2**. Propiedades de las células tumorales y diferentes opciones terapéuticas de uso dirigido (*Hanahan & Weinberg, 2011*).

### **1.1.1. Cáncer de cabeza y cuello, y cáncer de vejiga.**

 Los cánceres mayormente estudiados en este Trabajo Fin de Grado (TFG) son los correspondientes al cáncer de cabeza y cuello (*Head and Neck Cancer*: HNC) y al de vejiga (*Bladder* Cancer: BLC), dos de gran incidencia a nivel nacional y mundial.

 El HNC se trata de la sexta causa de cáncer más frecuente, con una incidencia de 32,1 nuevos casos por cada 100.000 habitantes y con una baja tasa de supervivencia (aprox. 40-50% viven tras 5 años). Se caracteriza por una gran heterogeneidad, condicionada tanto por la enorme cantidad de carcinógenos involucrados en su patogenia (destaca tabaco y alcohol) como por su diversa localización anatómica, entre los que podemos encontrar neoplasias de cavidad oral (labio, mucosa, encía, lengua…) y en diferentes partes de la laringe. Todo esto se traduce en diferencias apreciables a nivel molecular (*Rischin et al., 2015*). En los últimos años ha aumentado su incidencia por causa patogénica, a raíz de la cepa *HPV16* del virus del papiloma humano (*Jou & Hess*, 2017).

 El tratamiento actual de los pacientes con HNC, requiere de un abordaje multimodal que incluye cirugía y quimio o radioterapia basada en platino. Sin embargo, existe una terapia dirigida y aprobada por la FDA (*Food and Drug Administration*) que ha permitido un avance significativo en este campo. Este se trata del fármaco cetuximab®, un nuevo anticuerpo monoclonal de diana dirigida al receptor del factor de crecimiento epidérmico (*EGFR*) (ver *Figura 3*). No obstante y pese a este avance, el riesgo de recaída en este cáncer sigue siendo alto en la mayoría de los casos (*Jou & Hess*, 2017).

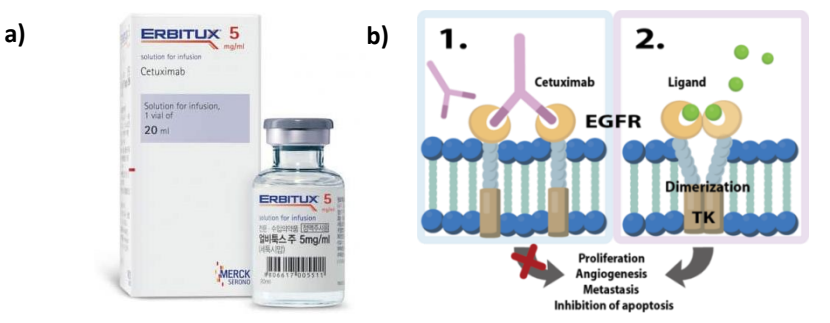

**Figura 3**. Diseño industrial (*FARMACIA INFORMATIVA, 2019*) (**a**) y mecanismo de acción (*IGEM PARTS REGISTRY, 2015*) (**b**) del fármaco cetixumab®.

 En cuanto al BLC, este se trata de un ejemplo de cáncer muy variable en diferentes sexos, pues se trata del sexto con mayor incidencia en varones y del decimoséptimo en mujeres (*GLOBOCAN, 2018*). El principal factor de riesgo en este cáncer es la edad (la mayoría de los casos ocurren en personas mayores de 60 años), aunque el tabaco y algunos químicos industriales también lo favorecen (*NICE, 2015*). Es de curiosidad destacar la acción de un parásito endógeno del río Nilo (*Schistosoma haematobium*), el cual provoca muchos casos de BLC en esta región (*Grayson, 2017*).

 El tratamiento clínico referido al BLC, una vez localizado el tumor y clasificado en su estadío, suele basarse en su extirpación telescópica seguido de radio o quimioterapia y cistoscopia, la cual se basa en la introducción de un dispositivo de exploración endoscópica (el cistoscopio) en la parte inferior de las vías urinarias. Personas en muy alto riesgo pueden ser tratadas con cirugía mayor de extirpación de vejiga (cistectomía). Debido al manejo tecnológico que conlleva junto con unas altas tasas de recidiva, este se considera uno de los cánceres con mayor gasto sanitario (*NICE, 2015*). No obstante, el descubrimiento actual de que la salud renal depende de su cohorte de bacterias, ha hecho dirigir hacia esta vía un tratamiento alternativo todavía en investigación (*Grayson, 2017*).

 Debido a las dificultades de tratamiento y diagnóstico encontradas en ambos tipos de cánceres, se hace fundamental la necesidad de desarrollar nuevas modalidades terapéuticas más efectivas y menos dañinas. Los enfoques "ómicos" han revolucionado este campo de la ciencia, así como están comenzando a hacer las biopsias líquidas.

#### **1.2. Biopsias líquidas y captura de ADN libre circulante. Ventajas y aplicaciones.**

 El estándar de referencia que se sigue actualmente para elaborar o confirmar la práctica totalidad de los diagnósticos de cáncer, consiste en la obtención de biopsias de tumor sólido fijadas con formalina y conservadas en parafina (FFPE) (ver *Figura 4-a*). Este procedimiento implica pasar inevitablemente por quirófano para la extirpación médica del tumor, seguido de su caracterización por parte de servicio patológico y una posible secuenciación (si existen fármacos de diana dirigida). La culminación clínica vendría de seleccionar y administrar terapias de precisión adaptadas a los resultados de cada paciente. Sin embargo, este estándar de oro "seguido por todos" presenta más de una clara limitación. Entre estas destaca la invasividad del procedimiento, su alto coste o el impedimento por observar la evolución y heterogeneidad tumoral (*Adam & Mengel, 2015*).

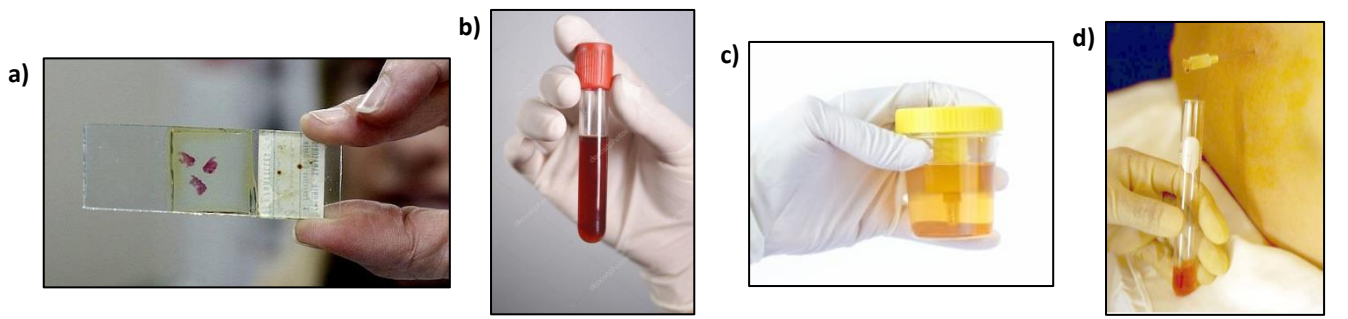

**Figura 4**. Diferentes tipos de biopsias: de tumor FFPE (*LA VERDAD, 2016*) (**a**), sangre (*AXÓN COMUNICACIÓN, 2014*) (**b**), orina (*TU MÉDICO, 2019*) (**c**) y líquido cefalorraquídeo (*EMS SOLUTIONS INTERNATIONAL, 2019*) (**d**).

 Una valoración basada en técnicas cualitativas dificulta el objetivo de diseñar un plan de medicina personalizado acorde a la situación del paciente oncológico. Muchas tecnologías de hoy en día tratan de encontrar ese fenotipo característico de la enfermedad en su subtipo más específico posible, a raíz de un único ensayo. Sin embargo, todavía no se ha llegado a la adopción general de una metodología garantizadora de este objetivo (*Adam & Mengel, 2015*).

 Las denominadas biopsias líquidas están emergiendo actualmente con fuerza al enunciarse como una potente alternativa capaz de lograr este fin. Se considera biopsia líquida a todo aquel fluido de origen corporal que permite aislar y detectar células y moléculas procedentes de una determinada masa tumoral. Entre diferentes tipos de fluidos corporales, podemos nombrar el plasma sanguíneo (ver *Figura 4-b*), la orina (ver *Figura 4-c*), la saliva, el líquido pleural o el líquido cefalorraquídeo (ver *Figura 4-d*). Aunque la forma de extracción de algunos de estos fluidos se conoce bien desde hace cientos de años por su carácter de obtención mínimamente invasivo, su foco de interés actual ha surgido por la implementación de técnicas capaces de capturar los productos que el microambiente tumoral libera a estos fluidos (*Corcoran & Chabner*, *2018*).

 Entre productos de naturaleza tumoral podemos nombrar las propias células tumorales circulantes (CTCs) (presentan una frecuencia menor a 10 células por mL de sangre en pacientes metastásicos), exosomas (son pequeñas vesículas de membrana secretadas por el tumor y que pueden incluir ácidos nucleicos específicos de este) o ARN libre circulante (producto altamente inestable y de fácil degradación). No obstante, el producto estrella liberado es el llamado ADN libre circulante, más bien conocido por su abreviatura en inglés: cfDNA (*circulating-free DNA* o *cell-free DNA*) (*Corcoran & Chabner*, *2018*) (ver *Figura 5-a*).

 Todas las células del organismo liberan cfDNA a la circulación de forma normal como consecuencia de los procesos de muerte y renovación celular, estimándose una tasa basal en todos los fluidos. Sin embargo, el cfDNA procedente de células malignas, con signos distintivos de material genético alterado, recibe una denominación especial: ADN circulante tumoral o ctDNA (*circulating tumor DNA*). Detectar y analizar este ctDNA como una fracción del conjunto de cfDNA (ver *Figura 5-b*) se ha convertido en el objetivo principal tras obtener biopsias líquidas (*Corcoran & Chabner*, *2018*).

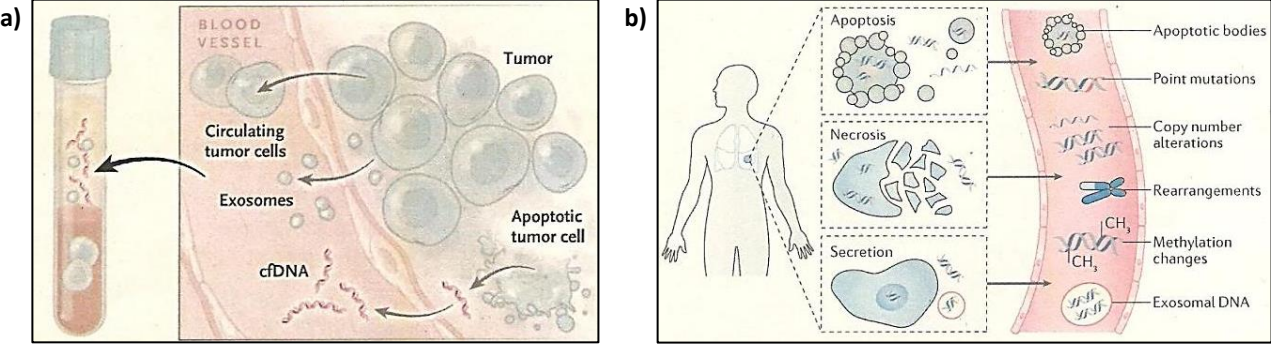

**Figura 5**. Productos que una célula tumoral puede liberar a la circulación sanguínea (*Corcoran & Chabner*, *2018*) (**a**). Procedencia y marcas distintivas que pueden caracterizar al ctDNA (*Wan et al., 2017*) (**b**).

 Se tiene constancia que el cfDNA suele degradarse en el fluido circulante tras un reducido período de tiempo, a través de diferentes procesos que pueden ir desde la acción de nucleasas o macrófagos hasta la vía de excreción renal, estimándose una vida media variable de entre 16 minutos y 2,5 horas (*Wan et al., 2017*). Para impedir esta degradación temprana, se ha incentivado la creación de diversas estrategias de extracción, además de requerirse una exhaustiva comparación entre todas estas. Por ejemplo, en *El* Bali *et al., 2014* se muestra un estudio comparativo entre siete kits comerciales de extracción de cfDNA en muestras de orina.

 Otro aspecto importante se trata de la pequeña concentración y prácticamente indetectable de cfDNA. Se estima en un valor de entre 1-15 ng/mL en sangre, si bien este se incrementa bajo condiciones de estrés como inflamación, ejercicio físico, heridas tisulares, infecciones… (*Wan et al., 2017*). En pacientes con cáncer se ha observado un nivel superior de cfDNA debido a la presencia de ctDNA, la cual puede representar entre 0,1-90% del total. Así se establece una gran variabilidad no solo entre diferentes tipos de cáncer, sino también en pacientes con el mismo tipo (*Corcoran & Chabner*, *2018*).

 La longitud de las moléculas es también otro parámetro variable. Mientras que la extensión aproximada en el cfDNA de personas sin enfermedad se da en unos 180 pares de bases (pb), en moléculas de ctDNA esta longitud es significativamente menor (unos 140 pb), si bien la causa no está aún definida. No obstante, también existen diferencias en el cfDNA de diferentes fluidos, pues el procedente de orina presenta menos pb que el de plasma debido a la mayor actividad nucleasa de este primero. También se han definido moléculas de mayor tamaño asociadas a exosomas (*long cfDNA*), presentes en individuos sanos y con un tamaño superior a 1.000 pb (*Wan et al., 2017*).

 Por último, se ha descubierto que cada tipo específico tumoral arroja mayor ctDNA e información en los fluidos donde estos órganos se desarrollan. Por ejemplo, un tumor en el sistema nervioso central (SNC) es más fácilmente detectable a partir de líquido cefalorraquídeo que en orina. Lo mismo sucede con las heces para el cáncer de colon, la saliva para el de cabeza y cuello o la orina para el de vejiga, entre otros. Esto permite diseñar multitud de aplicaciones específicas en diferentes tipos de cáncer.

 En conclusión, las ventajas que ofrecen las biopsias líquidas pueden llegar a marcar un hito y una revolución en el área del tratamiento de enfermedades oncológicas. Junto con su reducido coste económico y su forma de obtención mínimamente invasivo, se suman muchas aplicaciones clínicas de gran interés. Solo algunas de estas pueden tratarse de las que figuran a continuación:

- Detección temprana del tipo tumoral, estadio y perfil molecular: esta práctica resulta fundamental para establecer el tipo de terapia oncológica a seguir. Destaca su empleo cuando el material tumoral es insuficiente, hecho que imposibilita la recogida mediante biopsia directa de parafina en un 20-25% de los casos (*Corcoran & Chabner*, *2018*).
- Monitorización de la enfermedad a tiempo real: es capaz de confirmar la respuesta positiva o negativa al tratamiento clínico definido. Algunos estudios sugieren el aumento de ctDNA al inicio de la terapia, pero disminuye más tarde en respuestas positivas (*Husain et al., 2017*).
- Determinación de la heterogeneidad del tumor y posibles resistencias al tratamiento: en un tumor pueden originarse diferentes subclones resistentes a un determinado fármaco mientras coexisten en una misma región o en distintos sitios metastásicos. Esta heterogeneidad podría subestimarse en biopsias de tumor, mientras que con plataformas de cfDNA se podrían visualizar mutaciones características por cada subclón (*Bardelli & Pantel*, *2017*) (ver *Figura 6*).
- Detección de enfermedad mínima residual y futuras recaídas: esta aplicación permitiría confirmar la presencia tumoral en pacientes sin evidencia de enfermedad post-cirugía. De esta forma se podrían estratificar a los pacientes en grupos de mayor o menor riesgo de recaída, y administrarles a cada uno una terapia específica para evitar nuevas complicaciones (*Wan et al., 2017*).

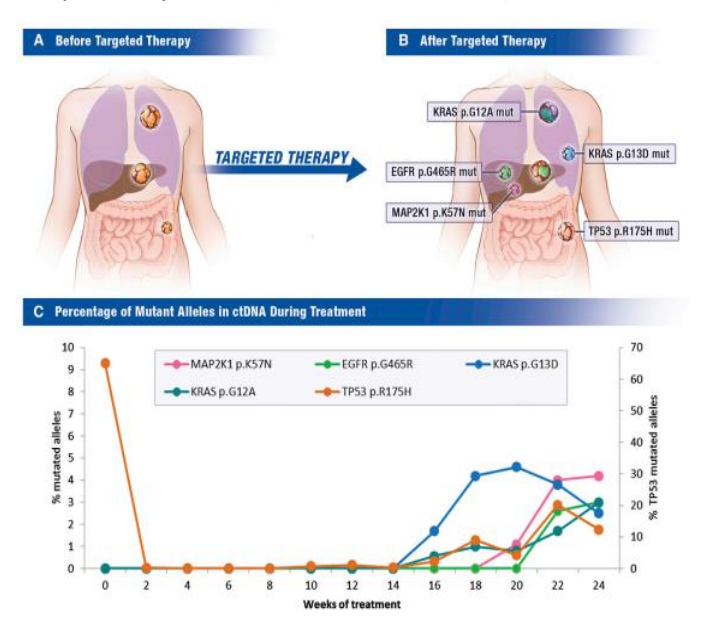

**Figura 6.** Evolución y monitorización del cáncer mediante biopsias líquidas durante una terapia de uso dirigida. A pesar de su origen metastásico en la mutación *TP53 R175H*, han surgido subclones con diferentes mutaciones resistentes (*Bardelli & Pantel*, *2017).*

#### **1.3. Importancia en el análisis de mutaciones. Técnicas de detección en ADN libre circulante.**

 Se considera mutación a todo cambio en la secuencia de nucleótidos tanto en la parte codificante del ADN (con posibilidad de alterar la secuencia proteica) como en la parte no codificante (con posibilidad de alterar la expresión génica). Entre ellas, se define como mutación puntual al cambio que afecta a un único nucleótido de la secuencia. Detectar mutaciones se ha convertido en una prueba de gran importancia en muchas áreas del diagnóstico y tratamiento clínico. Tal es así que fue necesario para desarrollar el Diagnóstico Genético Preimplantacional (DGP) y evitar transferir embriones humanos portadores de defectos congénitos (*Mahdieh & Rabbani, 2013*). Otro ejemplo lo tenemos en el fármaco de uso dirigido vemurafenib®, aprobado para tratar pacientes de melanoma metastásico que sobreexpresaban la proteína BRAF con presencia de la mutación V600E (*NIH, 2019*).

 Todo evento tumoral tiene como punto de inicio la creación, mediante carcinógenos o de forma espontánea, de una mutación en un lugar determinado del genoma del individuo. Las mutaciones presentes en el ctDNA se consideran los biomarcadores más altamente específicos del cáncer (*Wan et al., 2017*), motivo por el cual se haya convertido su búsqueda y detección en uno de los objetivos clínico-moleculares más perseguidos en los últimos años. No obstante, este objetivo ha quedado imposibilitado mucho tiempo debido a que la tecnología no permitía registrar eventos mutantes en dichos fluidos. Dado que la frecuencia de algunos alelos mutantes es aprox. 0,01%, se hizo necesaria la creación de nuevas plataformas que alcanzaran tal nivel de sensibilidad (*Yi et al., 2017*).

 Los nuevos enfoques ómicos y bioinformáticos han posibilitado el desarrollo de este objetivo. La Secuenciación de Nueva Generación, conocida como NGS por sus siglas en inglés (*Next Generation Sequencing*) se ha pronunciado como la primera aproximación capaz de detectar mutaciones específicas de tumor tanto en el genoma completo (WGS o *Whole Genome Sequencing*) o en el exoma (WES o *Whole Exome Sequencing*) como empleando un panel determinado de genes (*Husain & Velculescu, 2017*). Mediante la interrogación de nucleótidos en lugares específicos del genoma, es posible detectar reordenamientos génicos y aberraciones cromosómicas derivadas de tumor (*Wan et al., 2017*). No obstante, ni siquiera las aproximaciones por NGS permiten detectar las mutaciones más discretas en los fluidos corporales, aquellas que representan <1% (*Husain & Velculescu, 2017)*. Es por ello necesario el desarrollo de nuevos enfoques con mayor sensibilidad (ver *Figura 7*).

| Technique                          | Sensitivity    | <b>Optimal Application</b>           |
|------------------------------------|----------------|--------------------------------------|
| Sanger sequencing                  | >10%           | <b>Tumor tissue</b>                  |
| Pyrosequencing                     | 10%            | <b>Tumor tissue</b>                  |
| Next-generation segeuncing         | 2%             | Tumor tissue                         |
| Quantative PCR                     | 1%             | <b>Tumor tissue</b>                  |
| <b>ARMS</b>                        | 0.10%          | Tumor tissue                         |
| BEAMing, PAP, Digital PCR, TAM-Seq | 0.01% or lower | ctDNA, rare variants in tumor tissue |

**Figura 7.** Técnicas útiles de detección mínima de alelos mutantes y sensibilidad alcanzada (*Diaz & Bardelli, 2014*).

 Entre los enfoques actuales de más alta sensibilidad destacan las nuevas plataformas de PCR como la BEAMing (*Beads, Emulsions, Amplification and Magnetics*), que consiste en emulsionar y amplificar la muestra empleando perlas magnéticas y lectura bajo citometría de flujo. No obstante, debido a los altos costes de esta tecnología, la complicada metodología y el limitado rendimiento (*Hindson et al., 2011*), el testigo ha pasado a otro sistema conocido como PCR digital, el cual se ha pronunciado como técnica revolucionaria en la detección absoluta de mutaciones. Esta tecnología permite alcanzar porcentajes de mutación en biopsias líquidas incluso menores al 0,01%.

#### **1.3.1 La revolución de la PCR digital.**

 La nueva plataforma de PCR, denominada PCR digital en nanogotas o ddPCR por sus siglas en inglés (*droplet digital PCR*) representa el cénit entre las técnicas de alta precisión existentes en el mercado. En *Yi et al., 2017* se confirma su capacidad por establecer un nuevo récord en el mínimo de sensibilidad registrada, con una abundancia mutacional de entre el 0,005% y 0,04%. Tal es así que ha sido bautizada como la tercera generación de PCR, superior a la PCR cuantitativa (qPCR) en términos de cuantificación absoluta. No obstante, esta tecnología se encuentra todavía hoy en día en fase de optimización, requiriendo el establecimiento de pautas que aseguren su pleno rendimiento.

 La característica distintiva que diferencia este tipo de PCR frente a las anteriores consiste en la creación de una dilución limitante de muestra (*Yi et al., 2017*). La muestra empleada en el ensayo de ddPCR va a quedar fragmentada en una multitud diversa de nanogotas (o *droplets*) para formar, en cada una de ellas, una emulsión de agua en aceite (ver *Figura 8-a*). Se estima que la tecnología es capaz de fragmentar 20 µL de muestra inicial en aproximadamente 20.000 nanogotas (ver *Figura 8 b*), empleando una serie de circuitos basados en microfluidos y químicas humectantes (*Hindson et al., 2011*). La generación de tan alto número de nanogotas es el punto limitante, puesto que el objetivo consiste en capturar cada molécula única de ADN en una nanogota diferente, con la consecuencia de que muchas de las nanogotas no llegarán a contener molécula alguna de ADN (ver *Figura 8-c*). Por este motivo uno de los puntos necesarios a optimizar es la cantidad de muestra a añadir, ya que una concentración muy alta impediría la correcta individualización y conllevaría la saturación del número de eventos a detectar, dificultando el establecimiento de *thresholds* adecuados de buena sensibilidad y especificidad (*BIO-RAD, 2015*).

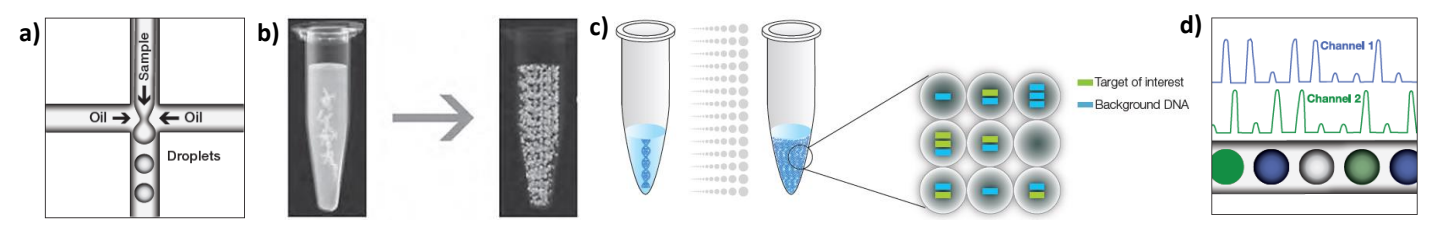

**Figura 8.** Pasos clave en un ensayo de ddPCR: emulsionar la muestra en aceite por cada nanogota (**a**), fragmentar la muestra en aprox. 20.000 nanogotas (**b**), individualización de cada molécula en una nanogota diferente (**c**) y detección fluorimétrica de los resultados en un canal de alelo mutante y en otro de alelo *Wild Type* (**d**) (*BIO-RAD, 2015*).

 Además, estas nanogotas deben soportar una amplificación por PCR posterior, obteniéndose con ello un aumento de la señal individual y permitiendo la lectura final de resultados (ver *Figura 8-d*) (la señal fluorimétrica proporcionada por una única molécula no es detectable por el equipo de lectura). Dada esta necesidad de amplificación, el primer paso de los ensayos siempre se basará en la preparación de un mix de reacción que, junto con la muestra, también incluye un elemento clave empleado por igual en las qPCR: sondas de hidrólisis como TaqMan™ marcadas con fluoróforos reporteros (FAM y HEX o VIC) o pigmentos intercalentes como EvaGreen®. Estas sondas específicas incluyen la mutación a testar, con la peculiaridad que emiten fluorescencia para la posterior lectura de resultados. Toda solución comercial emplea dos sondas, debido a que se pretende detectar tanto eventos mutantes como *Wild Type* (WT) (ADN propio sin mutar).

 Resulta interesante visualizar el efecto de desactivación fluorescente o *quenching* de los fluoróforos reporteros (ver *Figura 9*), que ocurre como consecuencia de la unión del desactivador o *quencher*. Este nexo se rompe en la fase de extensión de la amplificación por PCR, permitiendo la emisión de fluorescencia del reportero y con ello, la lectura de resultados (*BIO-RAD, 2015*).

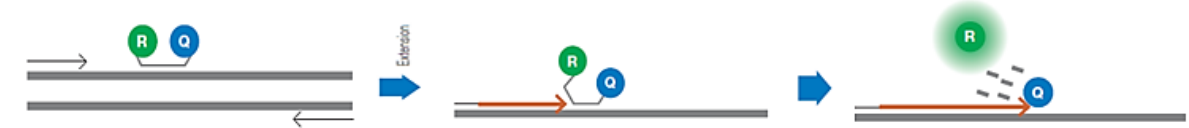

**Figura 9.** Proceso de *quenching* y activación fluorescente tras la fase de extensión de la PCR en sondas de hidrólisis TaqMan (R verde: fluoróforo reportero; Q azul: *quencher*) (*BIO-RAD, 2015*).

 La información relativa sobre la realización adecuada de un ensayo de ddPCR, incluyendo los pasos a seguir y la forma de llevar a cabo el análisis informático, aparece ampliamente detallado en la parte experimental de este TFG, tanto en *Métodos* como en *Resultados y Discusión*. 

 En conclusión, la PCR digital presenta tal magnitud de ventajas de alto potencial clínico que ha sido capaz de revolucionar el campo del diagnóstico y monitorización de enfermedades oncológicas. Comparando con otras tecnologías, algunas de estas ventajas pueden ser su bajo coste económico, su reducido tiempo de obtención de resultados (en el mismo día) o la altísima capacidad de sensibilidad y especificidad que puede llegar a alcanzar. Además, también presenta una mayor resistencia a los inhibidores típicos de la PCR, y permite realizar mediciones absolutas de alelos sin la necesidad de crear curvas estándar de concentración (*Yi et al., 2017*).

 Por último, es de interés enumerar algunas de las aplicaciones emergentes que la ddPCR puede llegar a alcanzar, a pesar de requerir en algunas su plena optimización (*BIO-RAD, 2015*):

- → Cuantificación absoluta del ADN diana.
- → Detección de alteraciones genómicas como la variación en el número de copias (CNV).
- Detección de alelos mutantes (objetivo en el que se centra este TFG).
- $\rightarrow$  Análisis de la expresión génica global y moléculas de mi-RNA.
- → Análisis de la expresión génica individualizada en una única célula.
- → Validación de resultados proporcionados por plataformas de NGS.
- Evaluación de los productos obtenidos por edición génica.

# **2- OBJETIVOS**

 En el presente TFG se pretende aprender la tecnología de PCR digital y el manejo de las biopsias líquidas, con el principal objetivo de optimizar la técnica y aplicarla a la detección de mutaciones.

No obstante, también se busca alcanzar una serie de objetivos específicos:

- **1).** Crear una colección de muestras de ADN extraído a partir de biopsias de tumor conservadas en parafina. Aprender los protocolos a seguir para una correcta manipulación y almacenamiento de las mismas.
- **2).** Crear una colección de muestras de ADN libre circulante extraído a partir de biopsias líquidas de plasma, orina y saliva. Aprender los protocolos a seguir para una correcta manipulación y almacenamiento de las mismas.
- **3).** Evaluación y comparación del material genético obtenido (ADN y ADN libre circulante) mediante diferentes kits y protocolos de extracción.
- **4).** Aprender el uso de la plataforma de PCR digital y probar la puesta a punto en la detección de mutaciones puntuales. Establecer todos los protocolos necesarios para su correcta determinación en los diferentes tipos de biopsias empleadas.
- **5).** Profundizar en el estudio, análisis y evaluación de los resultados informáticos obtenidos de los diferentes ensayos de PCR digital.

*MATERIALES Y MÉTODOS*

# **3- MATERIALES Y MÉTODOS**

 Los procedimientos seguidos para la realización de este TFG han sido llevados a cabo en la Unidad Central de Investigación de Medicina (UCIM) y en el Instituto de Investigación Sanitaria INCLIVA, ambos pertenecientes a la unidad de avance en calidad investigadora del *Hospital Clínic Universitari de València* y la *Universitat de València* (UV). El laboratorio y equipamiento empleado pertenece al grupo de investigación "*Desarrollos diagnósticos y terapéuticos innovadores de tumores sólidos*", encabezado por el Dr. Andrés Cervantes y ubicado en el Laboratorio 3 de la UCIM.

 Los datos obtenidos pasaron a formar parte de varios proyectos oncológicos de investigación interna, entre los que destacan dos: "*Identificación de biomarcadores en muestras de saliva y plasma con valor pronóstico y predictor de respuesta en pacientes con tumores de cabeza y cuello*" y "*Detección de biomarcadores en muestras de orina en pacientes con cáncer de vejiga*". Estos proyectos surgieron recientemente con objeto de impulsar la nueva línea de investigación basada en identificar biomarcadores en distintos tumores sólidos a partir de biopsias líquidas. El fin último de esta línea radica en la implementación de una correcta medicina personalizada acorde al paciente oncológico.

#### **3.1. Material.**

#### **3.1.1. Muestras y kits de extracción.**

 Se recogió un total de 56 muestras entre los diversos tipos de biopsias líquidas y tumores conservados en parafina. No obstante, algunas de las muestras fueron almacenadas en más de un vial para su posterior análisis por diferentes kits de extracción, lo que hace que en total fueran llevadas a cabo 82 extracciones. Una norma establecida en la UCIM para todos los proyectos que partían de biopsias líquidas fue el requisito de procesar dichas muestras previamente al transcurso de 2 horas tras su extracción, evitando así fluctuaciones en la pureza y concentración del cfDNA. Una biopsia líquida procesada pasadas 2 horas, no podía ser considerada como tal.

 Para asegurar el anonimato de los pacientes, a cada una de las muestras se le asignó un código en el laboratorio siguiendo una nomenclatura en concreto. Esta se basó en un conjunto de 3 ítems separados con guiones mediante una serie de abreviaturas en inglés: "*Tipo de cáncer ─ Número de muestra ─ Tipo de biopsia con su orden de extracción*".

 La abreviatura del tipo de cáncer pudo tratarse de HNC (cáncer de cabeza y cuello), BLC (cáncer de vejiga) o MMC (cáncer de melanoma maligno), mientras que las abreviaturas de biopsia posibles han consistido en T (tumor insertado en parafina), L (plasma sanguíneo), U (orina) o S (saliva). En lo que se refiere al orden de extracción, solo unas pocas muestras fueron recogidas también a tiempo 2, correspondientes a recaídas o seguimientos de pacientes meses posteriores a su primera recogida. A continuación se detallan algunos de estos ejemplos:

- $\triangleright$  HNC-013-T1: muestra procedente de una biopsia de tumor insertado en parafina, siendo la primera (o única) en extraer del paciente número 013 con cáncer de cabeza y cuello.
- HNC-018-T2: muestra procedente de una biopsia de tumor incluido en parafina, siendo la segunda en extraer del paciente número 018 con cáncer de cabeza y cuello.
- $\triangleright$  BLC-002-U1: muestra procedente de una biopsia líquida de orina, siendo la primera (o única) en extraer del paciente número 002 con cáncer de vejiga.
- $\triangleright$  MMC-003-L1: muestra procedente de una biopsia líquida de plasma, siendo la primera (o única) en extraer del paciente número 003 con cáncer de melanoma maligno.

 Cabe matizar que a pesar de que este TFG está centrado en analizar mutaciones en pacientes de HNC y BLC, también fueron empleadas muestras de pacientes con MMC para la puesta a punto de los primeros ensayos experimentales de ddPCR. La relación que muestra el nombre de cada muestra con su tipo de biopsia, kit de extracción e información relativa, aparece detallada en la *Tabla 1*.

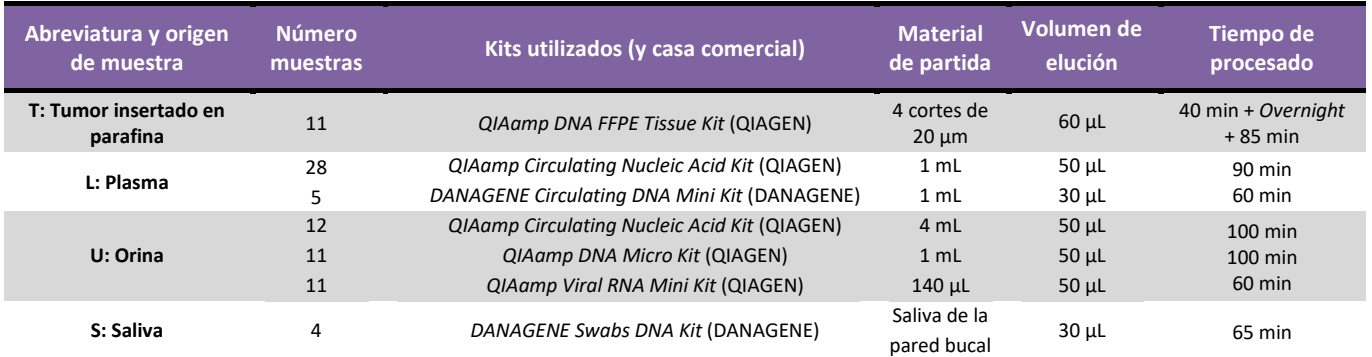

**Tabla 1.** Resumen del número y tipo de muestras procesadas con los diferentes kits comerciales, incluyendo el material inicial de partida, el volumen final y el tiempo de extracción.

 Como puede deducirse de la *Tabla 1* anterior, fueron empleados 6 kits diferentes de extracción para aislar el ADN o cfDNA presente en cada tipo de biopsia. Se empleó más de un kit de extracción en plasma y orina, con el objetivo de acotar el kit que mayor eficacia de extracción generaba y poder compararlo con los resultados de ddPCR. En cambio, en las muestras de saliva solo se empleó un kit debido a la falta de muestras (n=2) y a la imposibilidad por generar resultados reproducibles. Por último, debido a que este TFG está encaminado hacia la implementación de las biopsias líquidas y no de las muestras parafinadas, solo se empleó en estas últimas un kit de extracción, correspondiente al empleado de forma cotidiana en el laboratorio (había seguridad de obtener buenos resultados). El motivo de emplear biopsias de tumor fue para asegurar una alta cantidad de ADN en los primeros ensayos de ddPCR, previo al empleo de biopsias líquidas.

#### **3.1.2. Sondas.**

 Antes de adquirir nuevas sondas comerciales para los proyectos desarrollados en este TFG, hubo que decidir cuáles comprar en relación a las que el laboratorio ya disponía. Fue necesario el uso de las bases de datos *COSMIC* (*COSMIC, 2019*) y *CBioPortal* (*CBIOPORTAL, 2019*), con lo que pudieron estudiarse los principales genes alterados y sus mutaciones en pacientes con HNC y BLC (ver *Tabla 2*).

**Tabla 2.** Nombre y prevalencia de mutación en los principales genes alterados de cáncer de vejiga, según un análisis bibliográfico en *COSMIC* y *CBioPortal* basado en 9 estudios y más de 1110 muestras. Representación de las mutaciones más frecuentes en cada gen.

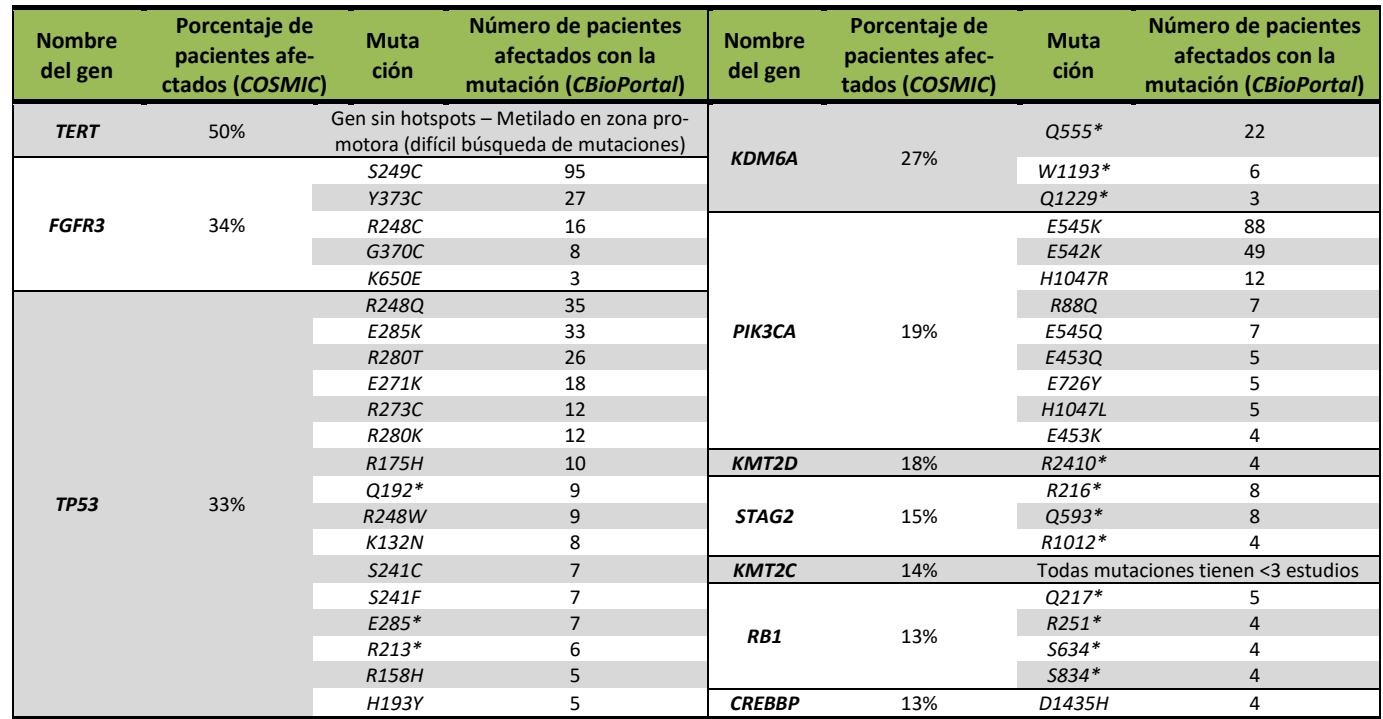

\*Cada asterisco representa un cambio de aminoácido a codón de STOP.

 Tras analizar todas las mutaciones frecuentes en HNC y BLC, se decidió emplear un total de 13 sondas de hidrólisis TaqMan procedentes de la casa comercial Bio-Rad para llevar a cabo 27 ensayos de ddPCR, en los que se estudiaron 5 de los principales oncogenes (*FGFR3, PIK3CA, BRAF, KRAS y NRAS*) y 1 gen supresor tumoral (*TP53*) característicos de HNC y BLC. No se empleó mayor número de sondas para evitar el encarecimiento del proyecto. Estas sondas estaban marcadas con dos fluoróforos reporteros: FAM y HEX. Durante la amplificación, el fluoróforo HEX se une a las moléculas de ADN con alelo WT dando luz verde, mientras FAM se une al alelo mutante dando luz azul.

 Cada sonda es específica para una determinada posición de un determinado gen. No obstante, una misma posición puede dar lugar a más de una mutación (p. ej. la posición *TP53 S241* puede presentar las mutaciones *S241C* y *S241F*). Debido a esto, se decidió probar también con dos *Screening Kit Multiplex®* de la casa Bio-Rad para interrogar en una única posición múltiples mutaciones comunes: posiciones *G12* y *G13* del exón 2 en los genes *KRAS* y *NRAS*. De esta forma, en vez de estudiar una mutación en concreto (p. ej. *G12C*) se plantearon ensayos multiplex para *KRAS* (7 mutaciones) y para *NRAS* (8 mutaciones). El único problema de emplear este tipo de sonda era la imposibilidad por determinar con exactitud la mutación presente, requiriéndose su confirmación por cada una de las mutaciones en un ensayo secundario. El número de sondas, así como el gen, la alteración y el tipo de cáncer estudiado para los ensayos de ddPCR se muestran en la *Tabla 3*.

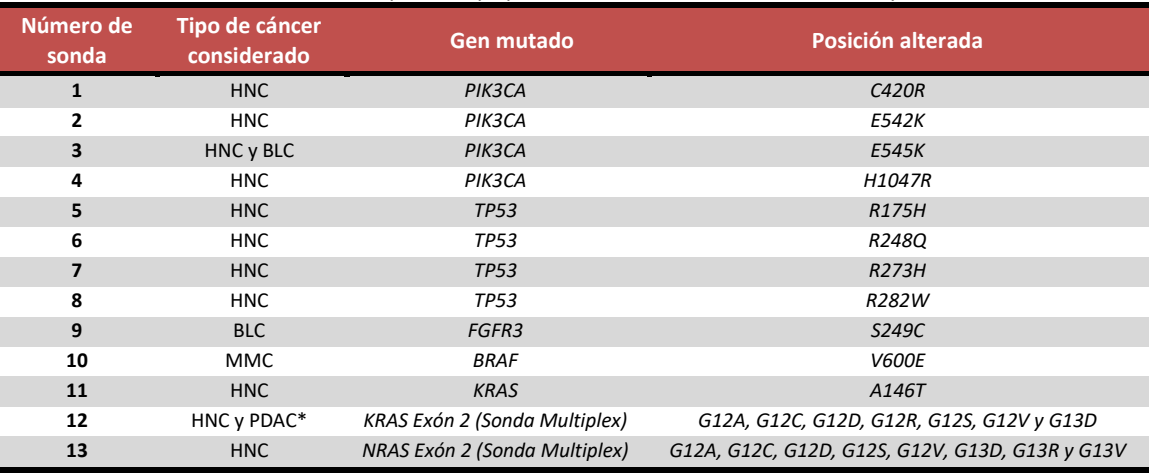

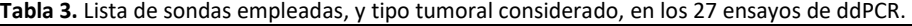

\*En dos ensayos de ddPCR se emplearon muestras de PDAC (un tipo cáncer de páncreas) pertenecientes a otro proyecto.

#### **3.1.3. Controles positivos y negativos.**

 Los controles empleados en los ensayos de ddPCR han sido de tres tipos: por un lado controles comerciales testados por la casa Horizon con mutaciones en porcentajes conocidos; por otro lado controles procedentes de líneas celulares positivas para la mutación estudiada; y por último controles procedentes de biopsias de tumor secuenciadas por el *Panel OncoCarta™* de la casa comercial Sequenom (estas muestras se nombraron con INV + número). Dicho panel fue utilizado en un estudio anterior en el que se analizaron un total de 238 mutaciones en 19 oncogenes partiendo de biopsias de distintos tumores sólidos conservadas en parafina, empleando el panel comercial *OncoCarta* mediante la tecnología *MassArray* que Sequenom ofertaba (*Ibarrola-Villava et al., 2016*).

 Los controles comerciales de Horizon poseen porcentajes de mutación menores al 5%, por lo que se emplearon para la puesta a punto inicial de la tecnología ddPCR. Tras determinarse dichas condiciones de reacción, los controles comerciales se dejaron de utilizar para emplear únicamente los controles de Sequenom y los procedentes de líneas celulares. Se dispuso así un control positivo de mutación, uno negativo y un agua para cada nuevo ensayo de ddPCR. En las siguientes *Tabla 4* y *Tabla 5* aparecen detallados los controles empleados en las 27 reacciones de ddPCR, tanto los controles positivos con su respectivo porcentaje de mutación como los negativos (con nulo porcentaje).

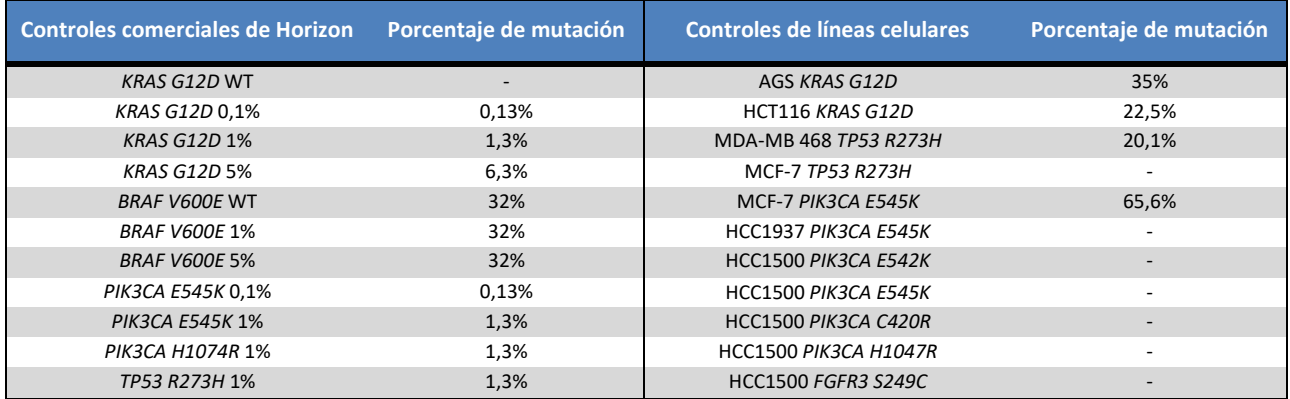

**Tabla 4.** Lista de controles positivos y negativos pertenecientes a los comerciales de Horizon y de líneas celulares.

**Tabla 5.** Lista de controles positivos y negativos procedentes de biopsias de tumor secuenciados por el *Panel OncoCarta™* de Sequenom.

| <b>Controles de muestras</b><br>parafinadas analizadas por el<br>Panel OncoCarta de Sequenom | Porcentaje de<br>mutación | <b>Controles de muestras</b><br>parafinadas por el Panel<br><b>OncoCarta de Sequenom</b> | Porcentaje de mutación   |
|----------------------------------------------------------------------------------------------|---------------------------|------------------------------------------------------------------------------------------|--------------------------|
| INV086 KRAS G13D                                                                             | 39,8%                     | INV120 BRAF V600E                                                                        |                          |
| INV185 KRAS G12C                                                                             | 15%                       | INV133 BRAF V600E                                                                        |                          |
| INV227 KRAS G12A                                                                             | 22,1%                     | INV173 PIK3CA E542K                                                                      | 37,8%                    |
| INV014 KRAS G12D                                                                             | 35,3%                     | INV242 PIK3CA E542K                                                                      | 31,8%                    |
| <b>INVO94 KRAS G12D</b>                                                                      | 14,9%                     | INV105 PIK3CA E545K                                                                      | 42,6%                    |
| INV198 KRAS G12D                                                                             | 67,5%                     | INV077 PIK3CA E545K                                                                      | 30,4%                    |
| INV103 KRAS G12D                                                                             |                           | INV014 PIK3CA E545K                                                                      |                          |
| INV120 KRAS G12D                                                                             |                           | INV103 PIK3CA E542K                                                                      | $\overline{\phantom{a}}$ |
| INV133 KRAS G12D                                                                             |                           | INV007 PIK3CA H1074R                                                                     | 31,7%                    |
| INV112 KRAS G13D                                                                             |                           | INV103 PIK3CA H1074R                                                                     |                          |
| INV201 NRAS G12D                                                                             | 24,1                      | 545386 TP53 R175H                                                                        | 38%                      |
| INV112 NRAS G12D                                                                             |                           | 372224 TP53 R248Q                                                                        | 42,2%                    |
| INV145 KRAS A146T                                                                            | 16,7                      | 548416 TP53 R273H                                                                        | 54,7%                    |
| INV112 KRAS A146T                                                                            |                           | 549454 TP53 R282W                                                                        | 74,2%                    |
| INV045 BRAF V600E                                                                            | 42,6%                     | 365073 PIK3CA C420R                                                                      | 23,9%                    |
| INV109 BRAF V600E                                                                            | 30,4%                     | <b>INV103 FGFR3 S249C</b>                                                                |                          |
| <b>INV103 BRAF V600E</b>                                                                     |                           |                                                                                          |                          |

#### **3.2. Métodos.**

 El flujo de trabajo o *workflow* experimental seguido a lo largo de los experimentos del TFG sigue la estructura mostrada en la siguiente *Figura 10*. A continuación se detallarán cada uno de los pasos.

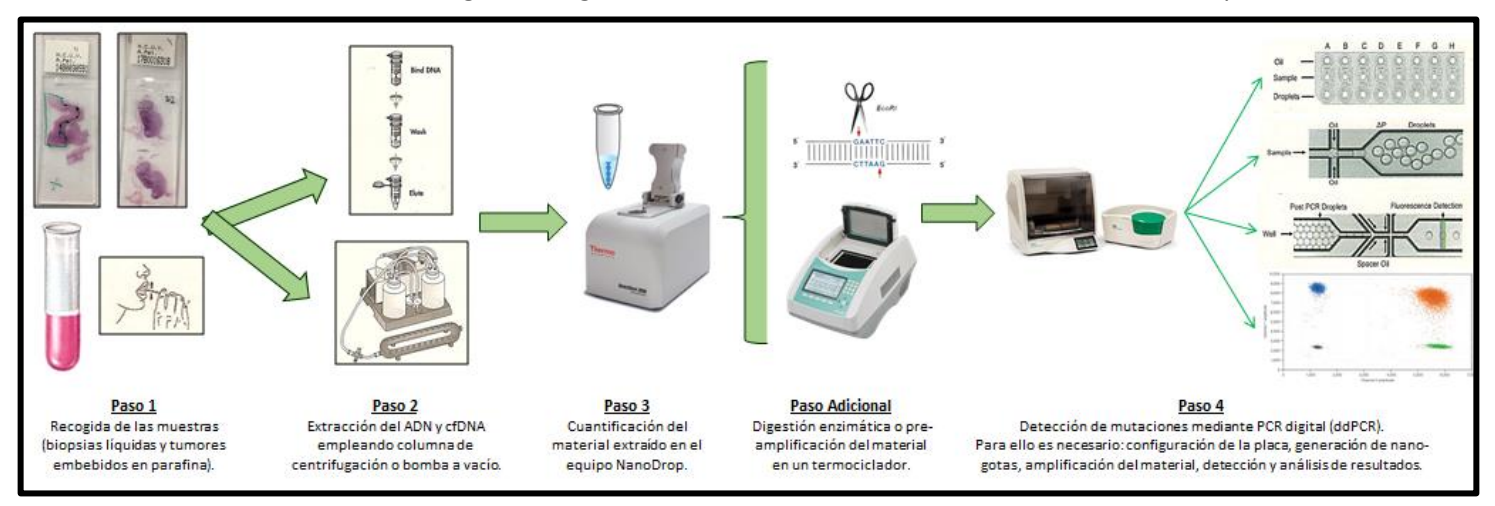

**Figura 10.** *Workflow* desarrollado, junto con una breve explicación de los pasos, en cada muestra obtenida de paciente.

### **3.2.1. Extracción de ADN en biopsias de tumor (pacientes con HNC).**

 La recogida de las muestras de tumor, tras su extracción en quirófano, y su posterior conservación en parafina, así como la valoración del porcentaje tumoral, fue llevada a cabo por el Servicio de Anatomía Patológica del *Hospital Clínic Universitari de València*. Se establece que los tumores válidos para estudio molecular son aquellos con >30% de células tumorales. A pesar de que una muestra en concreto (HNC-016-T1) presentaba un porcentaje menor (20%), se decidió procesarla por igual con el fin de determinar la sensibilidad de la tecnología.

 Para obtener una mayor concentración de ADN se prefirió llevar a cabo la macro-disección de los bloques de parafina, pero debido a la dificultad de hallarse gran cantidad de estroma circundante en el tejido afectado, solo 4 fueron realmente procesadas mediante esta técnica (HNC-014-T2, HNC-015-T1, HNC-016-T2 y HNC-018-T2), quedando las 7 restantes procesadas a partir de cortes de la pieza de parafina (ver *Figura 11*). Cabe añadir que en 3 de las muestras hubo un gran impedimento por recuperar gran cantidad de ADN: HNC-014-T2 y HNC-015-T1 presentaban cantidades ínfimas de biopsia al proceder de tumores situados en la región bronquial, y HNC-018-T2 procedía de una laringe y debía calcificarse mediante ácido nitroso como figuraba en su protocolo de extracción.

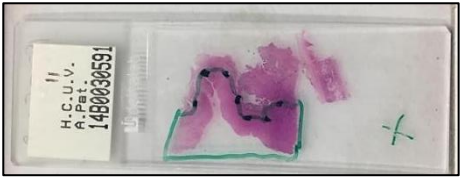

**Figura 11**. Ejemplo de corte de una pieza de parafina en una biopsia de tumor (selección de la región tumoral en verde).

 El ADN de las 11 muestras se extrajo mediante el "*QIAamp DNA FFPE Tissue Kit"* (casa QIAGEN) (protocolo en *Anexos*), cuantificadas por el equipo NanoDrop y almacenadas en congelador de -20°C. Este kit destacaba por incluir un paso *overnight* entre un primer y un segundo día de protocolo, junto con la adición inicial de xileno (reactivo de gran toxicidad) para poder desparafinar la muestra.

#### **3.2.2. Extracción de cfDNA en plasma (pacientes con HNC, BLC y MMC).**

 La recogida de sangre fue llevada a cabo por el servicio de Biobanco de INCLIVA, donde también ocurre la separación de sus fases mediante centrifugación. Fue necesario el establecimiento de un circuito con el *Hospital Clínic Universitari de València* para lograr el procesamiento de toda biopsia líquida antes de pasar 2 horas. El plasma queda almacenado en alícuotas de 500 µL para su posterior extracción de cfDNA, mientras la capa de leucocitos se guarda para la extracción de ADN genómico.

 El cfDNA de las 28 muestras de plasma fue extraído mediante el "*QIAamp Circulating Nucleic Acid Kit*" (casa QIAGEN) partiendo de 1 mL (protocolo en *Anexos*). Este fue el elegido entre la bibliografía al presentar un uso más estandarizado (*Sorber et al., 2017*; *Warton et al., 2018*; *Diefenbach et al., 2018*). Su distinción radica en el empleo del *QIAvac 24 Pus*, una bomba de vacío cuyo fin es hacer pasar las muestras y soluciones a través de las columnas a mayor velocidad y eficiencia que los protocolos habituales (ver *Figura 12*). Asimismo, un reactivo destacable del kit es el *RNA Carrier*, con función de mejorar la extracción cuando hay poca cantidad de ADN (común en biopsias líquidas). En el desarrollo experimental se adicionó toda la cantidad que el protocolo sugería, pese a una probable contaminación de ARN y un empeoramiento en los ratios de absorbancia más tarde obtenidos.

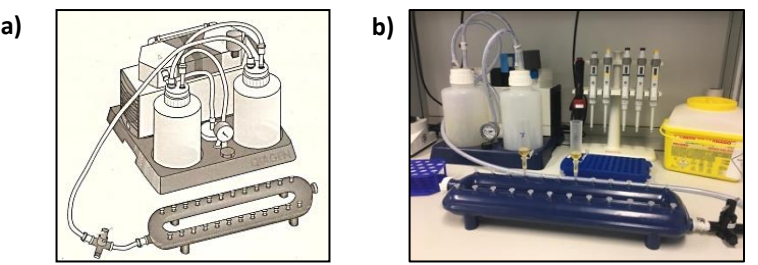

**Figura 12.** Diseño teórico de la *QIAvac 24 Plus* (**a**) y representación en la realidad (**b**) ("*QIAamp Circulating Nucleic Acid Kit*").

 Para confirmar la eficacia de extracción del kit anterior, otras 5 muestras de plasma fueron procesadas mediante un kit secundario: "*DANAGENE Circulating DNA Mini Kit*", de la casa comercial DANAGENE (protocolo en *Anexos*). Este kit no requería de una bomba de vacío especializada, por lo que el procedimiento se basó en hacer pasar la muestra por una columna de sílice junto con varias centrifugaciones. Estas 5 muestras se trataron de muestras exclusivas de MMC (2 viales por muestra y kit). No obstante, para mayor comparación, una de las muestras (MMC-003-L1) solo fue extraída con este segundo kit tras plantear una prueba alternativa, basada en comparar los resultados eluyendo en distintos medios: con H<sub>2</sub>O y con su tampón de elución (TE) predefinido.

### **3.2.3. Extracción de cfDNA en orina (pacientes con BLC).**

 Las 12 muestras de orina, procedentes de pacientes con cáncer de BLC aún no diagnosticado, fueron recogidas por el Servicio de Urología del *Hospital Clínic Universitari de València*. Tras proceder a dos centrifugaciones seguidas, las muestras fueron almacenadas en alícuotas de 4 mL cada una y guardadas en congelador de -80°C. En la siguiente *Figura 13* puede visualizarse la diferencia en el color de orina entre diferentes pacientes susceptibles de ser diagnosticados de BLC.

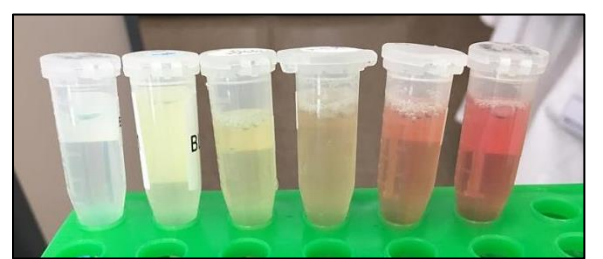

**Figura 13.** Diferentes biopsias líquidas de orina recogidas en 6 pacientes susceptibles de BLC.

 En este caso, la orina fue extraída con 3 kits diferentes empleándose en cada uno un volumen distinto de partida: "*QIAamp Circulating Nucleic Acid Kit*" (4 mL), "*QIAamp DNA Micro Kit*" (1 mL) y "*QIAamp Viral RNA Mini Kit*" (140 µL), todos distribuidos por la casa QIAGEN (los protocolos en *Anexos*). Esta vez se decidió probar en 3 kits en vez de en 2 (como ocurrió en plasma) y se procesaron las 12 muestras conjuntas de orina frente a solo 5 de plasma debido a dos motivos principales:

- **a)** Por un lado, la mayor facilidad de recogida de muestras de orina (simple extracción) frente a sangre (punción necesaria). Esto permitió poder almacenar un mayor número de viales de orina, sin temor a sacrificar más volumen en cada extracción.
- **b)** Por otro lado, el mejor kit de extracción de cfDNA en plasma se encontraba mucho más estandarizado entre los diferentes artículos bibliográficos. La falta de consenso en orina fue el desencadenante para adquirir 3 de los kits recomendados por *El Bali et al., 2014*. Con resultados de 12 pacientes diferentes, era posible obtener una conclusión mucho más consistente para este objetivo (en plasma se trató más de una confirmación).

 Estos 3 kits también emplean *RNA Carrier* como reactivo. A consecuencia de los resultados de cuantificación predichos para la extracción de cfDNA de plasma, se decidió ajustar el protocolo para algunas de las muestras; esto implicó disminuir la cantidad de *RNA Carrier* adicionado a la mitad. El fin último de esto fue doble: confirmar si la contaminación por ARN disminuía observando los ratios de absorbancia, y confirmar si el empleo de este reactivo realmente favorecía la extracción.

 El primero de los kits empleados se trató del mismo que en la extracción de plasma (*QIAamp Circulating Nucleic Acid Kit*), con lo que el protocolo a seguir fue el mismo a diferencia del cambio en algunos volúmenes y reactivos empleados (p. ej. empleo de un tampón extra de lisis en orina debido a sus mayores impurezas). También se partió de 4 mL de orina frente al único mililitro en plasma.

 El segundo y tercer kit empleado (*QIAamp DNA Micro Kit* y *QIAamp Viral RNA Mini Kit* respectivamente), siguen una metodología parecida al resto de kits que emplean columnas de sílice en formato spin. Como se deduce del nombre, el tercer kit también permite la extracción de ARN viral, y en este destaca la visualización de un precipitado de color blanco (ver *Figura 14*).

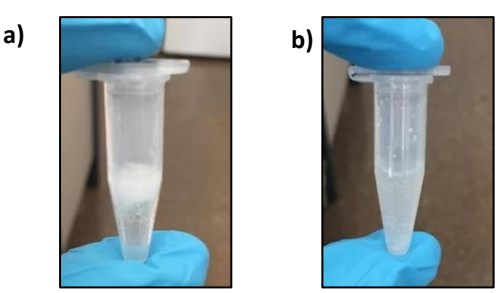

**Figura 14.** Precipitado de color blanco recién obtenido (**a**) y tras vortear (**b**) en el kit de extracción "*QIAamp Viral RNA Mini Kit".*

 El motivo por el cual se testaron 12 muestras en el primer kit mientras 11 en el segundo y tercero, fue debido a que solo se disponía de un vial de 4 mL para uno de los pacientes (BLC-007-U1), por lo que se decidió extraer solo por el primero de ellos. De manera coincidente, esta misma muestra se encontraba fuertemente lisada (hemolisis y glóbulos rojos trasvasados), lo que implicaba que presentara un fuerte tono rojizo (último vial, *Figura 13*). Esto permitió suponer que mostrara una mayor cantidad de cfDNA, aunque sin necesariamente traducirse en una mayor cantidad de ctDNA.

#### **3.2.4. Extracción de cfDNA en saliva (para pacientes con HNC).**

 Las muestras de saliva son recogidas en la consulta del médico y llevadas al laboratorio para su procesamiento antes de pasar 2 horas. Forma parte de una colaboración con el Servicio de Oncología del *Hospital Clínic Universitari de València*, únicamente para pacientes con cáncer de HNC debido a la localización exacta de este tumor. No obstante, la investigación en esta línea quedó en fase de desarrollo debido a la complicación por obtener cantidad de muestra (dificultad de los pacientes por salivar y poca concentración de cfDNA). De hecho, solo se pudo recoger en dos pacientes (n=2).

 Por esto no pudo concluirse la línea de estudio y no se llevó a cabo una comparación entre kits de extracción. Las dos muestras de pacientes se compararon con dos muestras control de personas sin enfermedad, extraídas todas con el kit de DANAGENE "*Swabs DNA Kit*" (protocolo en *Anexos*).

### **3.2.5. Cuantificación del ADN y del cfDNA.**

 Todas las cuantificaciones de ADN, independientemente del kit empleado y del tipo de biopsia, se realizaron con el espectrofotómetro NanoDrop™ 2000 (casa ThermoFisher). Con un volumen de gota de 1,5 µL y tras efectuar previamente la lectura del blanco o medio de elución (agua libre de DNasas), el NanoDrop es capaz de medir la concentración de ácidos nucleicos y proteínas junto con las absorbancias de los mismos con una precisión del 0,2% (*Thermo Fisher Scientific, 2009*). Puede detectar absorbancias a 260, 280 y 230 nm, para así calcular los ratios de A260/280 y A260/230. Ambos sirven para valorar la pureza de ADN, pero de forma diferente. El ratio A260/280 compara con ARN: un valor aproximado de 1,8 indica una alta pureza de ADN, 2 de ARN y niveles inferiores indica contaminación potencial con proteínas. En cambio, el ratio A260/230 compara con especies que absorben a 230 nm (sales caotrópicas, fenol o EDTA, reactivos comunes en algunos kits): su rango óptimo se da entre 1,5 y 2,2, aunque este segundo ratio es el más variable de los dos.

#### **3.2.6. Pre-amplificación del material genético en biopsias líquidas.**

 Al trabajar con ctDNA se debe tener en cuenta que su presencia en biopsias líquidas es ínfima en comparación con la totalidad de la muestra. Debido a que se precisa de una cantidad suficiente para generar un número adecuado de eventos positivos en los ensayos de ddPCR, se pensó en preamplificar el poco cfDNA extraído. Por ello se adquirió el "*SSoAdvanced™ PreAmp Supermix*", de la casa comercial Bio-Rad, el cual permitía alcanzar dicho objetivo partiendo de solo 1 µL de muestra y 1 µL de la sonda correspondiente. El kit también permite generar *pools* de sondas, por lo cual una misma muestra podía pre-amplificarse para diferentes mutaciones en un mismo tubo de reacción. Su único inconveniente reside en la necesidad de diseñar con tiempo el experimento, pues se debe reflexionar qué posición se desea interrogar para evitar repetir ciclos sucesivos de pre-amplificación.

### **3.2.7. Digestión enzimática del material genético en biopsias de tumor.**

 Una ventaja del ADN presente en las biopsias de tumor insertadas en parafina es que se encuentra en suficiente cantidad; sin embargo, puede incluir parte del estroma circundante al tejido afectado, dificultando así la captara única de células tumorales. Esto puede tener consecuencias directas en el análisis de ddPCR, pudiendo generar una mayor cantidad de eventos positivos no mutantes y un arrastre de ellos en una especie de dispersión o "cola" de puntos.

 Una solución para evitar dicha dispersión consiste en digerir con una enzima de restricción, capaz de reducir la viscosidad de la muestra y mejorar la accesibilidad del amplicón objetivo. Es posible aplicar la enzima de dos formas posibles: previa o durante la propia reacción de ddPCR. En este TFG se ha empleado la primera de las formas. Tras adquirir la solución comercial enzimática de la casa comercial TaKaRa (código nº 1051A) y la preparación del mix de reacción, se dejó incubando a 37°C durante 1 hora. Posteriormente fue imprescindible diluir el resultado para evitar que posibles contaminantes interfieran con la ddPCR. Así se planteó un ensayo con una muestra digerida y sin digerir, y se analizaron los resultados para valorar la relevancia real de la aplicación de la enzima.

#### **3.2.8. Amplificación y análisis de ctDNA en PCR digital.**

 Una vez extraído el ADN/cfDNA de las muestras, y tras requerirse la pre-amplificación o digestión en alguna de ellas, el último paso consistió en la optimización de la tecnología ddPCR y su posterior análisis de resultados. El equipo empleado en este TFG consistió en el modelo *QX200 AutoDG ddPCR™* (casa comercial Bio-Rad). Las ddPCR pueden resumirse en una serie de 4 pasos sucesivos:

- **1).** Una cabina aislada que representa un espacio limpio pre-PCR, donde tiene lugar la configuración del proceso de reacción y se prepara la placa de muestras (ver *Figura 15-a*).
- **2).** El *Automated Droplet Generator™* o robot generador de nanogotas, responsable de crear estas incluyendo una molécula única de DNA en una emulsión en aceite (ver *Figura 15-b*).
- **3).** El *Bulk PCR Thermal Cycler™* o termociclador, que consiste en el paso de amplificación del material presente en las nanogotas, con el fin de aumentar su señal (ver *Figura 15-c*).
- **4).** El *Droplet Reader™*, el cual se trata del lector de resultados necesario para llevar a cabo el posterior análisis en el software informático (ver *Figura 15-d*).

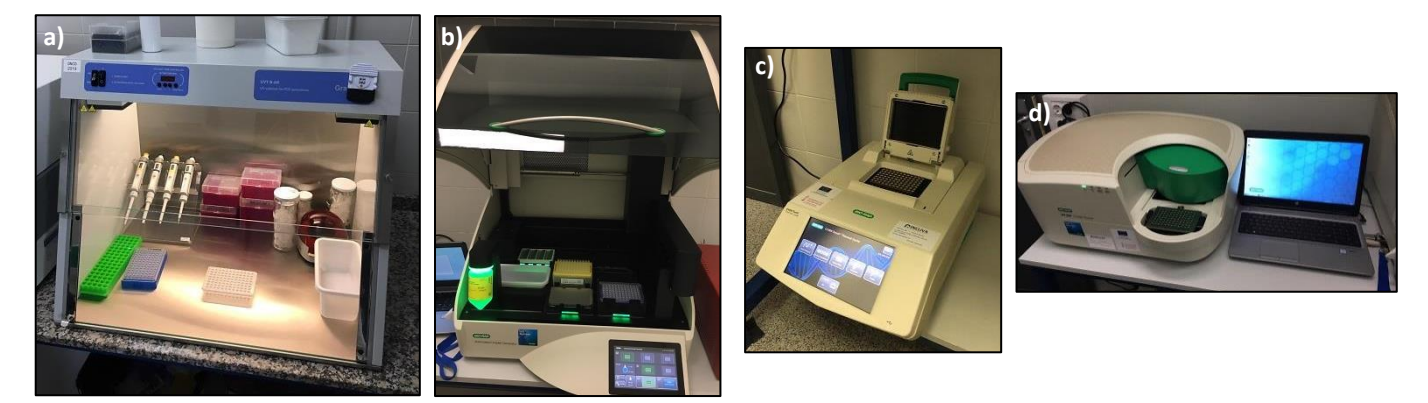

**Figura 15.** Equipo básico de ddPCR: cabina de configuración de placas (**a**), robot generador de nanogotas (**b**), termociclador (**c**) y lector de resultados (**d**).

 El primer paso al realizar una ddPCR consiste en la configuración de la placa donde tendrá lugar la reacción de amplificación. Debido a la altísima sensibilidad del equipo, capaz de detectar hasta el orden de nanogramos (*BIO-RAD, 2015*) se ha decidido llevar a cabo este proceso en una cabina aislada, asegurando de este modo que existe una atmósfera estéril y libre de contaminación externa.

 La configuración de placas tiene lugar de la siguiente manera. Tras descongelar y homogeneizar las muestras, se dispensa un total de 22 µL en cada pocillo, dividido en 14 µL de "*Mastermix*" a preparar (incluye todos los reactivos necesarios) y 8 µL de la muestra + agua (esta última cantidad es variable según la concentración de muestra a añadir, p. ej. se puede emplear 2 µL de ADN + 6 µL de agua en pocillos con muestra, o directamente 8 µL de agua en pocillos de solo agua). En la *Tabla 6* se adjuntan los volúmenes necesarios para una reacción de ddPCR que emplea 1 columna (8 pocillos).

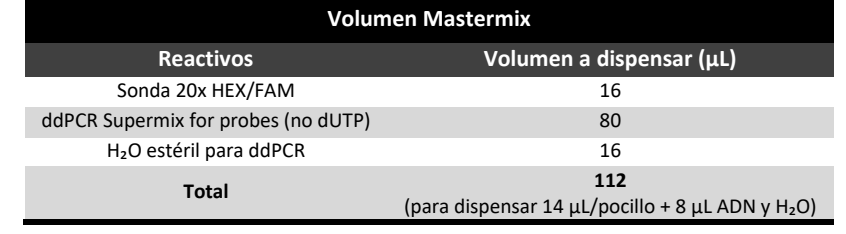

**Tabla 6.** Lista de reactivos y volúmenes a dispensar en la configuración de una placa de ddPCR de 8 pocillos.

 Conviene prestar atención al agua utilizada, pues esta debe ser lo más estéril posible (libre de DNasas y RNasas) por el nivel de sensibilidad extrema que alcanza la ddPCR; por este motivo se utiliza un nuevo tubo en cada nueva reacción. Debido a que el robot generador de nanogotas siempre trabaja con columnas enteras de placa, es necesario rellenar todos los pocillos de las columnas utilizadas; para casos de pocillos libres de muestra se dispensan 22 µL directos de un *buffer* de carga (*ddPCR™ Buffer Control for Probes*), pero estos no serán habilitados en el análisis posterior.

Una vez configurada la placa, esta debe ser sellada a 180°C durante 3 segundos mediante una película de termosellado, mirando detenidamente la no presencia de burbujas en su interior, pues una sola puede disminuir la eficacia de reacción y contribuir al mal funcionamiento del robot.

 El siguiente paso consiste en la introducción de la placa en el interior del *Automated Droplet Generator™,* para que el brazo mecánico del robot pueda fragmentar cada pocillo en una cantidad aproximada de 20.000 nanogotas emulsionadas en aceite. Para poder crear esta emulsión, el robot solicita en primer lugar los consumibles que requiere. Estos se tratan de: puntas de pipeta, unidades de cartuchos donde generar las nanogotas (*DG8™ Cartridges*) y un soporte guardado en congelador (-20°C) donde se colocará la nueva placa. Es importante que este soporte sea añadido en último lugar para asegurar una temperatura baja, ya que su función es evitar que un posible *shock* térmico afecte a la emulsión (un cambio colorimétrico informa del aumento de temperatura). Es importante fijarse que haya un volumen suficiente de aceite en el equipo (*Automated Droplet Generation Oil for Probes™*), estimándose en 1.920 la cantidad de reacciones que una botella de aceite puede generar. El tiempo aproximado de operación se da en unos 3 min por columna, y seguidamente la placa obtenida debe termosellarse siguiendo el mismo procedimiento anterior. Es interesante fijarse en la *Figura 16*, en la que se aprecia la interfase de la emulsión generada en cada pocillo de la placa.

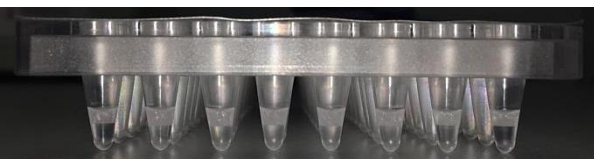

**Figura 16.** Emulsión de agua en aceite (interfase) generada en la placa tras la generación de nanogotas.

 La nueva placa debe pasar al *Bulk PCR Thermal Cycler™* para que tenga lugar la amplificación de las moléculas en el interior de cada nanogota. El programa inicial empleado en el termociclador se presenta en la siguiente *Tabla 7*, el cual sigue las condiciones recomendadas por Bio-Rad (este fue modificado en ensayos posteriores como intento de optimizar la técnica).

| Paso | Temperatura (°C) | <b>Tiempo</b> | Rampa (°C/seg) | Número ciclos |
|------|------------------|---------------|----------------|---------------|
|      | 95               | 10 minutos    |                |               |
|      | 94               | 30 segundos   |                | 40            |
| 3    | 55               | 1 minuto      |                |               |
| 4    | 98               | 10 minutos    |                |               |
|      |                  | Mantenido     |                |               |

**Tabla 7.** Programa base de amplificación de la ddPCR en el termociclador adaptado.

 Transcurridas las 2 horas de la amplificación, queda un último paso para concluir la ddPCR: la lectura de las nanogotas generadas en el *Droplet Reader™* y su posterior análisis de resultados. La adquisición de resultados viene encaminada por un software informático: el *QuantaSoft™*, instalado en un ordenador conectado directamente al equipo de lectura.

 En primer lugar se debe generar una nueva disposición (o plantilla) de placa (ver *Figura 17*), especificando una serie de informaciones para cada uno de los pocillos. Destacan el nombre de la muestra, el tipo de experimento (*RED* o "*Rare Event Detection*" para detectar mutaciones) y el tipo y nombre de objetivo utilizado. El objetivo hace referencia al tipo de fluoróforo empleado para detectar cada uno de los dos canales existentes: el Canal 1 hace referencia a los eventos mutantes FAM de color azul y el Canal 2 a los eventos WT HEX de color verde.

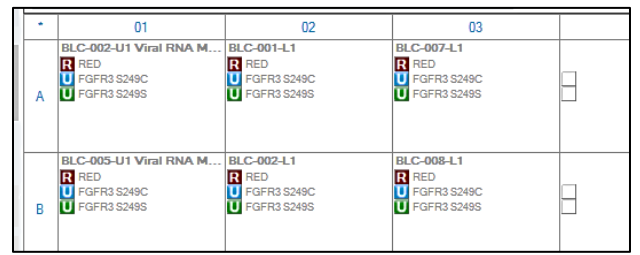

**Figura 17.** Sección de una plantilla de placa configurada en el software informático *QuantaSoft™*.

 A continuación ya se puede proceder a la lectura de la placa de una manera tan sencilla como introducirla dentro del lector y pulsar *RUN* en el programa informático. El tiempo aproximado se estima en unos 10 min por columna. En esta lectura, cada nanogota se transforma en uno u otro tipo de "evento" según la fluorescencia individual que esta emita, siguiendo un código de color:

- $\triangleright$  Eventos de color gris: representan nanogotas sin molécula alguna en su interior, por lo que no registran fluorescencia. Se tratan de eventos doble negativos, para FAM y para HEX.
- $\triangleright$  Eventos de color azul: representan nanogotas con fluorescencia FAM, es decir, moléculas positivas para la mutación. Se tratan de eventos positivos para FAM y negativos para HEX.
- $\triangleright$  Eventos de color verde: representan nanogotas con fluorescencia HEX, es decir, moléculas positivas WT (no mutantes). Se tratan de eventos negativos para FAM y positivos para HEX.
- $\triangleright$  Eventos de color naranja: representan nanogotas que registran tanto fluorescencia FAM como HEX, por incluir ambas secuencias en su interior. Se tratan de eventos doble positivos.

 Una vez terminada la lectura, el software devolverá un archivo de extensión *.qlp* con los resultados de la lectura. Estos archivos se componen de 5 tipos de información agrupada en una serie diversa de gráficos: amplitud de fluorescencia de eventos en gráfico 1D, en gráfico 2D, concentración, ratios y número de eventos. Todos estos gráficos cuentan con un común denominador: los eventos que han sido registrados. Estos han quedado dispuestos conforme un determinado color y rango de manera automática según el detector leía los resultados. Esto es lo que se denomina "*threshold*": el límite separador que clasifica a cada evento según su tipo. Aunque este *threshold* es establecido de manera automática, es recomendable establecer manualmente uno nuevo en cada ensayo, puesto que existen ocasiones que el programa encuentra dificultades en establecerlo (p. ej. cuando hay saturación de eventos). El objetivo último del investigador consiste en analizar y revisar los resultados obtenidos, estableciendo un *threshold* común para todos los pocillos de un mismo ensayo, y teniendo en cuanta las diferencias entre perder sensibilidad y especificidad.

 Con el establecimiento oportuno del *threshold*, se procede a la toma de imágenes y la obtención del archivo Excel con todos los datos numéricos que el programa ofrece. Como colofón, se debe establecer si una muestra resulta positiva para una determinada mutación. El límite lo fija la casa comercial Bio-Rad en ≥ 3 eventos positivos FAM, pese a ser dependiente del porcentaje de mutación o *fractional abundance* detectado. De hecho, muchas muestras se encuentran rondando este límite, siendo aquí donde radica la optimización de la técnica, pues muchos eventos pueden resultar ser falsos positivos que traten de enmascarar el verdadero origen tumoral de los pacientes de estudio.

# **4- RESULTADOS Y DISCUSIÓN**

#### **4.1. Comparación entre kits de extracción.**

Se ha partido de 56 muestras diferentes tanto en tipo de biopsia (tumor insertado en parafina, plasma, orina y saliva) como en tipo tumoral (HNC, BLC y MMC), capturando y eluyendo su ADN o cfDNA en H₂O libre de DNasas. Para las biopsias líquidas de plasma y orina se han empleado de 2 a 3 kits diferentes de extracción, con el objetivo de decidir cuál de ellos extrae más cfDNA con menor volumen de partida. En las salivas solo se empleó 1 kit, pues n=2 no ofrece un resultado comparable.

## **4.1.1. Extracción de ADN en biopsias de tumor.**

Se emplearon 11 muestras de pacientes con HNC con el kit "*QIAamp DNA FFPE Tissue Kit*" (casa comercial QIAGEN). La relación de cada muestra con su concentración, ratios medidos al NanoDrop y porcentaje tumoral definido por el Servicio de Patología, se exhibe en la *Tabla 8*.

| Nombre de<br>muestra | Porcentaje<br>(%) tumoral | Concentración<br>(ng/µL) de cfDNA | <b>Ratio A260/280</b> | <b>Ratio A260/230</b> |
|----------------------|---------------------------|-----------------------------------|-----------------------|-----------------------|
| <b>HNC-012-T1</b>    | 80                        | 44,6                              | 1,87                  | 1,83                  |
| <b>HNC-013-T1</b>    | 90                        | 198,2                             | 1,99                  | 1,88                  |
| <b>HNC-014-T1</b>    | 60                        | 81,8                              | 1,92                  | 1,82                  |
| <b>HNC-014-T2</b>    | 50                        | 2,1                               | 1,42                  | 1,23                  |
| <b>HNC-015-T1</b>    | 60                        | 3,7                               | 1,66                  | 0,92                  |
| <b>HNC-016-T1</b>    | 20                        | 7,2                               | 2,09                  | 2,02                  |
| <b>HNC-016-T2</b>    | 85                        | 300,3                             | 1,93                  | 2,07                  |
| <b>HNC 017 T1</b>    | 50                        | 50,1                              | 1,91                  | 1,88                  |
| <b>HNC-018-T1</b>    | 30                        | 19,9                              | 1,68                  | 1,06                  |
| <b>HNC-018-T2</b>    | 90                        | 4,3                               | 1,71                  | 0,24                  |
| <b>HNC-008-T2</b>    | 40                        | 31,5                              | 1,75                  | 1,31                  |
| <b>Media</b>         |                           | 67,6                              | 1,81                  | 1,48                  |

**Tabla 8.** Lista de biopsias de tumor parafinadas de HNC con su porcentaje tumoral y cuantificación realizada al NanoDrop.

 En primer lugar, fijándonos en los dos ratios, estos siguen los órdenes esperados. La media del ratio de A260/280 es 1,81, un valor casi exacto al óptimo de pureza de ADN (1,8), a pesar de que hay resultados que se encuentran por encima y por debajo de este valor medio. En cuanto al ratio de A260/230, la media entre todos los resultados da un valor de 1,48, el cual se encuentra tan cercano al rango óptimo (1,5-2,2) que no se puede confirmar la contaminación de las muestras con proteínas, sales del kit de extracción, etcétera.

 En segundo lugar encontramos que la concentración de cada muestra difiere enormemente. No obstante, sigue un orden lógico considerando que cada muestra tiene un porcentaje tumoral diferente, de manera que un mayor porcentaje corresponde a una mayor concentración de ADN. Además, también se observa que la muestra con mayor concentración (HNC-016-T2) se corresponde con la que se realizó macro-disección. La representación gráfica de esta relación se observa en la *Figura 18* inferior, donde aparecen todas las muestras a excepción de las 3 que presentaban el impedimento de una menor concentración de ADN (HNC-014-T2, HNC-015-T1 y HNC-018-T2), conforme lo explicado en el anterior apartado *3.2.1. Extracción de ADN de muestras parafinadas*.

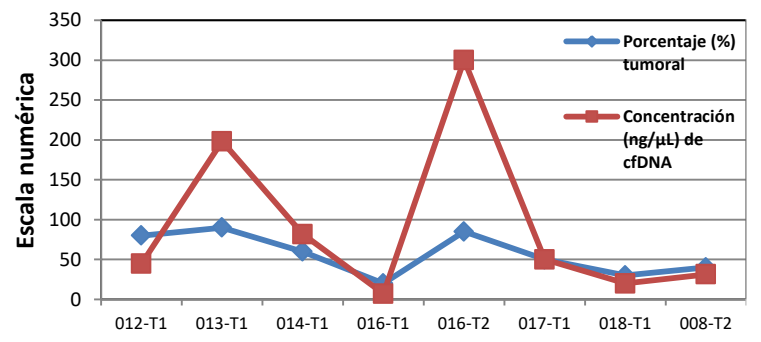

 **Figura 18.** Relación ente el porcentaje tumoral (%) y la concentración (ng/µL) en 8 muestras parafinadas de HNC.

 Por último, cabe destacar que un experimento fue desarrollado de forma paralela en la última muestra de parafina: HNC-008-T2. Esta procedía de un paciente que diagnosticado de HNC en 2015 y cuyo tumor estuvo localizado en la mucosa yugal (cara interna de la mejilla). En abril de ese año, se le realizó una biopsia tumoral (correspondiente a la muestra HNC-008-T1, no considerada en este TFG), y fue secuenciada mediante NGS (*Roche 454*) para los genes *KRAS*, *NRAS*, *BRAF*, *PIK3CA* y *AKT*. El resultado más sorprendente fue que la muestra resultó positiva para la mutación *PIK3CA C420R* en un 39,2% tumoral. Posteriormente, el paciente consiguió responder de manera favorable tras aplicarle un tratamiento clínico predefinido en 3 ciclos de quimioterapia con cisplatino (CDDP), 5 fluorouracilo (5Fu) y cetuximab, en combinación de radioterapia.

 No obstante en 2018, este mismo paciente recayó de la enfermedad, aunque esta vez el tumor surgió en el labio. Con el fin de estudiar el avance de la enfermedad, se le volvió a extraer una biopsia de tumor (muestra HNC-008-T2) junto con dos muestras de sangre para realizar el seguimiento de la enfermedad a partir de biopsias líquidas (muestras HNC-008-L1 y HNC-008-L2). A día de hoy el paciente sigue con la misma enfermedad de manera estable, a raíz de tratamiento con cetuximab.

 En conclusión, este experimento en paralelo se basó en extraer el ADN de las nuevas muestras obtenidas para este paciente (HNC-008-T2, HNC-008-L1 y HNC-008-L2), con objeto de estudiar si el nuevo tumor podía tenía un origen génico común al anterior del 2015, es decir, resultar positivo en un ensayo de ddPCR para *PIK3CA C420R*. Asimismo, también fue estudiado para las mutaciones *KRAS A146T* y para las sondas *Multiplex* de *KRAS Exón 2 (G12/G13)* y de *NRAS Exón 2 (G12/G13),* por ver si el hecho de ser negativo para *PIK3CA C420R* podría ser debido a un origen génico diferente basado en estos otros genes, aunque son solo dos de todos los genes potenciales de causar la enfermedad.

#### **4.1.2. Extracción de cfDNA en plasma.**

Las muestras extraídas de plasma procedían de 3 orígenes diferentes: pacientes con HNC, con BLC y con MMC. La comparación entre los kits de extracción "*QIAamp Circulating Nucleic Acid Kit*" (casa QIAGEN) y *"DANAGENE Circulating DNA Mini Kit*" (casa DANAGENE) se realizó exclusivamente para las 5 muestras de MMC. El resto de muestras se extrajo únicamente con el kit de QIAGEN.

 Los resultados respectivos de concentración y ratios de absorbancia medidos por NanoDrop para todas las muestras aparecen detallados en la siguiente *Tabla 9*. Asimismo aparecen también dos medidas en una muestra en la que se empleó por un lado H2O y por otro TE para eluir el cfDNA. A continuación de esta se encuentra un gráfico de barras (*Figura 19*), en la que aparece las medias, junto con la barra de error, de los resultados obtenidos de dicha *Tabla 9*.

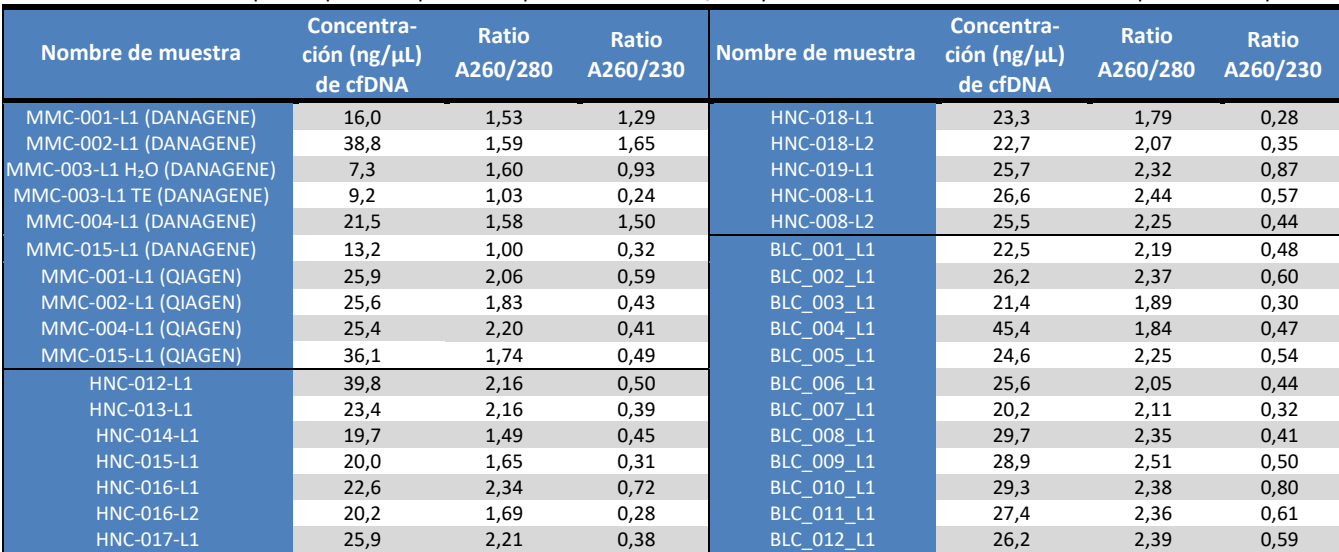

**Tabla 9.** Lista de biopsias líquidas de plasma en pacientes con HNC, BLC y MMC con su cuantificación realizada por NanoDrop.

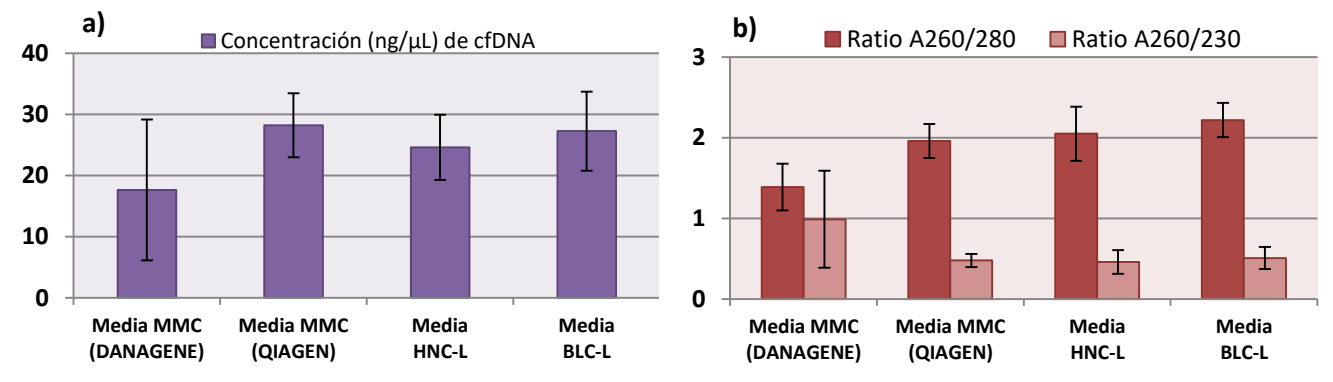

**Figura 19.** Gráficos de barras que muestran las medias de concentración (**a**) y de ratios de absorbancia (**b**) de las muestras de la *Tabla 9*.

 En primer lugar centramos la atención sobre las medidas de concentración (*Figura 19-a*). A simplemente vista se observa una mayor extracción de cfDNA con el kit de QIAGEN (medias en orden de 28,25, 24,62 y 27,28 ng/µL) frente al de DANAGENE (17,67 ng/µL). Por otra parte, las barras de error, que informan acerca de la incertidumbre de un valor dado, presentan una mayor longitud en la media de DANAGENE, por lo que hace suponer que los valores de estas muestras son más dispersos y por tanto, menos confiables.

 Con lo que respecta a la *Figura 19-b*, se observa que el ratio de A260/280 se mantiene más o menos constante en las muestras de QIAGEN (1,96, 2,05 y 2,22) y mucho menor en el de DANAGENE (1,39). El rango óptimo de pureza de ADN se establece en 1,8, lejos de los presentados en estas muestras. Las 3 medidas de QIAGEN superiores al valor óptimo indican una posible contaminación de ARN; no obstante esto es entendible, ya que el propio kit emplea *RNA Carrier* para la extracción. Por este motivo, se decidió optimizar la cantidad añadida en las siguientes extracciones de orina. En cuanto a la menor media, su valor puede indicar contaminación de proteínas, indicando con ello que el kit DANAGENE no es capaz de aislar completamente estas moléculas.

 Por último, en el ratio de A260/230 también se observa un valor constante en las 3 muestras extraídas de QIAGEN (0,48, 0,46 y 0,51), frente al mayor de DANAGENE (0,99). Estos cuatro valores se encuentran por debajo del rango aceptable de pureza (1,5-2,2). No obstante, este ratio es mucho más variable que el de A260/280, debido seguramente a reactivos del kit sin especificar que absorben cerca del rango de 230 nm (p. ej. sales o *buffers*) y con los que la casa comercial protege la composición del kit. Como conclusión, se confirma el kit de QIAGEN como el más eficiente en conceptos de extracción, tal y como aseguraban los artículos bibliográficos consultados.

 En cuanto a la comparación en el tipo de medio de elución para la muestra MMC-003-L1, observamos que los ratios obtenidos son mejores en H2O que en TE, a pesar de que la concentración resulta ser un poco mayor en TE. Estos resultados no pueden tratarse como significativos al emplear solo 1 muestra; sin embargo, se concluye que es mejor eluir en  $H_2O$  y evitar también interferencias con el *buffer* en posibles aplicaciones futuras de la muestra, como p. ej. en secuenciación por NGS.

#### **4.1.3. Extracción de cfDNA en orina.**

En esta otra biopsia líquida se partió de 12 muestras de pacientes con sospecha de BLC, en la que el cfDNA se extrajo mediante 3 kits diferentes: "*QIAamp Circulating Nucleic Acid Kit*", "*QIAamp DNA Micro Kit*", y "*QIAamp Viral RNA Mini Kit*" (todos de QIAGEN). Cada uno partía de un volumen distinto de orina: 4 mL, 1 mL y 140 µL, respectivamente.

 Estos 3 kits emplean *RNA Carrier* durante los pasos iniciales de la extracción. Como se ha mencionado en las extracciones de plasma, se decidió reducir a la mitad la cantidad adicionada de este reactivo: de un valor establecido de 1,12 ng/µL por muestra a 0,56 ng/µL en el primer kit, y de un valor de 1 a 0,5 ng/µL en los otros dos. Los resultados cuantificados al NanoDrop aparecen detallados en la siguiente *Tabla 10*, cuyas conclusiones se resumen en la *Figura 20* adjunta, la cual incluye 4 gráficos de cajas y bigotes, también llamados de *Box-and-Whiskers* o *box-plot*.

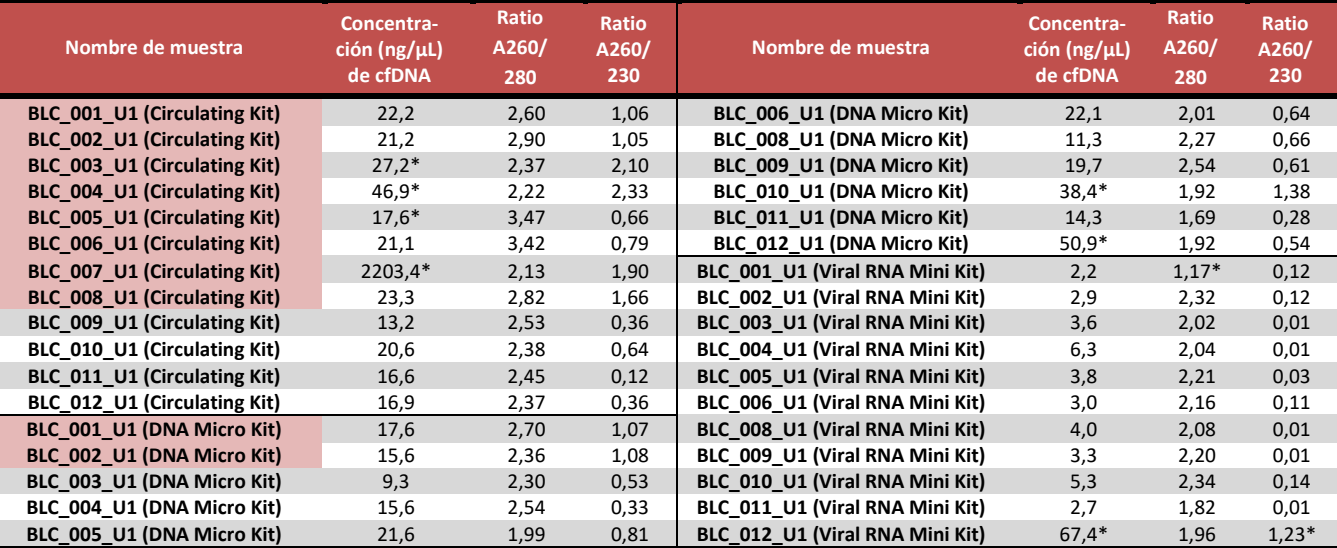

**Tabla 10.** Lista de biopsias líquidas de orina en pacientes BLC con su cuantificación realizada por NanoDrop. Las muestras sombreadas en rojo corresponden con las que no se les redujo a la mitad la cantidad de *RNA Carrier* adicionada.

\*Resultados que representan datos aislados y/o anómalos en la *Figura 20* (estos no se han empleado para el cálculo de las medias).

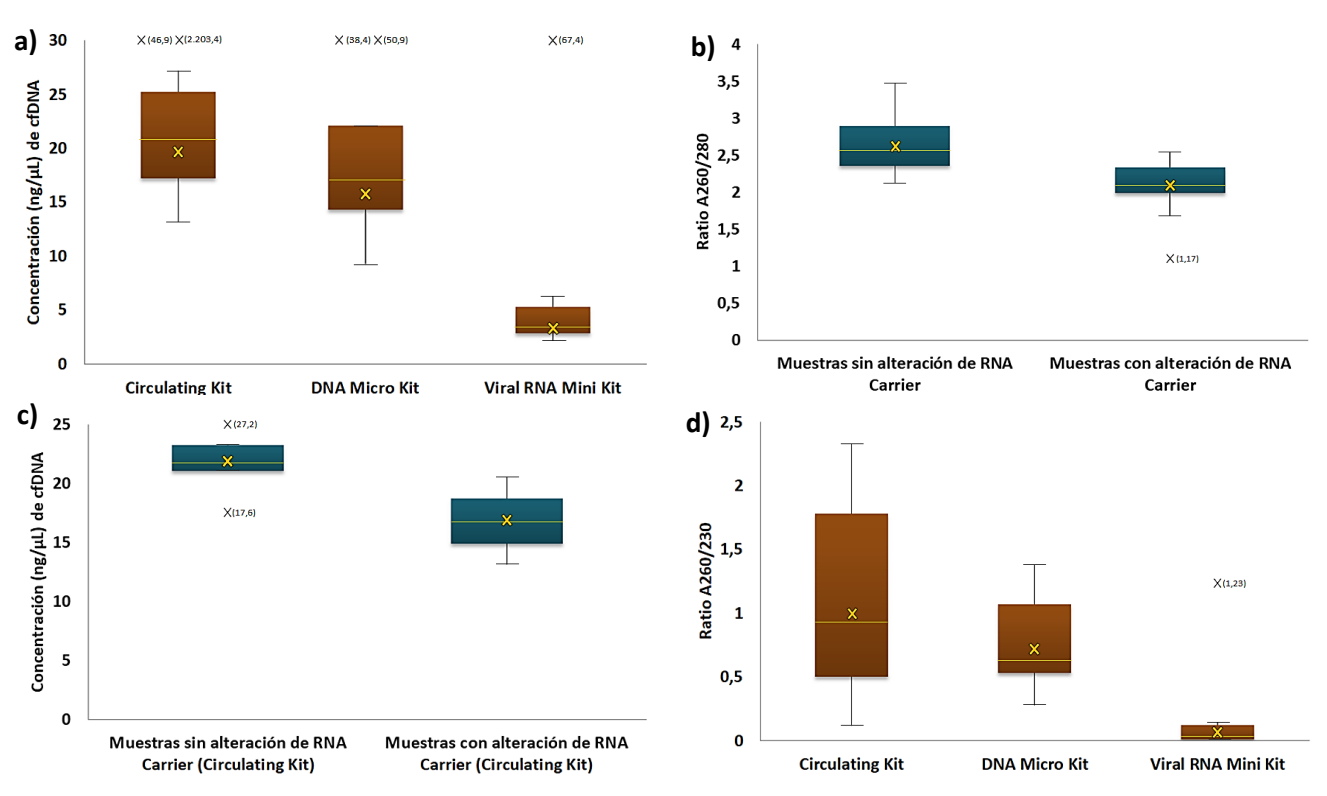

**Figura 20.** Conjunto de *box-plots* que muestran la representación en cuartiles entre los grupos de muestras de la *Tabla 10*: concentración por kit de extracción (**a**), ratio de A260/280 según la alteración o no de *RNA Carrier* en el conjunto de muestras (**b**), concentración según la alteración o no de *RNA Carrier* en el "*Circulating Kit*" (**c**) y ratio de A260/230 por kit de extracción (**d**).

 Nos centramos en primer lugar en el valor de concentración de cfDNA medido para los diferentes kits (*Figura 20-a*). Partiendo de un volumen inicial de orina distinto en cada kit, la eficiencia puede verse variada. Como se observa, la variabilidad en la dispersión (longitud de los bigotes), así como la media y mediana difiere en cada uno (en orden de kits, los valores en ng/µL son: 19,99 y 21,15; 16,34 y 17,6; 3,71 y 3,6). Los datos aislados y/o anómalos no se han empleado en el cálculo. Se observa que la diferencia entre las medias de extracción entre el primer y segundo kit es muy pequeña (3,65 ng/µL), lo cual sorprende ya que se han empleado 3 mL menos de orina en el segundo kit que en el primero. No obstante, la eficiencia obtenida es aún mayor en el tercer kit, ya que partiendo de solo 140 µL, se ha obtenido una media de 3,71 ng/µL. Si se extrajera esa misma cantidad de partida con el primer y segundo kit, el resultado proporcional, estableciendo una regla de tres, daría 0,7 ng/µL en el primer kit de extracción y 2,29 ng/µL en el segundo. Por este motivo, el "*Viral RNA Mini Kit*" es el que asegura una mayor eficiencia de extracción, seguido del "*DNA Micro Kit*" y del "*Circulating Kit*", tal como ya confirmaba *El Bali et al., 2014*.

 A continuación comparamos el ratio de A260/280 entre las 10 muestras extraídas sin alteración en la cantidad de *RNA Carrier* dispuesta en los protocolos, frente a las 24 donde sí se optó por esta alteración (el resultado respectivo de media y mediana en este orden es de: 2,7 y 2,65; 2,18 y 2,18) (*Figura 20-b*). Para valorar si la diferencia entre ambas medias es estadísticamente significativa, se propuso realizar una prueba *t de Student*, asumiendo un valor de α= 0,05. El resultado obtenido se muestra en la siguiente *Tabla 11*. Observamos que tanto el estadístico t es mayor al valor crítico de t de dos colas (6,54 > 2,02) como el *p-valor* es inferior al valor establecido (6,47E<sup>-8</sup> < 0,05). Estos valores nos permiten rechazar la hipótesis nula con suficiente evidencia como para confirmar que la diferencia observada es estadísticamente significativa.

**Tabla 11.** Prueba *t de Student* de significación estadística de los resultados presentes en la *Figura 20-b*.

|                                     | Muestras sin alteración de RNA Carrier | Muestras con alteración de RNA Carrier |
|-------------------------------------|----------------------------------------|----------------------------------------|
| Media                               | 2,699565217                            | 2,176521739                            |
| Varianza                            | 0.088886166                            | 0,057878261                            |
| <b>Observaciones</b>                | 23                                     | 23                                     |
| Diferencia hipotética de las medias | o                                      |                                        |
| Grados de libertad                  | 42                                     |                                        |
| Estadístico t                       | 6,547738219                            |                                        |
| P(T<=t) una cola                    | 3.24E-08                               |                                        |
| Valor crítico de t (una cola)       | 1,681952357                            |                                        |
| P(T<=t) dos colas                   | 6,47005E-08                            |                                        |
| Valor crítico de t (dos colas)      | 2,018081703                            |                                        |

 No obstante, el hecho de que haya significación estadística no esgrime para confirmar si el hecho de disminuir la cantidad adicionada de *RNA Carrier* afecta a la eficiencia de extracción de cfDNA (objetivo que desempeña este reactivo). Esto solo puede compararse en el primer kit debido a que es el único que presenta número suficiente de muestras extraídas de ambas formas, y a simple vista sí parece significativo (valores de media y mediana respectivos en ng/µL: 21,95 y 21,7; 16,83 y 16,75) (*Figura 20-c*). No obstante, planteamos un nuevo ensayo *t de Student* para estudiar la significación, como se presenta en la *Tabla 12*. Mirando el resultado afirmamos que efectivamente se puede aceptar la hipótesis alternativa de diferencia estadísticamente significativa, aunque con un margen más ajustado que en el anterior caso (3,21 > 2,78; 0,05 > 0,03). Asimismo también se ha empleado un menor número de muestras, lo que imposibilita obtener una conclusión demasiado robusta.

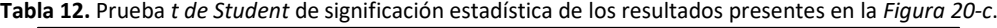

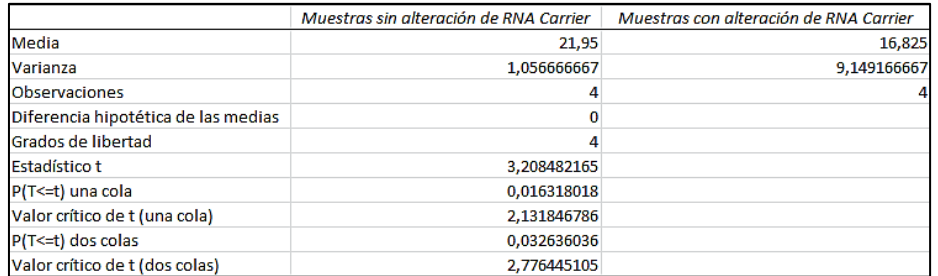

 Por último, solo queda comparar el ratio A260/230. El valor de este ratio es el más variable de todos, y además puede verse también afectado por la concentración de *RNA Carrier*, lo que explicaría la enorme variabilidad que muestran los bigotes en la *Figura 20-d*. El kit que tiene un ratio extremadamente reducido es el tercero (en orden la media y mediana: 1,09 y 0,92; 0,72 y 0,64; 0,06 y 0,03), algo que solo puede pasar cuando en las soluciones del kit se encuentran muchos reactivos que absorben a 230 nm (*buffers*, sales y demás reactivos protegidos por la casa comercial).

 Cabe añadir que estos resultados no son suficientes para efectuar una conclusión clara del mejor kit de extracción. Esto es debido a que también se requieren los datos de la ddPCR, puesto que a pesar de la mayor eficiencia del tercero puede que el número de eventos mutantes sea inferior.

#### **4.1.4. Extracción de cfDNA en saliva.**

Para la extracción de saliva se empleó el kit de extracción "*DANAGENE Swabs DNA Kit*", proporcionado por la casa comercial DANAGENE. Conviene aclarar que solo se han desarrollado 4 extracciones, 2 pertenecientes a pacientes reales de HNC y 2 de personas sin enfermedad; esto último con objeto de comparar la concentración final, puesto que el HNC puede localizarse en torno a las glándulas salivales e implicar que el nivel de cfDNA se viera afectado enormemente (mucha menor cantidad). Por la dificultad de la recogida de muestras, no se pudo recoger más cantidad y quedó abierta la línea de investigación. Los resultados respectivos de cuantificación y ratios medidos por NanoDrop aparecen detallados en la siguiente *Tabla 13*.

| Nombre de muestra | Concentración (ng/µL) de cfDNA | <b>Ratio A260/280</b> | <b>Ratio A260/230</b> |
|-------------------|--------------------------------|-----------------------|-----------------------|
| <b>HNC-015-S1</b> | 15,8                           | 1,73                  | 1,39                  |
| <b>HNC-016-S1</b> | 14,2                           | 1,66                  | 0,79                  |
| <b>Media</b>      | 15,0                           | 1,70                  | 1,09                  |
| Control 1         | 242,5                          | 1,80                  | 1,11                  |
| <b>Control 2</b>  | 460,9                          | 1,76                  | 1,11                  |
| Media             | 351,7                          | 1.78                  | 1.11                  |

**Tabla 13.** Lista de biopsias líquidas de saliva de pacientes con NHC y de controles con su cuantificación relativa.

 Observando los resultados, aparece que ni en el ratio A260/280 ni en el A260/230 se encuentran diferencias significativas, puesto que las medias presentan valores parecidos. No obstante, estos valores carecen de auténtica robustez por el limitado tamaño muestral (n=2), lo que imposibilita inferir en buenos resultados estadísticos. Sin embargo, vemos que los ratios A260/280 y A260/230 se encuentran más o menos dentro de los límites esperados.

 En lo que se refiere al valor de concentración, ocurre algo similar. Las muestras de individuos control presentan mucha mayor cantidad de cfDNA que los de pacientes, en los cuales apenas hay por la dificultad de salivar de estos mismos. Aunque esta línea de biopsia líquida quedó interrumpida, se espera optimizar lo antes posible una mejor recogida de muestra con la que garantizar unos resultados óptimos sin entrañar complicación alguna al paciente.

#### **4.2. Optimización de la PCR digital.**

 A lo largo de la realización del TFG fueron llevados a cabo un total de 27 ensayos diferentes de ddPCR. El resumen y la información relativa a todos ellos aparece desglosado en la *Tabla I* de *Anexos*. Como se puede comprobar, los primeros ensayos se basaron en una optimización de la técnica en sí (cantidad óptima a añadir, comprobación del porcentaje de mutación de los controles comerciales, temperatura y ciclos de reacción, etc.), para después pasar a testar muestras reales, en las que se trató de detectar las mutaciones más comunes en cada tipo de cáncer junto con experimentos de pre-amplificación del material, digestión enzimática, etc. En todos los ensayos se llevó a cabo el análisis informático de los resultados, primero gráficamente en el software informático con el establecimiento manual del *threshold* y después de forma numérica con la tabla Excel exportada.

 Debido al límite de páginas no es posible explicar todos los ensayos de ddPCR, por lo que a continuación solo se van a resaltar los resultados más destacables. En primer lugar se ejemplificará con el primer ensayo de ddPCR llevado a cabo presentando toda la información y gráficas que se pueden obtener, para pasar seguidamente a centrar la atención en los apartados y resultados de los que más conclusiones relevantes pueden extraerse.

#### **4.2.1. Ejemplo del análisis de datos realizado en un ensayo de ddPCR (ensayo nº 1).**

 Antes de testar muestras reales, los primeros ensayos consistieron en la determinación de la sensibilidad y especificidad de la tecnología mediante el empleo de controles con porcentajes de mutación conocidas. Con este objetivo partió el primer ensayo, el cual se basó en testar la sonda *KRAS G12/G13 Multiplex*. Para ello se utilizaron 7 controles, de los cuales se adicionó 20 ng en cada

pocillo: 4 ADNs comerciales de Horizon en porcentajes determinados (0%, 0,13%, 1,3% y 6,3%) y 3 ADNs de parafinas secuenciadas por el *Sequenom OncoCarta Panel*. Las mutaciones y porcentajes de estas aparecen en la *Tabla 14*. Como se ha mencionado anteriormente, el robot siempre debe trabajar con columnas enteras, por lo que se decidió completar el octavo pocillo con H<sub>2</sub>O, sirviendo a su vez de control negativo para la reacción (no proporciona eventos positivos FAM ni HEX). La plantilla que conforma la placa empleada para este ensayo aparece en la siguiente *Figura 21*.

**Tabla 14.** Valores esperados de *fractional abundance*, porcentaje o frecuencia de mutación correspondientes a los controles empleados en el ensayo de ddPCR nº 1.

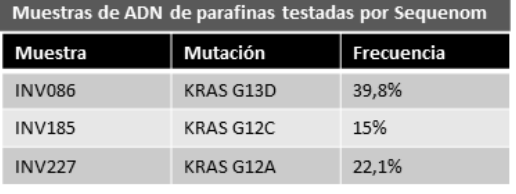

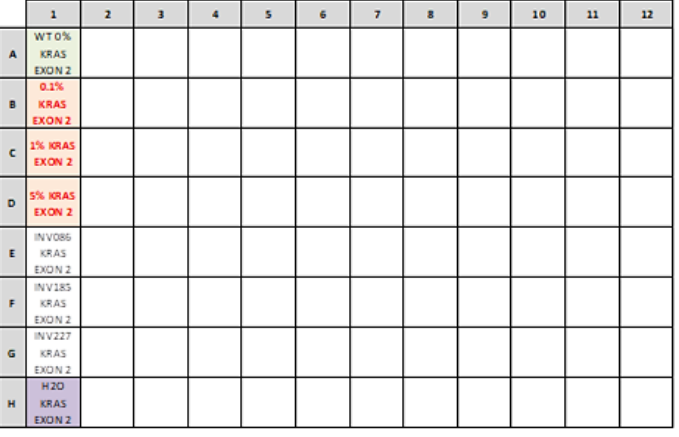

 **Figura 21.** Plantilla del ensayo de ddPCR nº 1 desarrollado.

 El primer gráfico que analizamos de los proporcionado por el software *QuantaSoft™* es el número de eventos, pudiendo visualizarse el número de eventos totales, de eventos positivos y de eventos negativos, aunque el número de los totales es la suma de los positivos y negativos tanto para FAM como para HEX. Es importante denotar que el número de eventos totales sea superior a 10.000, el cual es el límite establecido por Bio-Rad para considerar un ensayo individual como aceptable (número suficiente de nanogotas generadas). Uno debe fijarse, ya que conforme el número de eventos totales decrece, el error obtenido puede ser cada vez más alto. No obstante, en algunas guías dan también por válido números de eventos totales algo inferiores a 10.000. Con esto en mente, se acepta el número de eventos totales en los pocillos de este ensayo (ver *Figura 22*), exceptuando el primer pocillo con solo 2.792 eventos (consideración: fallo de amplificación).

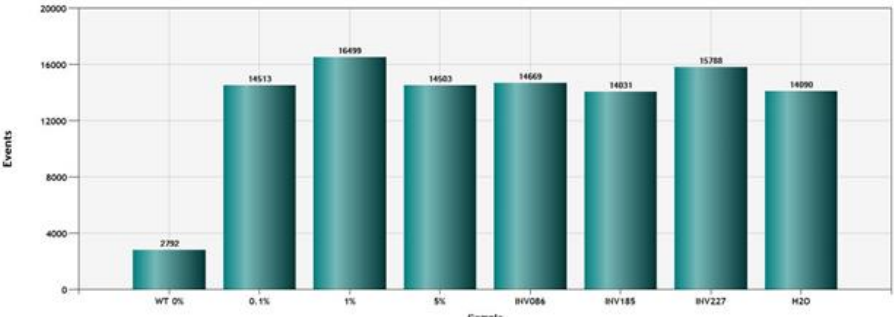

**Figura 22.** Gráfico que representa el número de eventos totales en el ensayo de ddPCR nº 1.

 En segundo lugar se analiza el gráfico de amplitud de fluorescencia 2D, para ambos tipos de canales (canal 1 para FAM y canal 2 para HEX), el cual aparece en la siguiente *Figura 23-a*. Este gráfico muestra la representación visual de cada evento por colores de entre todo su conjunto (asignación del color explicado en la pág. 18). La línea rosa se refiere al *threshold* manual que se decidió establecer para este ensayo, junto con la ayuda del gráfico 1D. En esta *Figura 23* se adjuntan también 3 gráficos inferiores, en los cuales aparece la misma representación pero esta vez con los eventos individualizados para: el conjunto de controles comerciales de Horizon (*Figura 23-b*), el conjunto de controles de ADN de parafinas secuenciadas por Sequenom (*Figura 23-c*) y el control INV185 donde hubo fallo de amplificación (*Figura 23-d*), lo que explica que en este último caso solo aparecezca eventos doble negativos. Esto pudo ocurrir por multitud de causas posibles: error de pipeteo, muestra mal diluida, fallo en el propio equipo de ddPCR….

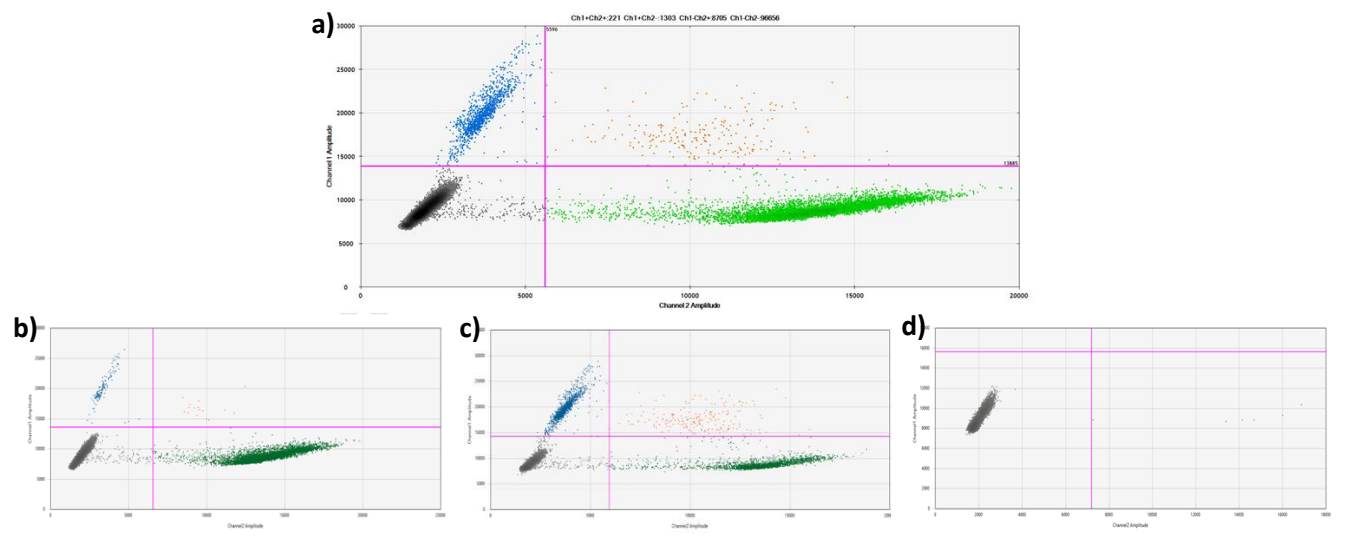

**Figura 23.** Gráfico de la amplitud de fluorescencia 2D de los eventos totales (**a**), de los controles de Horizon (**b**), de los controles de Sequenom (**c**) y del control INV185 que muestra fallo de amplificación (**d**) en el ensayo de ddPCR nº 1.

 La conclusión del anterior gráfico es que aparecen las 4 poblaciones de eventos bien identificados, lo que ayuda al establecimiento del *threshold*. Visualizando los dos tipos de controles empleados, se deduce una mejor separación de clústeres en los controles comerciales de Horizon, lo cual puede ser debido tanto a que es un ADN de mejor calidad (es sintético y comercial) como que el porcentaje de mutación es menor (0,13%, 1,3% y 6,3%). Esto último aporta una razón más de que la ddPCR sea una de las técnicas más sensibles existentes en el mercado. En cambio, los controles de biopsia de tumor secuenciados por Sequenom parecen reflejar una peor calidad y fragmentación, resultando en una mayor dispersión, arrastre o efecto lluvia de eventos. El efecto lluvia es común en las muestras de parafina, debido a que incluye también ADN del estroma del tejido circundante al tumor. Nótese que aparecen más eventos positivos FAM en las parafinas que en los controles comerciales pese a tratarse solo de 2 muestras y no 4, lo cual se explica debido a que los porcentajes de mutación de estas son mayores: 39,8% y 22,1% respectivamente (*Tabla 14*). En cambio, el número de eventos WT positivos HEX es superior en los comerciales.

 En la siguiente *Figura 24* se muestra la misma amplitud de eventos pero dibujados en un gráfico 1D, lo que en vez de observar el conjunto de eventos en un único gráfico, se puede ver por separado en cada casilla los eventos individualizados FAM y HEX para cada muestra. Este gráfico se complementa también de un histograma para cada canal, en el que queda representado la frecuencia o número total de eventos frente a la intensidad de señal, y ayuda a ver la dispersión de forma más directa.

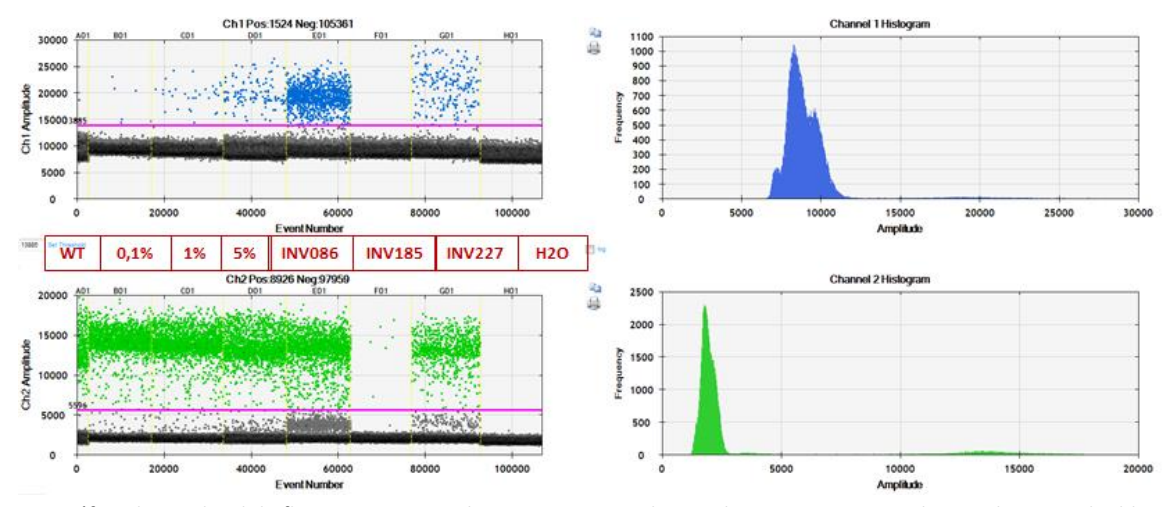

**Figura 24.** Gráfico de amplitud de fluorescencia 1D e histograma asociado para los eventos registrados en el ensayo de ddPCR nº 1.

 Observando el gráfico, dos hechos principales destacan en primer lugar: la pequeña anchura de la casilla A1 como consecuencia del menor número de eventos totales registrados en el control comercial WT de Horizon (2.792 < 10.000) y el fallo en el control INV185 de parafina, pues en esta última no se aprecia ni eventos HEX. El resto de resultados siguen un comportamiento esperado: número de eventos FAM en escala conforme el porcentaje de mutación específico de cada muestra (p. ej. se observa un incremento progresivo entre el 0,13%, 1,3% y 6,3% de los controles Horizon, así como la casilla del control INV086 presenta mayor número de eventos por su mayor *fractional abundance* de 39,8%); y número de eventos HEX constante para todas las casillas como consecuenica de adicionar 20 ng en cada muestra individual (aunque se aprecian ligeras diferencias).

 Finalmente, el último gráfico aportado por *QuantaSoft™* es el mostrado en la *Figura 25*, en el que aparece la *fractional abundance* o porcentaje de mutación calculada mediante este para cada una de las muestras. Este porcentaje se refiere al número de eventos positivos solo para FAM dividido entre el total de eventos positivos (para FAM y para HEX), ajustados mediante el algoritmo de Poisson.

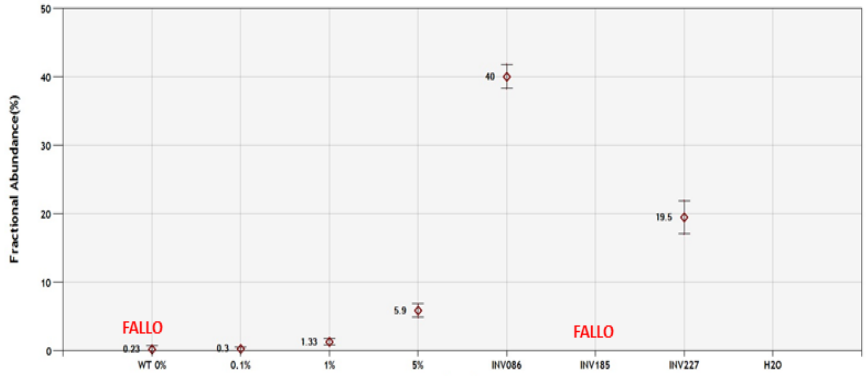

**Figura 25.** Gráfico de los diferentes valores de *fractional abundance* calculados para el ensayo de ddPCR nº 1.

 Como se observa, los porcentajes obtenidos son muy parecidos a los órdenes esperados para cada una de las muestras, a excepción del control comercial WT de Horizon que no se puede considerar válido por presentar un reducido número de eventos totales y la parafina INV185 donde hubo fallo de amplificación. Así encontramos un valor observado de 0,3% en el control que aseguraba 0,13%, 1,33% en el que aseguraba 1,3%, 5,9% en el de 6,3%, 40% en el de 39,8% (INV086) y 19,5% en el de 22,1% (INV227). Para evaluar la probabilidad real de la discrepancia entre los datos y confirmar que la distribución observada de los datos se adapta a la distribución esperada (hipótesis nula), se plantea un test de contraste de hipótesis chi-cuadrado (*X 2* ) de ajuste, resuelta en la *Figura 26*:

$$
X^{2}calc = \frac{\sum (f_{o} - f_{e})^{2}}{f_{e}} = \frac{(0.3 - 0.13)^{2}}{0.13} + \frac{(1.33 - 1.3)^{2}}{1.3} + \frac{(5.9 - 6.3)^{2}}{6.3} + \frac{(40 - 39.8)^{2}}{39.8} + \frac{(19.5 - 22.1)^{2}}{22.1} = 0.56
$$

**Figura 26.** Prueba chi-cuadrado entre el porcentaje de mutación esperado y observado (ensayo de ddPCR nº 1).

 El valor 0,56 calculado debe ser comparado con el esperado. El número de grados de libertad para este test es 4 (muestras estudiadas menos 1), y con un nivel de significancia de α=0,05 (equivalente a un nivel de confianza del 95%), se estima el valor teórico esperado en 9,448 (valor obtenido de la *Tabla II* de *Anexos*). Como 0,56 < 9,448, hay suficiente evidencia estadística para aceptar la hipótesis nula y por tanto, las diferencias debidas a las frecuencias observadas y esperadas se deben solo al efecto del azar. En conclusión, se puede afirmar que los ensayos de ddPCR aseguran una reproducibilidad bastante alta en su campo.

La última imagen correspondiente a este ensayo se muestra en la *Tabla 15*. En esta se ven los datos numéricos exportados por la tabla Excel tras el establecimiento del *threshold*, y representa el resumen de todo el ensayo. Realmente, el software proporciona gran cantidad de información, pero esta ha sido procesada para incluir solo los datos más destacables. En esta aparecen sombradas en amarillo las muestras positivas (límite recomendado por Bio-Rad ≥ 3 eventos FAM), en rojo las negativas o fallos de amplificación y en rosa las que aportan señal sin ser positivas (solo 1-2 eventos).

| Well            | Sample        | Target             | Concentration | CopiesPer20uLWell | Positives    | <b>Negatives</b> | $Ch1 + Ch2+$ | $Ch1+Ch2-$ | $Ch1-Ch2+$ | $Ch1-Ch2-$ | FractionalAbundance |                                    |
|-----------------|---------------|--------------------|---------------|-------------------|--------------|------------------|--------------|------------|------------|------------|---------------------|------------------------------------|
| A01             | <b>WT0%</b>   | <b>KRAS E2 MUT</b> | 182           | 3640              | 400          | 2392             | $\mathbf{0}$ |            | 400        | 2391       | 0.23                | Fallo de Amplificación             |
|                 |               | <b>KRAS E2 WT</b>  | 0,4           | 8                 |              | 2791             |              |            |            |            |                     |                                    |
| <b>BO1</b>      | 0,13%         | <b>KRAS E2 MUT</b> | 163           | 3260              | 1883         | 12630            |              | 5          |            | 12625      | 0,3                 | Muestra 0.13% de Horizon detectada |
|                 |               | <b>KRAS E2 WT</b>  | 0,49          | 9.8               | 6            | 14507            |              |            | 1882       |            |                     |                                    |
| CO <sub>1</sub> | 1%            | <b>KRAS E2 MUT</b> | 170           | 3400              | 2219         | 14280            | ۰,           | 25         |            |            |                     |                                    |
|                 |               | <b>KRAS E2 WT</b>  | 2,3           | 46                | 32           | 16467            |              |            | 2212       | 14255      | 1,33                | Muestra 1,3% de Horizon detectada  |
|                 | 6%            | <b>KRAS E2 MUT</b> | 158           | 3160              | 1822         | 12681            | ٩            | 112        | 1813       |            | 5,9                 |                                    |
| <b>DO1</b>      |               | <b>KRAS E2 WT</b>  | 9,9           | 198               | 121          | 14382            |              |            |            | 12569      |                     | Muestra 6.3% de Horizon detectada  |
|                 | <b>INV086</b> | <b>KRAS E2 MUT</b> | 147           | 2940              | 1728         | 12941            |              |            |            |            | 40                  |                                    |
| <b>E01</b>      |               | <b>KRAS E2 WT</b>  | 98            | 1960              | 1178         | 13491            | 126          | 1052       | 1602       | 11889      |                     | Muestra INV086 detectada           |
| <b>F01</b>      | <b>INV185</b> | <b>KRAS E2 MUT</b> | 0,5           | 10                | 6            | 14025            |              |            |            |            |                     |                                    |
|                 |               | <b>KRAS E2 WT</b>  | $\Omega$      | $\Omega$          | $\Omega$     | 14031            | $\circ$      | o          | 6          | 14025      |                     | Fallo de Amplificación             |
|                 |               | <b>KRAS E2 MUT</b> | 63,9          | 1278              | 835          | 14953            |              |            |            |            |                     |                                    |
| G <sub>01</sub> | <b>INV227</b> | <b>KRAS E2 WT</b>  | 15.5          | 310               | 207          | 15581            | 82           | 125        | 753        | 14828      | 19,5                | Muestra INV227 detectada           |
|                 |               | <b>KRAS E2 MUT</b> | $\mathbf{O}$  | $\mathbf{O}$      | $\mathbf{O}$ | 14090            |              |            |            |            |                     |                                    |
| H <sub>01</sub> | H2O           | <b>KRAS E2 WT</b>  | o             | O                 | o            | 14090            | $\circ$      | o          | O          | 14090      |                     | H <sub>2</sub> O no detectado      |

**Tabla 15.** Resumen de los resultados numéricos analizados en el ensayo de ddPCR nº 1 (archivo Excel).

#### **4.2.2. Información general de interés obtenida en los primeros ensayos de ddPCR.**

El ensayo descrito en el anterior apartado solo fue el  $n^{\circ}$  1 de todos los primeros ensayos, en los que se trató de probar la tecnología de ddPCR por primera vez. En dicho ensayo se vio que podían darse fallos de amplificación, que el número de eventos totales podía salir < 10.000 o que el ADN comercial de Horizon era de mayor calidad que el de parafina. No obstante, en los ensayos subsiguientes se recogió otro tipo de información interesante, resumida en este apartado.

 En primer lugar, se puede comprobar en la siguiente *Figura 27*, perteneciente al ensayo nº 2, que también pueden aparecer eventos positivos aislados en pocillos con  $H_2O$ , a pesar de que en estos no exista material de partida. Esta es una prueba más de la extrema sensibilidad que puede alcanzar la técnica de ddPCR. Nótese también la menor calidad en el ADN de las parafinas (peor amplificación).

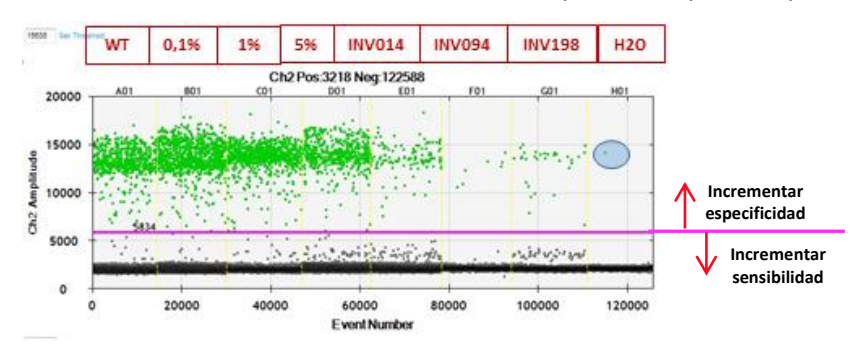

**Figura 27.** Gráfico de amplitud de fluorescencia 1D para los eventos HEX registrados en el ensayo de ddPCR nº 2. La región sombreada de azul indica la presencia de un evento positivo en la muestra de agua.

Otro aspecto destacable se basa en el acotamiento del *threshold*, el cual actúa de límite separador entre los 4 tipos de eventos y se fija empleando los gráficos de amplitud 1D y 2D. Cuando se habla de acotar al máximo el *threshold* implica reducirlo hasta el menor nivel de especificidad y mayor de sensibilidad, el cual nos asegura alcanzar una presencia mínima de falsos negativos, que no de falsos positivos. No obstante, para alcanzar resultados robustos se debe jugar con ambos conceptos.

 En principio lo que se intenta detectar es la mayor cantidad de muestra posible (no tener falsos negativos), es decir, una sensibilidad lo más alta posible. No obstante esto no es del todo bueno, ya que conlleva enmascarar cada vez más falsos positivos, y obtener un resultado dispar al auténtico real. El dilema consiste en alternar entre ganar en sensibilidad y, por tanto, perder en especificidad, o viceversa. Por esto mismo existe el acotamiento del *threshold* y el jugar con ambos términos.

 En la *Figura 24* del ensayo nº 1 y en la *Figura 27* del ensayo nº 2 aparece un *threshold* poco acotado al preferirse ganar en especificidad (reducir la posibilidad de falsos positivos). Esto se explica por el efecto lluvia del ADN de las parafinas, pues muchos de los eventos FAM y HEX podían resultar ser falsos positivos. En contraposición se muestra en la siguiente *Figura 28* del ensayo nº 4 un *threshold* muy acotado (mucha sensibilidad y poca especificidad) al concentrar solo la línea de dobles negativos disminuyendo la posibilidad de falsos negativos (al no haber efecto lluvia, no se teme considerar muchas muestras como falsos positivos).

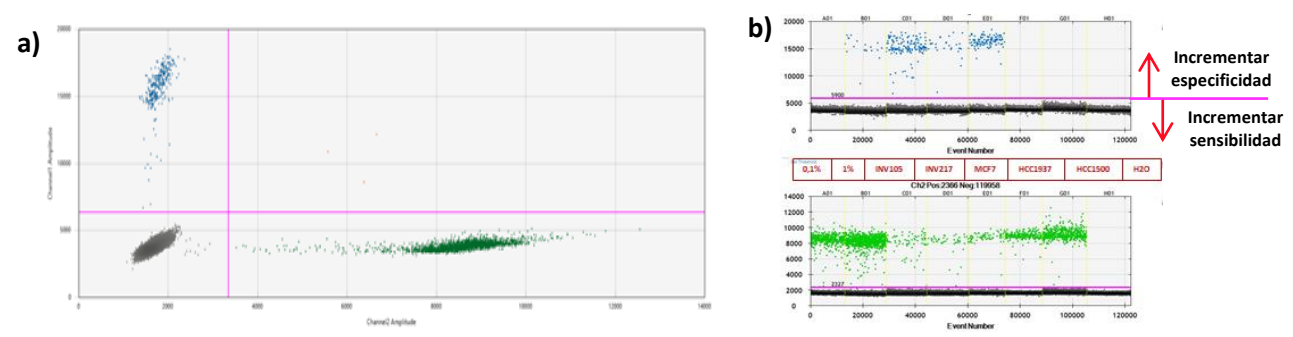

**Figura 28.** Gráfico de amplitud de fluorescencia 2D (**a**) y 1D (**b**) para el ensayo de ddPCR nº 4.

Por último, se muestra a continuación el resultado de un gráfico 2D para un ensayo conjunto, el nº 3, en la que se testaron dos sondas diferentes para una misma configuración de placa (*Figura 29-a*). Así se observa que debe realizarse el doble ensayo por separado para cada sonda y tipo de muestras (*Figura 29-b y 29-c*), tal y como pueden apreciarse diferentes poblaciones en el ensayo conjunto. De hecho, no puede ni establecerse ni el mismo *threshold* por cada sonda.

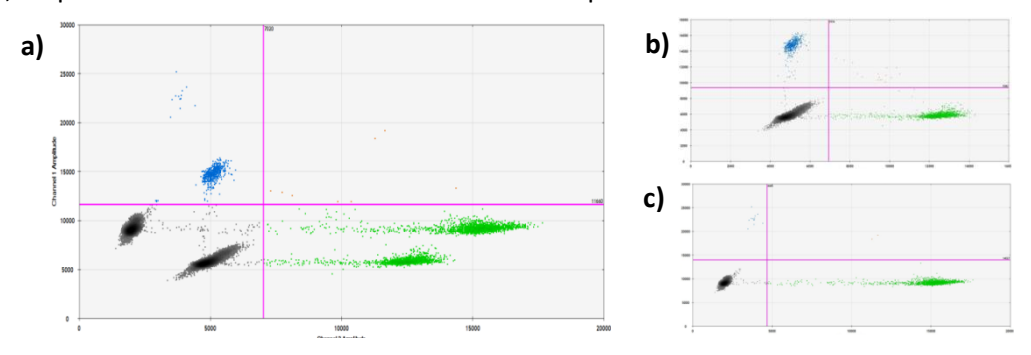

**Figura 29.** Gráfico de amplitud de fluorescencia 2D para el conjunto de muestras (**a**), para las muestras pertenecientes a solo el ensayo *KRAS G12/G13 Multiplex* (**b**) y para las muestras de solo el ensayo *BRAF V600E* (**c**) del ensayo de ddPCR nº 3.

#### **4.2.3. Determinación de la cantidad óptima de muestra adicionada.**

 Tras la realización de los primeros ensayos de testeo, el primero objetivo a perseguir fue la búsqueda de cuánta cantidad de muestra añadir para generar un número suficiente de eventos, algo que en las guías no aparece con claridad debido a la novedad de la técnica.

 La primera aproximación se llevó a cabo en el ensayo nº 5. En este se testó, para la sonda *KRAS G12/G13 Multiplex*, 2 ADNs comerciales de Horizon y 6 ADNs secuenciados por Sequenom para 3 concentraciones distintas: 10, 40 y 80 ng. En la *Figura 30* aparece tanto el gráfico de amplitud 2D (eventos totales) como el 1D (solo eventos FAM) para cada concentración. La conclusión es clara: a mayor concentración de partida, el número de eventos aumenta, tanto FAM como HEX. Pero además, el efecto lluvia de las parafinas se ve más acusado: mejor separación de clústeres a menor cantidad adicionada, demostrando de nuevo el empleo de la ddPCR en ensayos de alta sensibilidad.

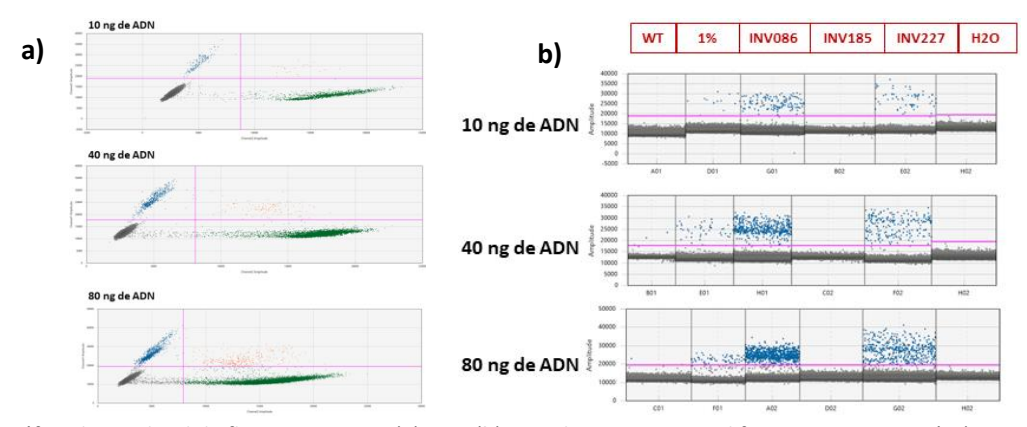

**Figura 30.** Gráfico de amplitud de fluorescencia 2D (**a**) y 1D (**b**), para las muestras en diferente concentración (ensayo de ddPCR nº 5).

En otro de los ensayos, el nº 7, se llevó a cabo un gradiente de concentración para una única muestra de ADN de parafina, dando como resultado un gráfico 1D muy identificativo del aumento de concentración (*Figura 31*). Las conclusiones obtenidas son las mismas que en el anterior experimento: más eventos y efecto lluvia conforme se adiciona más ADN de partida.

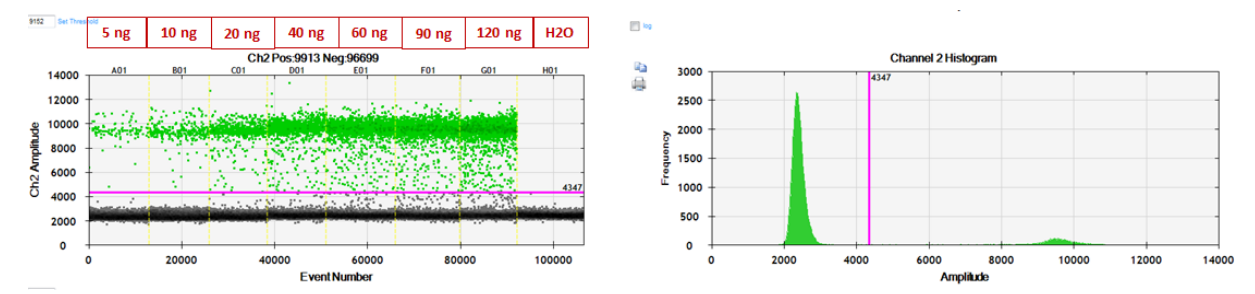

**Figura 31.** Gráfico de amplitud de fluorescencia 1D e histograma, para las diferentes concentraciones del ensayo de ddPCR nº 7.

En general, se concluye que los ensayos de ddPCR funcionan mejor a bajas concentraciones de ADN, estableciendo una cantidad óptima en un rango de unos 20-40 ng adicionados. Esta afirmación la cumplimentamos con la *Tabla III* de *Anexos*, la cual procede de la guía comercial de Bio-Rad para la determinación del nivel de sensibilidad centrándose en el número de eventos positivos del alelo WT. La idea es que conforme se adiciona más cantidad de ADN, esta sensibilidad disminuye, pudiendo aceptarse como positivo un evento que de otra forma generaría duda; no obstante, aumenta también la probabilidad de que este evento resulte ser un falso positivo . Para una cantidad de 20 ng, la sensibilidad detectada es del 0,06%, muy por debajo de las tecnologías de uso estándar.

## **4.2.4. Testeo del ADN en biopsias de tumor. Intento de reducción del efecto lluvia.**

 A partir del ensayo de ddPCR nº 8 tuvo lugar el testeo con ADN extraído de pacientes reales, y a partir del nº 11 este se produjo en biopsias de tumor, a pesar de que ya se había utilizado muestras parafinas como control. No obstante, todavía quedaba lidiar con el gran inconveniente de estas muestras: el efecto lluvia generado a causa del ADN del estroma circundante al tejido afectado. En *BIO-RAD, 2015* figura que este efecto se puede disminuir mediante dos técnicas diferentes:

- → Modificando el programa de amplificación del termociclador de ddPCR: incrementando el tiempo de *annealing* de 1 a 2 minutos, así como el número de ciclos en 50 en vez de 40.
- → Probando una digestión enzimática en las muestras de interés: haciendo uso de la enzima recomendada por Bio-Rad para la mutación determinada de estudio.

 Ambas metodologías se emplearon para intentar reducir este efecto lluvia. En primer lugar se intentó modificar las condiciones del termociclador en el ensayo nº 19, y después se añadió también la digestión en el nº 16, para las mismas muestras. La comparación se encuentra en la *Figura 32.*

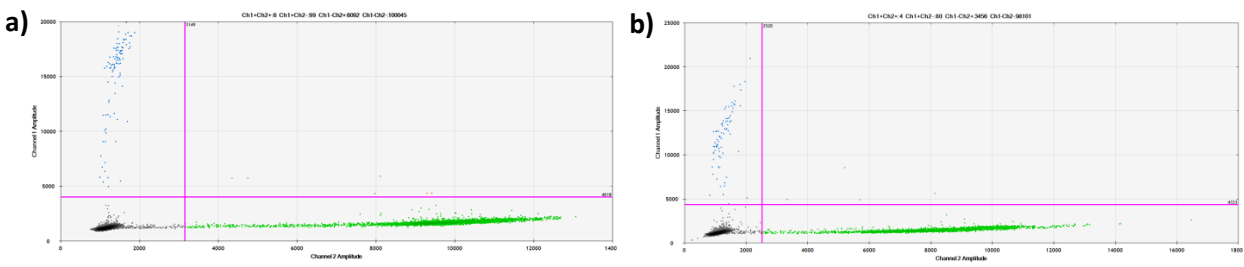

**Figura 32.** Gráfico de la amplitud de fluorescencia 2D registrada en el ensayo de ddPCR nº 19 (**a**) y en el ensayo nº 16 (**b**).

 Como se observa, la diferencia en el efecto lluvia aplicando alguna de las modificaciones es prácticamente indetectable, con lo que se deduce que no se tratan de metodologías óptimas, quedando el objetivo en un intento. Es más, en la siguiente *Figura 33* puede verse más detenidamente la diferencia entre usar una muestra digerida con enzima y sin digerir, notando la enorme diferencia en el número de eventos positivos para HEX.

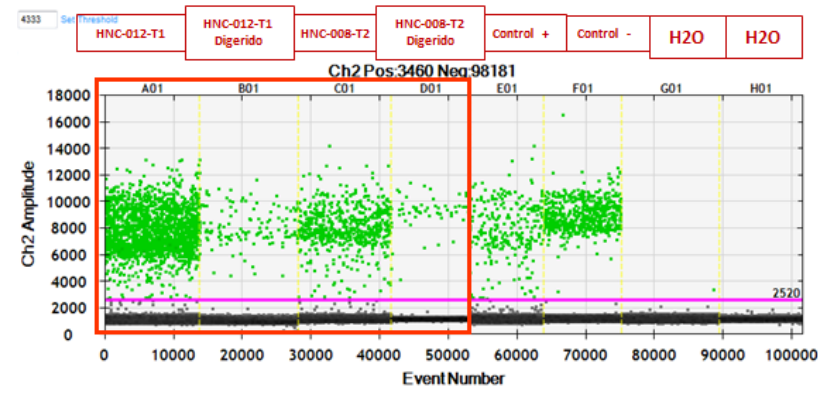

**Figura 33.** Gráfico de la amplitud de fluorescencia 1D registrada en el ensayo de ddPCR nº 16.

 En ambos ensayos anteriores (nº 19 y nº 16) se testó la mutación *PIK3CA C420R*, por lo que se empleó la enzima de restricción *Hae III* recomendada por Bio-Rad. Esta enzima corta el ADN en mitad de la secuencia GGCC, generando los fragmentos GG y CC y afectando por igual a ambas cadenas (*TaKaRa, 2019*). En *Anexos* se adjunta la secuencia FASTA, por un lado aminoacídica (*Figura I-a*) y por otro nucleotídica (*Figura I-b*), del gen *PIK3CA* inmediata al sitio de mutación (*NCBI, 2019*). Este punto aparece marcado en rojo, tanto la cisteína 420 como el codón TGT que lo codifica, y en amarillo los sitios de corte de la enzima. Se considera que la enzima recomendada sí resulta ser de utilidad, ya que corta a una distancia prudente respecto al sitio de corte y por toda la región. Si no fuera así, impediría la unión de la sonda para su posterior amplificación e impediría obtener resultados.

#### **4.2.5. Efecto de la pre-amplificación del material en biopsias de tumor.**

 La idea de pre-amplificar proviene de las biopsias líquidas, debido al escaso material que estas incluyen. No obstante, en primer lugar se intentó hacer una aproximación en muestras parafinadas. En la *Tabla 16* aparece la cuantificación por NanoDrop previa y posterior a la pre-amplificación.

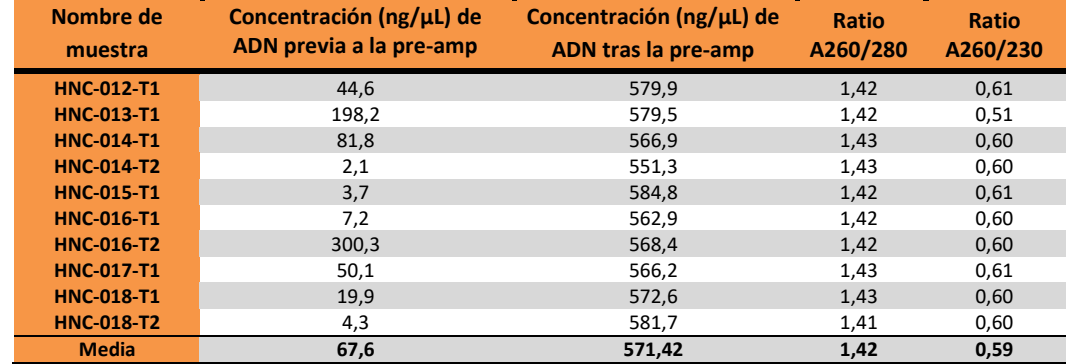

**Tabla 16.** Lista de muestras de tumor parafinadas de HNC y cuantificación realizada por NanoDrop previa y posterior a la pre-amp.

El rendimiento obtenido es muy alto, pues partiendo de solo  $1 \mu$ L se llega a alcanzar una concentración 8,5 veces superior (diferencia de medias de 506,82 ng/µL), si bien es cierto que no todas las muestras son comparables. En los ratios A260/280 y A260/230 se obtienen valores un poco alterados pero constantes debido tal vez a la solución comercial del kit de pre-amplificación.

 Tras pre-amplificar el material, quedó comparar los resultados en ddPCR. Para ello se testaron estas 10 muestras primero en un ensayo sin pre-amplificar (ensayo nº 13) y seguido en uno preamplificado (ensayo nº 14); los resultados se aprecian en la *Figura 34***.** La conclusión más evidente es el éxito en la pre-amplificación, pues se logra una homogeneización casi perfecta de los clústeres, todavía más sorprendente al ver que se ha adicionado 120 ng en las muestras pre-amplificadas frente a los solo 20 ng de las sin pre-amp. El efecto lluvia también presenta una gran reducción, lo cual tiene explicación al reducir la cantidad de ADN estromal a solo ADN de interés tras la pre-amp. Por error se saturó el segundo control negativo del ensayo nº 14 con 400 ng en vez de 20 (pocillo F2).

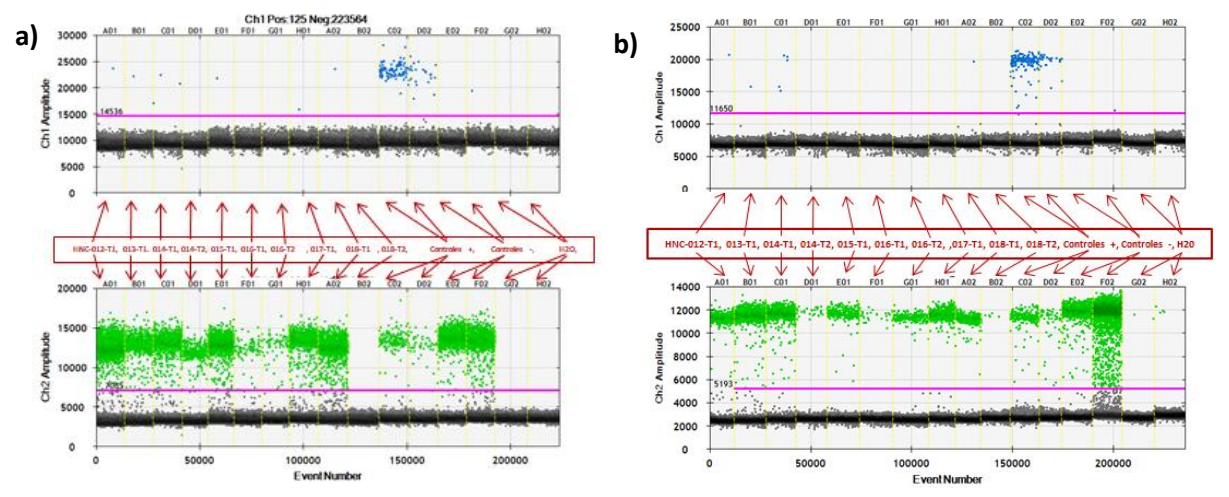

**Figura 34.** Gráfico de amplitud de fluorescencia 1D para el conjunto de muestras sin pre-amplificar del ensayo de ddPCR nº 13 (**a**) y para las mismas muestras pre-amplificadas (**b**) en el ensayo nº 14.

#### **4.2.6. Testeo del cfDNA en plasma. Comparación entre kits de extracción.**

 Antes de testar el cfDNA extraído de plasma sanguíneo en pacientes con HNC y BLC, se quiso comparar la eficiencia entre los dos kits de extracción en 4 muestras de MMC. Se desarrollaron 3 ensayos de ddPCR (nº 8, 9 y 10), donde se obtuvo la misma conclusión por igual: el reducido número de eventos pese a añadir una alta cantidad de muestra (aprox. 100 ng). Este hecho es común en biopsias líquidas de plasma, donde se parte de una cantidad de ADN mucho menor a la presente en biopsias parafinadas de tumor. Una solución plausible podría consistir en pre-amplificar las muestras.

 A continuación se muestra la *Figura 35* perteneciente al ensayo nº 10, en la que se testó la sonda *BRAF V600E*. Con solo fijarse en dos aspectos, enseguida queda confirmado que el mejor de los kits de extracción resulta ser el de QIAGEN frente al de DANAGENE: la dispersión mostrada en la *Figura 35-a* (los eventos positivos HEX aparecen agrupados y mucho más compactos formando un clúster en estas muestras) y el mayor número de eventos positivos FAM (*Figura 35-b*).

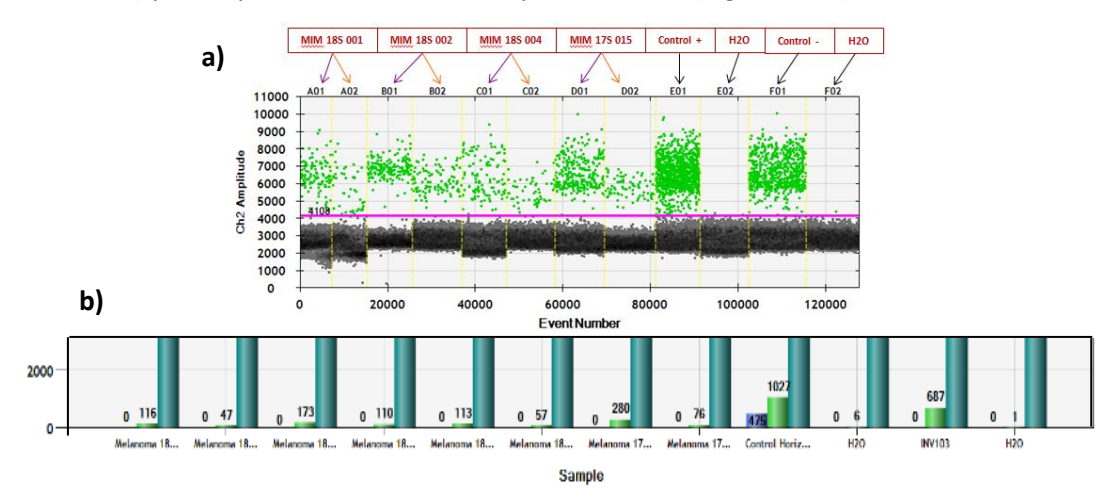

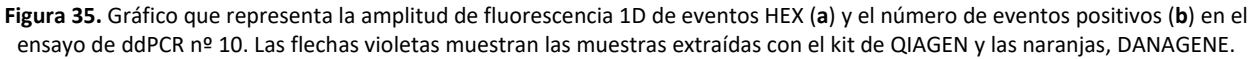

 Debido al resultado, se siguió extrayendo cfDNA de plasma (HNC y BLC) solo con el kit de QIAGEN. A pesar de desarrollarse más ensayos, no se obtuvieron resultados prometedores en este tipo de biopsia líquida, y aunque algo mejor, ni siquiera se pudo comprobar pre-amplificando las muestras. En las *Tablas IV* y *V* de *Anexos* aparece el resumen de datos proporcionado por el archivo Excel, para el ensayo nº 25 (12 muestras de plasma de BLC sin pre-amplificar) y nº 26 (mismas 12 muestras preamplificadas), en el que se testó la sonda *FGFR3 S249C*. Nótese que solo la muestra BLC-007-L1 Pre-Amp resultó positiva (3 eventos FAM), aunque en un porcentaje muy pequeño (0,38%).

#### **4.2.7. Testeo del cfDNA en orina. Comparación entre kits de extracción.**

 Después de los escasos resultados obtenidos de los plasmas, la sorpresa llegó con las orinas. En estas no solo hubo presencia de un gran número de eventos positivos HEX, sino que gran parte de los totales resultaron ser FAM. Por ende, se alcanzaron niveles altos de *fractional abundance*, pudiendo fijar el porcentaje de mutación completo en 3 de los 12 pacientes. Fueron los resultados tan prometedores que el proyecto de biopsia líquida de vejiga ha seguido adelante y se continúa extrayendo en más pacientes.

 Para ello se testaron las 2 mutaciones más comunes de BLC (ver *Tabla 2*) en 12 muestras: *FGFR3 S249C* y *PIK3CA E545K*. A su vez, también se llevó a cabo la comparación entre los 3 kits de extracción anteriormente descritos. En la siguiente *Figura 36* aparece el gráfico de amplitud 1D y 2D como comparación entre estos, fruto de los ensayos nº 23 y nº 24 para la sonda *PIK3CA E545K* (por eso se aprecian diferentes *thresholds*). Solo aparecen las muestras con mayor número de eventos FAM y porcentaje de mutación: BLC-002-U1, 005-U1 y 006-U1. Se adjuntan los resultados sin y con pre-amp.

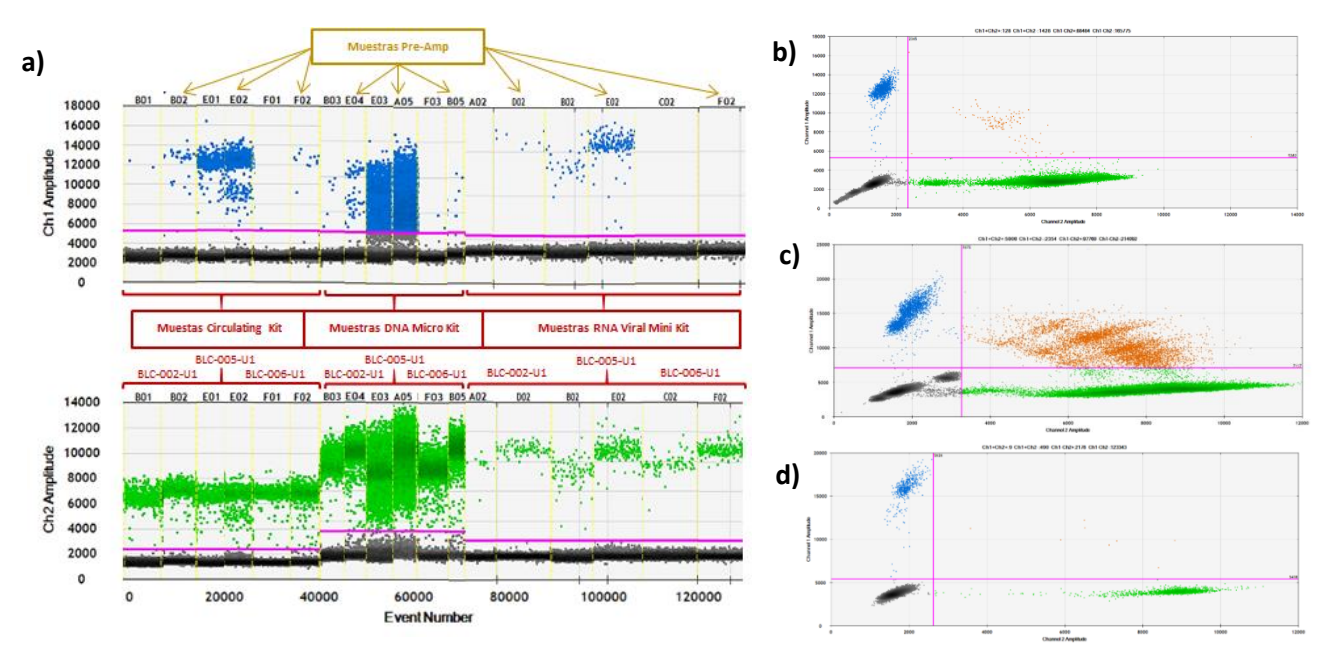

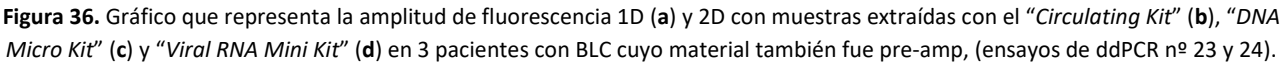

 Como puede deducirse del gráfico anterior, los resultados de estas 3 muestras proporcionan gran cantidad de información. Es importante nombrar la cantidad aproximada de cfDNA adicionada, la cual se decidió incrementar respecto a los anteriores ensayos debido al escaso material de partida empleado en las biopsias líquidas de plasma. La cantidad se resume en la siguiente *Tabla 17.* También es recomendable conocer los valores del número de eventos positivos FAM y la *fractional abundance* en cada una de estas muestras para poder seguir con facilidad la discusión de los resultados que abajo se detalla. Por ello existen las *Tablas VI*, *VII* y *VIII* de *Anexos* donde figura el análisis de datos numérico del archivo Excel.

**Tabla 17.** Cantidades adicionadas de las diferentes muestras en los ensayos de ddPCR nº 23 y 24.

| Kit empleado              | Cantidad (ng) aproximada de cfDNA<br>adicionado en muestras sin pre-amp | Cantidad (ng) aproximada de cfDNA<br>adicionado en muestras tras pre-amp |
|---------------------------|-------------------------------------------------------------------------|--------------------------------------------------------------------------|
| <b>Circulating Kit</b>    | 200                                                                     | 800                                                                      |
| <b>DNA Micro Kit</b>      | 175                                                                     | 750                                                                      |
| <b>Viral RNA Mini Kit</b> | 25                                                                      | 650                                                                      |

 La discusión correspondiente a la *Figura 36* aparece ampliamente detallada a continuación. Para ello, se ha preferido en primer lugar comentar los resultados obtenidos en cada kit por separado (entre paréntesis se anota el volumen de orina con el que se partía en cada uno de los kits):

- *Viral RNA Mini Kit* (140 µL): se partió de una cantidad similar a la empleada con los plasmas (aprox. 20-30 ng), pues se quiso comprobar si en orina se obtenían resultados similares a estos. Esta respuesta fue negativa, pues sí se obtuvo un mayor número de eventos FAM positivos para partir de solo 140 µL (en plasma se partió de 1 mL y en cambio, los resultados fueron prácticamente nulos). Además, en el gráfico de amplitud 2D no se observa efecto lluvia (clústeres muy bien separados). Por último, la muestra BLC-002-U1 que inicialmente salía como negativa, tras la pre-amplificación registró 6 eventos FAM; la muestra BLC-006-U1 aparecía negativa antes y después de pre-amplificar; y la BLC-005-U1 resultó altamente positiva tanto antes como después (35 eventos frente a 181, respectivamente).
- *Circulating Kit* (4 mL): se decidió aumentar la cantidad añadida hasta un valor de unos 200 ng, y la respuesta fue un gran incremento en el número de eventos tanto FAM como HEX. Este aumento se puede reflejar en el gráfico 2D, debido a que se ha generado un efecto lluvia que en el anterior kit de extracción no aparecía. Además, la muestra BLC-006-U1 Pre-Amp ya se muestra como positiva (15 eventos), y se ven igualmente incrementados el resto de muestras (35 eventos en la BLC-002-U1 Pre-Amp y 835 en la BLC-005-U1 Pre-Amp).
- *DNA Micro Kit* (1 mL): esta vez se redujo un poco la cantidad adicionada (175 ng), pero se obtuvo de manera sorprendente una cantidad exagerada de eventos positivos de ambos tipos, pese a que se partía de menos volumen de orina que con el anterior kit (1 frente a 4 mL). Esto tiene repercusiones reales en los gráficos 1D y 2D, pues existe una sobresaturación de muestra causante de un fuerte efecto lluvia. El origen de esta sobresaturación previene de los eventos dobles positivos, pues hay tantas moléculas que las nanogotas generadas almacenan y amplifican ambas cadenas a la vez. Por eso el número de eventos FAM es 9 para la muestra BLC-006-U1 Pre-Amp, 70 para la BLC-002-U1 Pre-Amp y 5485 para la BLC-005-U1 Pre-Amp.

 En general, se puede destacar que los resultados son coincidentes en la misma proporción para todas las muestras extraídas con los diferentes kits. Para confirmar la veracidad de los resultados, algunas muestras se volvieron a testar en ensayos posteriores (nº 24 y 27), obteniéndose resultados similares a los primeros. Esto demuestra la enorme reproducibilidad que puede alcanzar la ddPCR. Además, se confirma que no es necesario llevar a cabo la pre-amplificación en aquellas muestras con un elevado *fractional abundance*, pues se registra sin problema la presencia de mutación: 42% en la BLC-005-U1 y 2,7% en la BLC-002-U1. No obstante, sí es necesario para detectar mutación en muestras de menor porcentaje: 0,57% en la BLC-006-U1.

 En conclusión, el mejor kit de los empleados podría ser el "*DNA Micro Kit*" por el elevado número de eventos positivos FAM que asegura partiendo de solo 1 mL de orina. No obstante, como la orina es un tipo de muestra fácil de conseguir (no presenta un volumen limitante como el plasma), no habría problema en emplear el "*Circulating Kit*" con 4 mL iniciales. En ambos casos conviene prestar atención con la cantidad de muestra para evitar su sobresaturación (sobre todo en el segundo kit).

 Posterior a la sonda *PIK3CA E545K* también se testó la *FGFR3 S249C* en los ensayos de ddPCR nº 25, 26 y 27. Aunque en el nº 26 se testaron 12 muestras extraídas con el "*Circulating Kit*" sin pre-amp dando resultados optimistas, para mayor seguridad se repitieron las muestras de mayor *fractional abundance* y las dudosas (nº eventos FAM aprox. 3) en el ensayo nº 27. En la *Tabla 18* aparece el archivo Excel de este ensayo. Nótese que las dos primeras muestras poseen un porcentaje de mutación del 38,7% (BLC-007-U1) y del 31,8% (BLC-004-U1).

| Well            | <b>Sample</b>                  | <b>Target</b>      | oncentratioiesPer20uLV |       | Positives       | Negatives Ch1+Ch2+ |           | $Ch1+Ch2-$ | $Ch1-Ch2+$ | $Ch1-Ch2-$                   | <b>FractionalAbundance</b> |                              |
|-----------------|--------------------------------|--------------------|------------------------|-------|-----------------|--------------------|-----------|------------|------------|------------------------------|----------------------------|------------------------------|
| A01             | BLC-007-U1 Circulating DNA Kit | <b>FGFR3 S249C</b> | 818                    | 16360 | 6044            | 6013               | 4298      | 1746       | 3747       | 2266                         | 38.7                       | Muestra BLC-007-U1 detectado |
|                 |                                | <b>FGFR3 S249S</b> | 1295                   | 25900 | 8045            | 4012               |           |            |            |                              |                            |                              |
| <b>B01</b>      | BLC-004-U1 Circulating DNA Kit | <b>FGFR3 S249C</b> | 201                    | 4020  | 2173            | 11666              | 896       | 1277       | 3347       | 8319                         | 31,8                       | Muestra BLC-004-U1 detectado |
|                 |                                | <b>FGFR3 S249S</b> | 431                    | 8620  | 4243            | 9596               |           |            |            |                              |                            |                              |
| CO <sub>1</sub> | BLC-011-U1 Circulating DNA Kit | <b>FGFR3 S249C</b> | 1.01                   | 20.2  | 13 <sup>°</sup> | 15174              | 3589<br>6 |            | 0.32       | Muestra BLC-011-U1 detectado |                            |                              |
|                 |                                | <b>FGFR3 S249S</b> | 318                    | 6360  | 3596            | 11591              |           |            |            | 11585                        |                            |                              |
| D <sub>01</sub> | BLC-009-U1 Circulating DNA Kit | <b>FGFR3 S249C</b> | 0.24                   | 4.8   | 3 <sup>1</sup>  | 14639              |           | з          | 2259       | 12380                        | 0.12                       | Muestra BLC-009-U1 detectado |
|                 |                                | <b>FGFR3 S249S</b> | 197                    | 3940  | 2259            | 12383              |           |            |            |                              |                            |                              |
| <b>E01</b>      | BLC-008-U1 Circulating DNA Kit | <b>FGFR3 S249C</b> | 0.39                   | 7.8   |                 | 15031              |           |            | 4509       | 10522                        | 0.09                       | Muestra BLC-008-U1 detectado |
|                 |                                | <b>FGFR3 S249S</b> | 420                    | 8400  | 4510            | 10526              |           |            |            |                              |                            |                              |
| <b>F01</b>      | BLC-006-U1 Circulating DNA Kit | <b>FGFR3 S249C</b> | 0                      | o     |                 | 14561              |           | Ō          | 1380       | 13181                        |                            | Muestra BLC-006-U1 detectado |
|                 |                                | <b>FGFR3 S249S</b> | 117                    | 2340  | 1380            | 13181              |           |            |            |                              |                            |                              |

**Tabla 18.** Resumen de los resultados numéricos analizados en el ensayo de ddPCR nº 27 (archivo Excel).

 También resulta interesante visualizar el gráfico de amplitud 2D para el ensayo nº 26 y nº 27 (*FGFR3 S249C*). Tal y como se observa en la *Tabla 10*, la cantidad de cfDNA obtenida de las muestras BLC-007-U1 y BLC-004-U1 era muy superior al resto, sobre todo la primera por encontrarse lisada. Por esto se observa una gran cantidad de eventos dobles positivos y un efecto lluvia en el ensayo nº 26, pues se adicionó 376 ng en la muestra 004-U1 y 17.600 ng en la 007-U1, cuando se deberían de haber diluido (*Figura 37-a*). En el nº 27 se testaron de nuevo estas muestras reduciendo la cantidad a un cuarto: 94 y 4.400 ng, respectivamente. Así se aprecia una reducción en la dispersión, donde los todavía eventos doble positivos se deben solo a la segunda muestra (*Figura 37-b*).

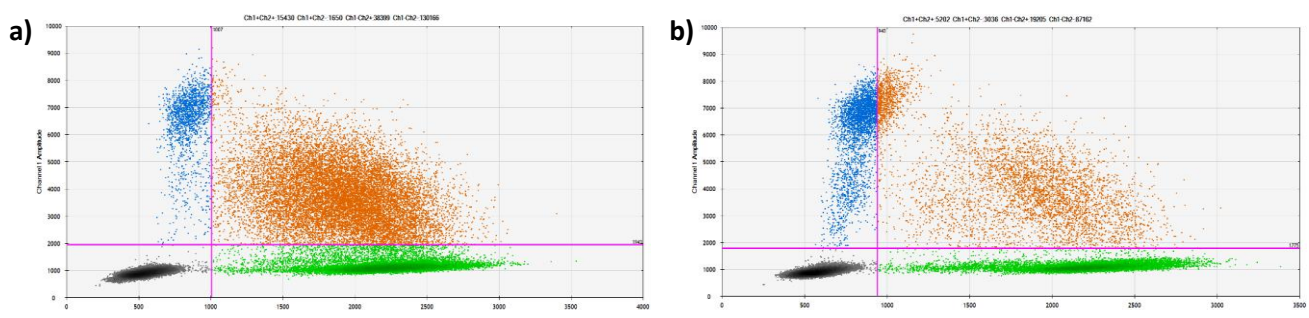

**Figura 37.** Gráfico de amplitud de fluorescencia 2D registrada en el ensayo de ddPCR nº 26 (**a**) y en el ensayo nº 27 (**b**).

 Un dato curioso que se observa es que ninguna de las muestras sale positiva a la vez para las dos mutaciones observadas: *PIK3CA E545K* (BLC-002-U1, 005-U1 y 006-U1) y *FGFR3 S249C* (004-U1, 007- U1, 008-U1, 009-U1 y 011-U1). No obstante esto es habitual en BLC, pues los pacientes suelen presentar un solo gen mutado en gran proporción y no varios de ellos (*Christensen et al., 2017*).

 Como resumen de los ensayos en plasma y orina, se presenta la siguiente distribución del número de eventos positivos en 5 ensayos (datos correspondientes a las *Tablas IV, V, IX, X* y *XI* de *Anexos*). Se concluye que existe una gran diferencia numérica entre ambas biopsias (escala de cien en plasma y dos mil en orina) (*Figura 38-c*). Además, pese a que no se ve alterado el número de eventos positivos totales (FAM + HEX) antes y tras pre-amplificar (*Figuras 38-a* y *b*), sí aumenta mucho el número de eventos FAM en orina (*Figura 38-d*), pues para plasma los resultados fueron prácticamente nulos.

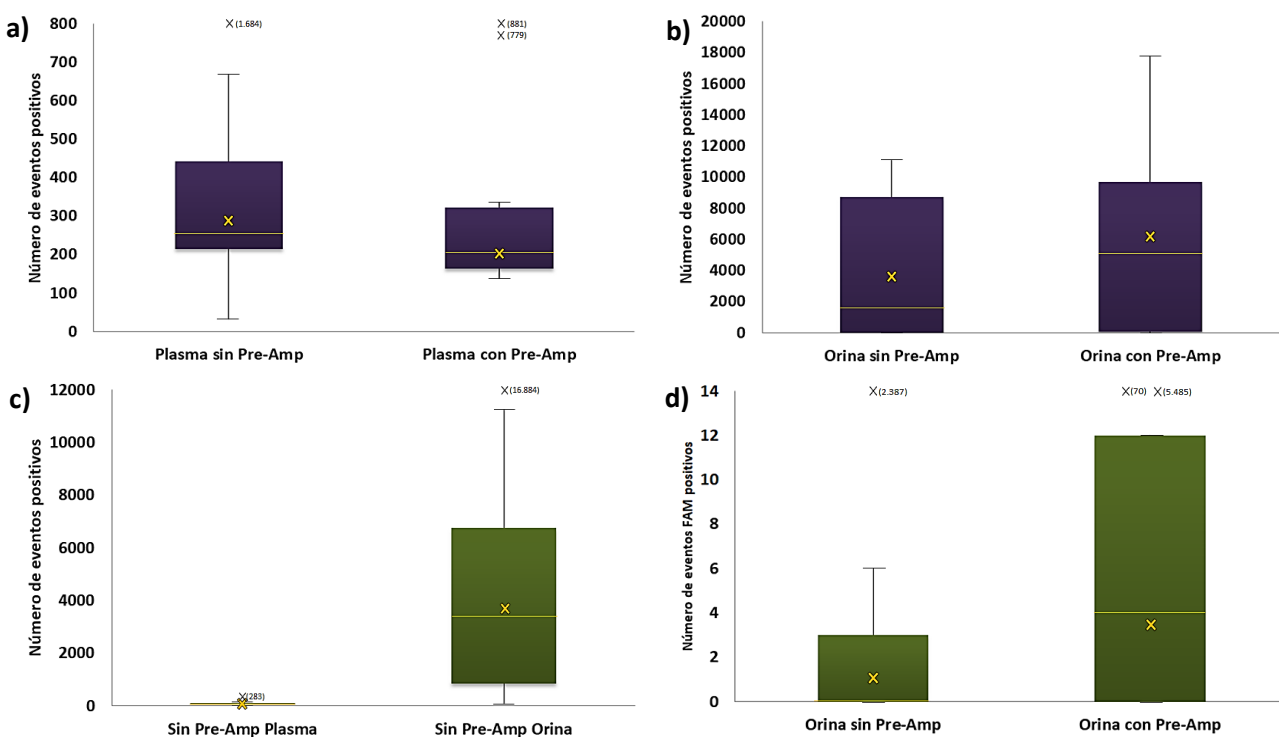

**Figura 38.** Conjunto de *box-plots* que muestran la representación en cuartiles en el número de eventos positivos (FAM + HEX) para: plasma sin y con pre-amp (ensayos nº 25 y nº 26) (**a**), orina sin y con pre-amp (ensayo nº 24) (**b**) y plasma y orina sin preamp (ensayos nº 22, nº 23 y nº 24) (**c**). También solo para eventos FAM en orina sin y con pre-amp (ensayo nº 24) (**d**).

#### **4.2.8. Otro tipo de información de interés obtenida en los ensayos de ddPCR.**

 Junto con el desarrollo normal de los diferentes ensayos, en ocasiones se hallaba algún tipo de información adicional de la que obtener resultados complementarios, demostrando así que la ddPCR tiene multitud de aplicaciones añadidas. La primera que nombramos radica de la extrema sensibilidad que la técnica puede registrar, en concreto para el ensayo nº 11 donde se testó la mutación *PIK3CA E545K*. Entre las diferentes muestras empleadas destaca el control INV014 (biopsia parafinada de tumor secuenciada por Sequenom). Según la tecnología *MassArray*, este control resultó negativo para la mutación propuesta. No obstante, el límite de detección de esta tecnología era solo del 10%, un nivel de sensibilidad superior al alcanzado por la ddPCR (0,01%, *Yi et al., 2017*). Esto explica que el control INV014, en principio negativo para dicha mutación, resultara al final ser positivo cuando se testó en un ensayo de ddPCR, resultando en un valor de 2,7% de porcentaje de mutación (ver *Figura 39*).

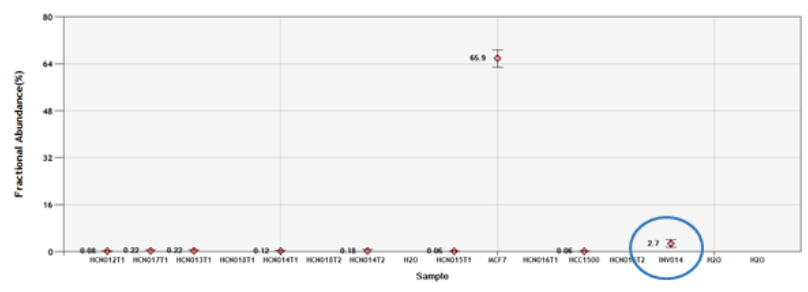

**Figura 39.** Gráfico de los diferentes valores de *fractional abundance* calculados para el ensayo de ddPCR nº 11. En el círculo azul se muestra el control INV014, en el que se demostró ser positiva para la mutación *PIK3CA E545K*.

 Por otra parte, otro experimento fue llevado a cabo en paralelo en las muestras de parafina. Este aparece ampliamente detallado en el pág. 20 de este TFG, y básicamente consistió en la búsqueda de una mutación concreta para el paciente HNC-008: *PIK3CA C420R*. El tumor extraído en abril de 2015 fue positiva para *PIK3CA C420R* en un porcentaje del 39,2%, lo que hace interesante comprobar si la recaída actual tiene mismo origen tumoral. Así se plantearon varios ensayos de ddPCR (nº 19, 20, 21 y 23), donde se testaron los plasmas HNC-008-L1 y L2, y la biopsia de tumor HNC-008-T2. El ensayo nº 21 consistió en el testeo con otras sondas diferentes a *PIK3CA C420R*, con motivo de detectar otra posible mutación en caso de obtener resultados negativos de la anterior, común en casos de recaída y generación de resistencias (*Braig et al., 2016*). Se emplearon sondas de mutaciones comunes en HNC: *KRAS G12/G13 Multiplex*, *NRAS G12/G13 Multiplex* y *KRAS A146T*.

 Los resultados no fueron tan prometedores como se esperaba, pues no se obtuvo ningún evento positivo para ninguna de las biopsias de plasma ni siquiera pre-amplificando el material. Solo resultó positiva la biopsia de tumor conservada en parafina, aunque en un valor ínfimo de porcentaje de mutación: 0,12% para *PIK3CA C420R*, 0,15% para *KRAS G12/G13 Multiplex*, 0,068% para *NRAS G12/G13 Multiplex* y 0,028% para *KRAS A146T* (ver *Figura II* de *Anexos*). Además, en las sondas *Multiplex* tampoco se pudo determinar con exactitud la mutación concreta para las que son positivas (requiere un ensayo por separado). A continuación se adjunta la *Figura 40* con la evolución en el diagnóstico de mutaciones de este paciente desde su primer testeo en 2015 hasta su último en 2019.

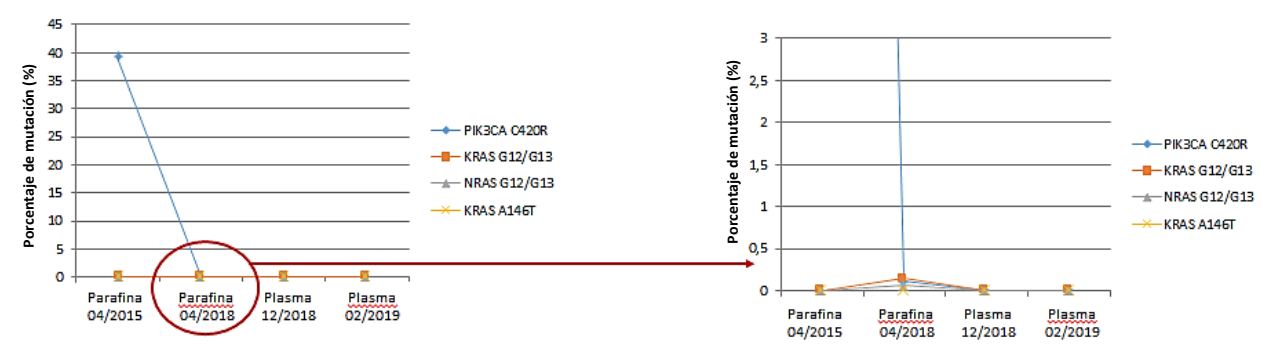

**Figura 40.** Representación de los porcentajes de mutación para la muestra HNC-008 en diferentes determinaciones de ddPCR.

 Como se acaba de explicar, resulta muy complicado determinar mutaciones exactas en ensayos donde se emplean sondas *Multiplex*, ya que como en el resto de ensayos, los eventos positivos FAM aparecen mezclados entre el conjunto de muestras. No obstante, solo en los casos de sondas *Multiplex*, puede llegar a observarse diferentes poblaciones de eventos, lo que refleja que cada muestra única resulte positiva para una mutación diferente y ocupe por ello una posición distintiva en el gráfico de amplitud 2D. Se adjunta como ejemplo la siguiente *Figura 41* del ensayo de ddPCR nº 18, en la cual se testeó la sonda *KRAS G12/G13 Multiplex* en 5 ADNs de plasma (pacientes con PDAC), donde 3 de ellos salieron positivos (PDAC-004-L1, 005-L1 y 009-L1). Obsérvese la diferencia en la distribución de eventos.

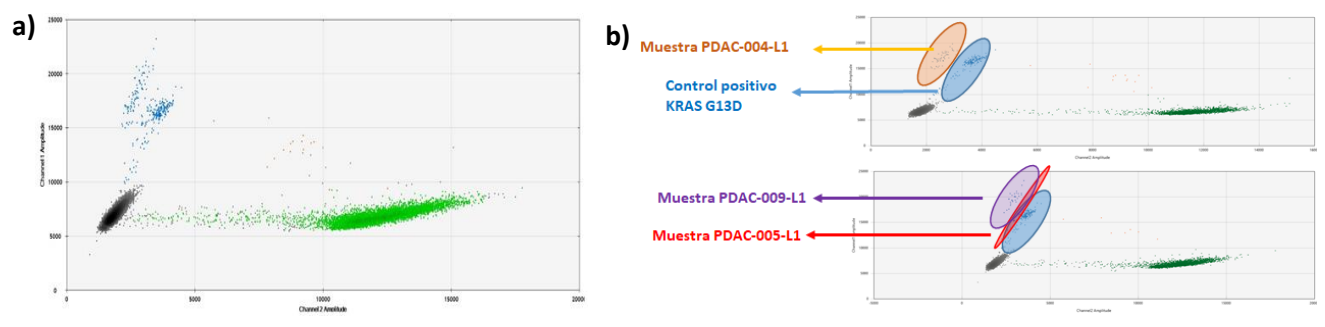

**Figura 41.** Gráfico de la amplitud de fluorescencia 2D para el conjunto de eventos FAM (**a**) y para ciertas muestras determinadas, resaltadas en color (**b**), en el ensayo de ddPCR nº 18.

 La última información de interés que se puede destacar proviene de encontrar 2 variantes polimórficas en la secuencia de unión de la sonda para una misma muestra. Este hecho da lugar a dos poblaciones distintas de eventos positivos. La diferencia de unión se debe a la presencia de un SNP heterocigoto en la secuencia de unión, de forma que el nucleótido alterado contribuye a disminuir esta eficiencia de unión y al surgimiento de una segunda población de eventos. La sonda se une y amplifica por igual, pero con una eficiencia menor (si no hubiera unión, todos estos eventos serían doble negativos). Dicha disminución de eficiencia se traduce en una menor amplitud de fluorescencia en el gráfico 1D, es decir, esta población se encontraría próxima a los eventos doble negativos. A pesar de que se puede observar tanto en eventos FAM como HEX, conviene facilitar la tarea y visualizarlo solo en estos últimos, pues el número de eventos HEX suele ser superior al de FAM.

 El ejemplo más visual observado entre dos poblaciones polimórficas proviene de la muestra BLC-004-U1 extraída con el "*DNA Micro Kit*" del ensayo de ddPCR nº 24 (sonda *PIK3CA E545K*). En la siguiente *Figura 42-a* se observa el gráfico de amplitud 1D respecto a esta muestra antes y después de pre-amplificar; al lado la *Figura 42-b* muestra la secuencia genómica del gen incluyendo los SNPs cercanos a la posición interrogada (*ENSEMBL, 2019*). El codón GAG señalado corresponde a la posición 545 y es el que va a codificar para el aminoácido de ácido glutámico (E). Alguno de los SNPs cercanos a este codón es el responsable de esta segunda población de eventos.

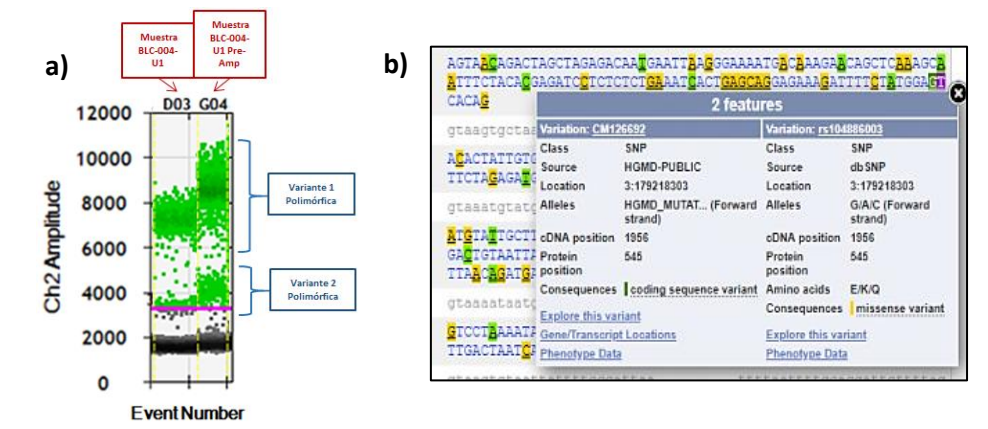

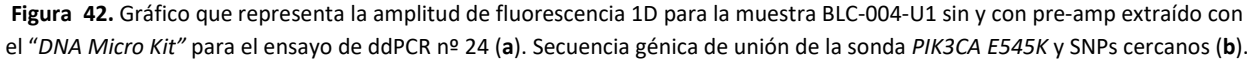

### **5- CONCLUSIONES Y ACCIONES FUTURAS**

 Las conclusiones más destacables atienden a un doble objetivo: la comparación de los resultados obtenidos en diferentes kits de extracción de ADN libre circulante (cfDNA) en biopsias líquidas, y la puesta a punto de la tecnología de PCR digital (ddPCR). Dichas conclusiones se resumen en:

- **1).** El mejor kit extracción de cfDNA en plasma resultaba ser sin ninguna duda "*QIAamp Circulating Nucleic Acid Kit*" frente a "*DANAGENE Cicurlating DNA Mini Kit*", tanto en resultados de extracción como en número de eventos mutantes detectados por ddPCR.
- **2).** El mejor kit de extracción de cfDNA en orina resultó ser "*QIAamp Viral RNA Mini Kit*" en resultados de eficiencia de extracción, mientras que "*QIAamp DNA Micro Kit*" por su mayor número de eventos mutantes detectados por ddPCR.
- **3).** Resulta útil emplear el reactivo *RNA Carrier* para la extracción de cfDNA, a pesar de que el ratio de A260/280 pueda verse afectado.
- **4).** El ADN procedente de biopsias de tumor genera un gran efecto lluvia que difícilmente puede eliminarse, aunque una solución podría consistir en pre-amplificar la muestra.
- **5).** La cantidad óptima de muestra a añadir se estima en un 20-50 ng, tanto en biopsias de tumor como en orina extraída por el "*QIAamp DNA Micro Kit*". No fue posible establecer la cantidad ideal en biopsias líquidas de plasma sanguíneo.
- **6).** Pudo confirmarse la existencia real de mutación en 3 pacientes con cáncer de vejiga (BLC), los cuales resultaron positivos para *PIK3CA E545K* y *FGFR3 S249C* en un elevado porcentaje de mutación (42%, 38,7% y 31,8%). *PIK3CA* y *FGFR3* se tratan de los dos genes principalmente mutados en este tipo tumoral.

 Algunos objetivos han quedado pendientes por resolver durante la realización de este trabajo. Entre estos destaca la correcta implementación en la detección de mutaciones de biopsias líquidas de plasma. En cáncer de vejiga (BLC), la recogida de muestras en orina fue mucho más significativa que en plasma, pues pudo confirmarse la presencia real de mutación en al menos tres pacientes que en plasma no pudo verse. Esto sugiere que debe continuarse con la búsqueda de la biopsia líquida idónea para cada tipo tumoral, de ahí el interés con la necesidad de optimizar una mejor recogida de saliva e incluir más cantidad de pacientes con cáncer de cabeza y cuello (HNC). Además, dado que se obtuvieron resultados muy prometedores al testar orina, se considera necesario aprovechar la oportunidad testando más mutaciones comunes de este cáncer y en mayor número de pacientes, en un intento por avanzar hacia una medicina personalizada de alta precisión.

 En consecuencia, este Trabajo Fin de Grado ha servido para establecer un punto de referencia claro al que poder acudir para conocer la metodología e implementación de la PCR digital (ddPCR) en experimentos que persiguen como fin detectar mutaciones concretas en diferentes tipos de cánceres sólidos. Asimismo, también ha permitido encontrar mejoras en la metodología y nueva información aparente con la que obtener una optimización más completa de esta revolucionaria técnica.

# **6- BIBLIOGRAFÍA**

- ADAM B. & MENGEL M. (2015). Transplant biopsy beyond light microscopy. *BMC Nephrology*, 16: 132.
- AXÓN COMUNICACIÓN (2014). *Hemograma* (*Prevención de la salud*), visto el 15 de julio de 2019, http:// axonveterinaria.net/web\_axoncomunicacion/auxiliarveterinario/37/AV\_37\_Hemograma.pdf
- BARDELLI A. & PANTEL K. (2017). Liquid Biopsies, What We Do Not Know (Yet). *Cancel Cell*, 31 no. 2: 172- 179.
- BIO-RAD (2015). *Droplet Digital™ PCR. Applications Guide*, visto el 2 de julio de 2019, https://www.biorad. com/webroot/web/pdf/lsr/literature/Bulletin\_6407.pdf.
- BRAIG F.; VOIGTLAENDER M.; SCHIEFERDECKER A.; BUSCH C.-J.; LABAN S.; GROB T.; KRIEGS M.; KNECHT R.; BOKEMEYER C. & BINDER M. (2016). Liquid biopsy monitoring uncovers acquired RAS-mediated resistance to cetuximab in a substantial proportion of patients with head and neck squamous cell carcinoma. *Oncotarget*, 7 no. 28: 42988-42995.
- CBIOPORTAL (2019). *For Cancer Genomics*, visto el 4 de marzo de 2019, https://www.cbioportal.org/.
- CHRISTENSEN E.; BIRKENKAMP-DEMTRÖDER K.; NORDENTOFT I.; HØYER S.; VAN DER KEUR K.; VAN KESSEL K.; ZWARTHOFF E.; AGERBÆK M.; ØRNTOFT T. F.; JENSEN J. B. & DYRSKJØT (2017). Liquid Biopsy Analysis of *FGFR3* and *PIK3CA* Hotspot Mutations for Disease Surveillance in Bladder Cancer. *European Association of Urology*, 71 no. 6: 961-969.
- CORCORAN R. B. & CHABNER B. A. (2018). Application of Cell-free DNA Analysis to Cancer Treatment. *The NEW ENGLAND JOURNAL of MEDICINE*, 379: 1754-1765.
- COSMIC (2019). *Catalogue Of Somatic Mutations In Cancer*, visto el 4 de marzo de 2019, https://cancer. sanger.ac.uk/cosmic.
- DE LA PEÑA-L, R. Y REMOLINA-BONILLA Y. A. (2016). Cáncer. *Gaceta médica de México*, 152 Suppl. 1: 63-66.
- DIAZ Jr. L. A. & BARDELLI A. (2014). Liquid Biopsies: Genotyping Circulating Tumor DNA. *Journal of Clinical Oncology*, 32 no. 6: 579-586.
- DIEFENBACH R. J.; LEE J. H.; KEFFORD R. & RIZOS H. (2018). Evaluation of commercial kits for purification of circulating free DNA. *Cancer Genetics*, 228-229: 21-27.
- EL BALI L.; DIMAN A.; BERNARD A.; ROOSENS N. H. C. & KEERSMAECKER S. C. J. (2014). Comparative Study of Seen Commercial Kits for Human DNA Extraction from Urine Samples Suitable for DNA Biomarker-Based Public Health Studies. *Journal of Biomolecular Techniques*, 25: 96-110.
- EMS SOLUTIONS INTERNATIONAL (EMS) (2019). *Punción lumbar: recolección de líquido cefalorraquídeo LCR y anestesia epidural*, visto el 15 de julio de 2019, http://emssolutionsint. blogspot.com/2017/03/puncionlumbar-recoleccion-de-liquido.html.
- ENSEMBL (2019). *Ensembl genome browser 97*, visto el 5 de junio de 2019, https://www.ensembl.org/ index.html.
- FARMACIA INFORMATIVA (2019). *Descubre todo sobre el medicamente llamado Cetuximab y más*, visto el 12 de julio de 2019, http://farmaciainformativa.com/c-antineoplasicos-e-inmunomoduladores/cetuximab/.
- GLOBOCAN (2018). *Cancer today*, visto el 29 de junio de 2019, https://gco.iarc.fr/today/home.
- GRAYSON M. (2017). Bladder Cancer. *Nature*, 551 no. 7679: S33.
- HANAHAN D. & WEINBERG R. A. (2011). Hallmarks of Cancer: The Next Generation. *Cell*, 144 no. 5: 646-674.
- HINDSON B. J.; NESS K. D.; MASQUELIER D. A.; BELGRADER P.; HEREDIA N. J.; MAKAREWICZ A. J.; BRIGHT I. J.; LUCERO M. Y.; HIDDESSEN A. L.; LEGLER T. C.; KITANO T. K.; HODEL M. R.; PETERSEN J. F.; WYATT P. W.; STEENBLOCK E. R.; SHAH P. H.; BOUSSE L. J.; TROUP C. B.; MELLEN J.C; WITTMANN D. K.; ERNDT N. G.; CAULEY T. H.; KOEHLER R. T.; SO A. P.; DUBE S.; ROSE K. A.; MOSTESCLAROS L.; WANG S.; STUMBO D. P.; HODGES S. P.; ROMINE S.; MILANOVICH F. P.; WHITE H. E.; REGAN J. F.; KARLIN-NEUMANN G. A.; HINDSON C. M.; SAXONOV S. & COLSTON B. W. (2011). High-Throughput Droplet Digital PCR System for Absolute Quantitation of DNA Copy Number. *Analytical Chemistry*, 83: 8604-8610.
- HUSAIN H. & VELCULESCU V. E. (2017). Cancer DNA in the Circulation. The Liquid Biopsy. *JAMA Oncology*, 318 no. 13: 1272-1274.
- HUSAIN H.; MELNIKOVA V. O.; KOSCO K.; WOODWARD B.; MORE S.; PINGLE S. C.; WEIHE E.; PARK B. H.; TEWARI M.; ERLANDER M. G.; COHEN E.; LIPPMAN S. M. & KURZROCK R. (2017). Monitoring Daily Dynamics of Early Tumor Response to Targeted Therapy by Detecting Circulating Tumor DNA in Urine. *Clinical Cancer Research*, 23 no 16. : 4716-4723.
- IBARROLA-VILLAVA M.; FLEITAS T.; LLORCA-CARDEÑOSA M. J.; MONGORT C.; ALONSO E.; NAVARRO S.; BURGUES O.; VIVANCOS A.; CEJALVO J. M.; PÉREZ-FIDALGO J. A.; ROSELLÓ S.; RIBAS G. & CERVANTES A. (2016). Determination of somatic oncogenic mutations linked to target-based therapies using MassARRAY technology. *Oncotarget*, 7 no. 16: 22543-22555.
- IGEM PARTS REGISTRY (2015). *Part: BBa\_K1694004*, visto el 12 de julio de 2019, http://parts.igem.org/ Part:BBa\_K1694004.
- INSTITUTO NACIONAL DEL CÁNCER (NIH) (2019). *Terapias dirigidas contra el cáncer*, visto el 16 de julio de 2019, https://www.cancer.gov/espanol/cancer/tratamiento/tipos/terapia-dirigida/hoja-informativa-terapiasdirigidas.
- JOU A. & HESS J. (2017). Epidemiology and Molecular Biology of Head and Neck Cancer. *Oncology Research and Treatment*, 40 no. 6: 328-332.
- LA VERDAD (2016). *Más seguridad y precisión en las biopsias de próstata*, visto el 15 de julio de 2019, https://www.laverdad.es/salud/vida-sana/201604/29/seguridad-precision-biopsiasprostata20160429200815 rc.html.
- MAHDIEH N. & RABBANI B. (2013). An Overview of Mutation Detection Methods in Genetic Disorders. *Iran J Pediatr*, 23 no. 4: 375-388.
- MUNN, L. L. (2016). Cancer and inflammation. *Wiley Interdisciplinary Reviews: Systems Biology and Medicine*, 9 no. 2: 1370.
- NATIONAL INSTITUTE FOR HEALTH ANC CARE EXCELLENCE (NICE) (2015). Bladder cancer: diagnosis and management of bladder cancer. *NICE Guidance*, 120: 755-765.
- NATIONAL CENTER FOR BIOTECHNOLOGY INFORMATION (NCBI) (2019). *Report for CCDS43171.1 (current version)*, visto el 10 de junio de 2019, https://www.ncbi.nlm.nih.gov/projects/CCDS/CcdsBrowse.cgi? REQUEST=ALLFIELDS&DATA=CCDS43171.
- ORGANIZACIÓN MUNDIAL DE LA SALUD (2018). *Cáncer. Datos y cifras*, visto el 28 de junio de 2019, https://www.who.int/es/news-room/fact-sheets/detail/cancer.
- RISCHIN D.; FERRIS R. L. & LE Q. (2015). Overview of Advances in Head and Neck Cancer. *Journal of Clinical Oncology®*, 33 no. 29 (3225-3226).
- SLIDESHARE (2016). *CHI CUADRADO*, visto el 16 de junio de 2019, https://es.slideshare.net/BryanGonzalez 42/chi-cuadrado-bioestadistica-68207927.
- SOCIEDAD ESPAÑOLA DE ONCOLOGÍA MÉDICA (SEOM) (2019). *Las cifras del cáncer en España. 2019*, visto el 29 de junio de 2019, https://seom.org/dmcancer/wp-content/uploads/2019/Informe-SEOM-cifras-cancer-2019.pdf.
- SORBER L.; ZWAENEPOEL K.; DESCHOOLMEESTER V.; ROEYEN G.; LARDON F.; ROLFO C. & PAUWELS P. (2017). A comparison of Cell-Free DNA Isolation Kits. *The Journal of Molecular Diagnostics*, 19 no. 1: 162-168.
- TAKARA (2019). *HaeIII restriction enzyme*, visto el 4 de junio de 2019, https://www.takarabio.com/ products/cloning/restriction-enzymes/haeiii.
- THERMO FISHER SCIENTIFIC (2009). *NanoDrop 2000/2000c Spectrophotometer. V1.0 User Manual*, visto el 10 de julio de 2019, https://www.mlz-garching.de/files/nanodrop\_2000\_user\_ manual.pdf.
- TU MÉDICO (2019). *Test de detección de cannabis en orina* (*Análisis Clínicos*), visto el 15 de julio de 2019, https://www.tumedico.es/analisis-clinicos/test-de-deteccion-de-cannabis-en-orina.
- WAN J. C. M.; MASSIE C.; GARCÍA-CORBACHO J.; MOULIERE, F.; BRENTON J. D.; CALDAS C.; PACEY S.; BAIRD R. & ROSENFIELD N. (2017). Liquid biopsies come of age: towards implementation of circulating tumour DNA. *Nature Reviews (Cancer)*, 17 no. 4: 223-238.
- WARTON K.; GRAHAM L.-J.; YUWONO N. & SAMIMI G. (2018). Comparison of 4 commercial kits for the extraction of circulating DNA from plasma. *Cancer Genetics*, 228-229: 143-150.
- YI X.; MA J.; GUAN Y.; CHEN R.; YANG L. & XIA X. (2017). The feasibility of using mutation detection in ctDNA to assess tumor dynamics. *International Journal of Cancer*, 140 no. 12: 2642-2647.

# **ANEXOS**

 A continuación se muestran las *Tablas* **y** *Figuras* **adicionales**, las cuales no han sido incluidas en el conjunto de páginas que conforman la "Memoria" del TFG (su referencia sí se encuentra) con motivo de evitar una excesiva extensión o por su relación menor con el tema tratado.

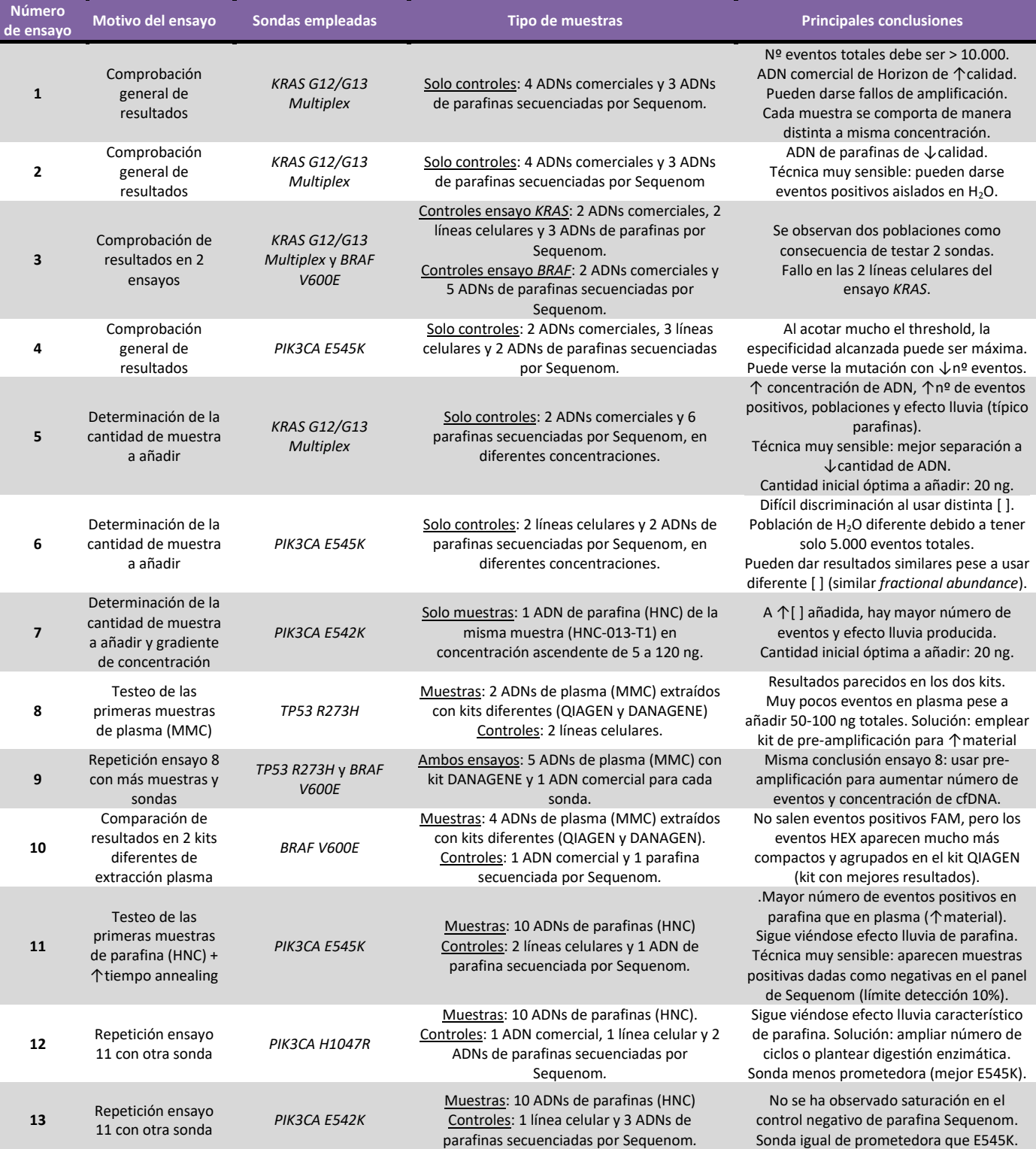

#### **Tabla I.** Resumen de los 27 ensayos ddPCR llevados a cabo.

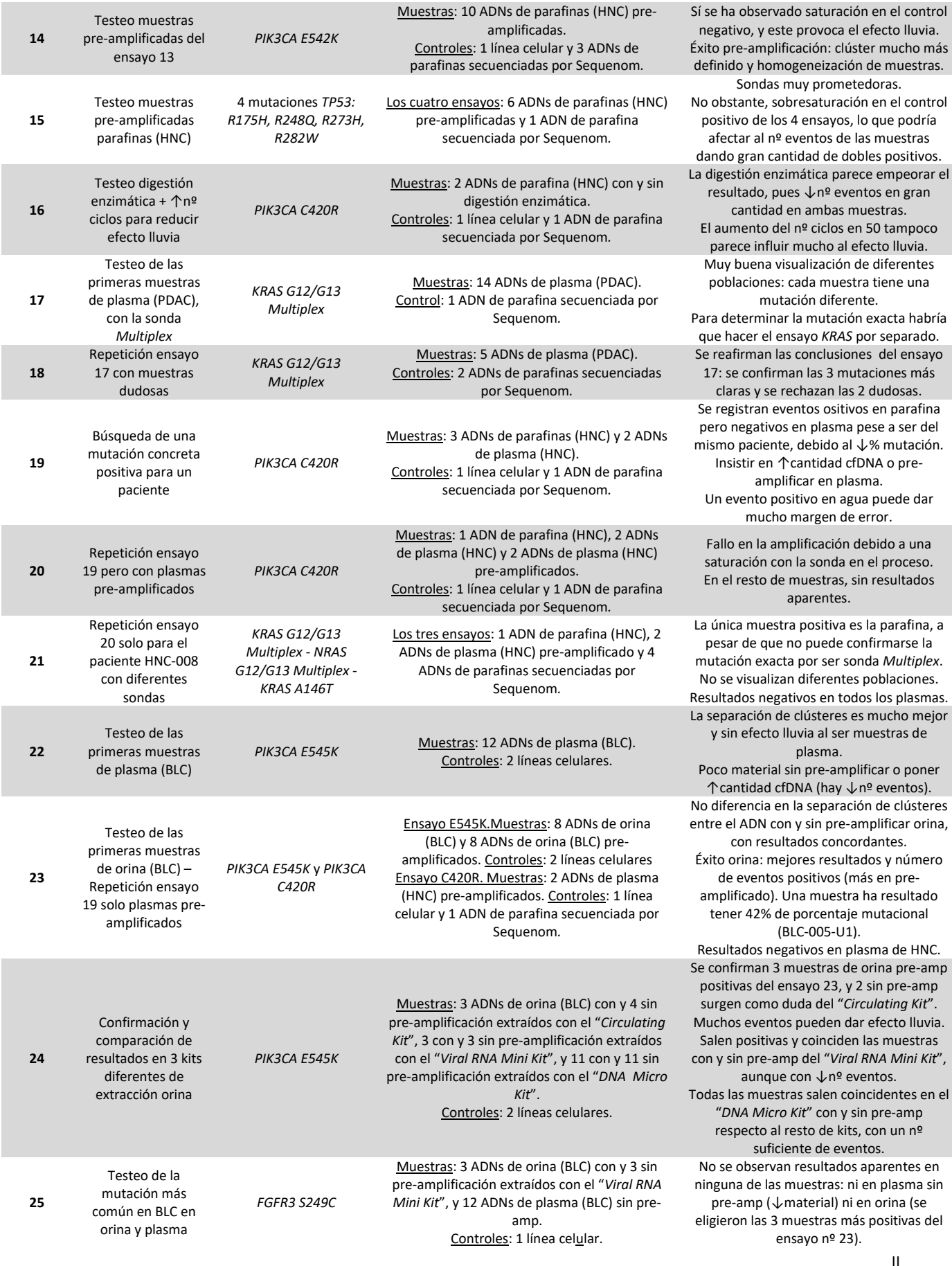

Resultados negativos en plasma de HNC.

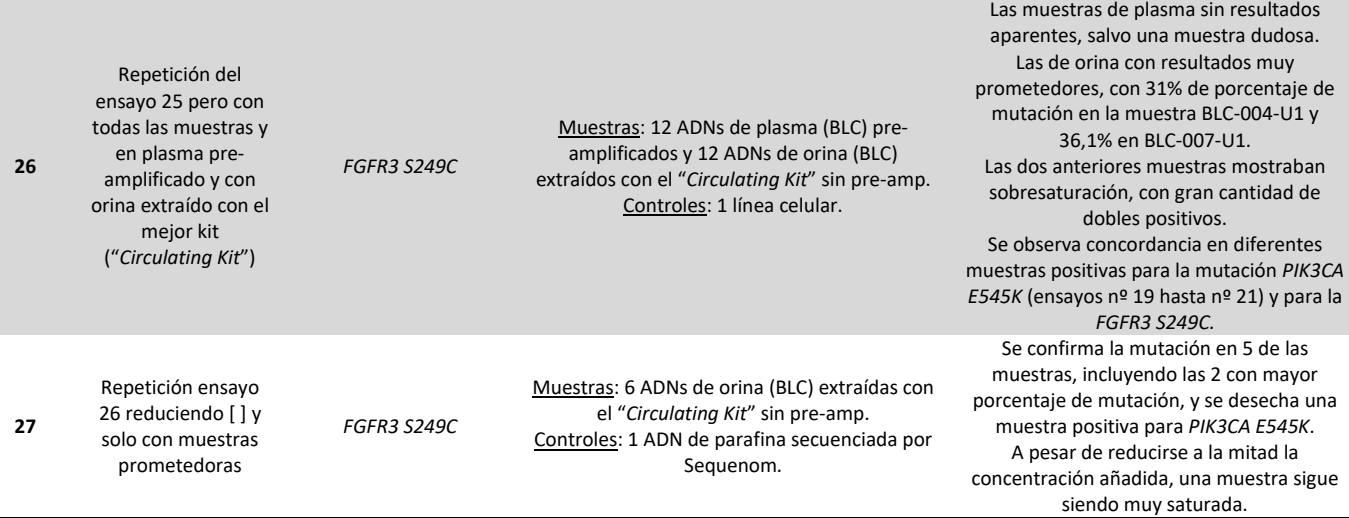

**Tabla II**. Tabla de valores críticos para el cálculo de chi-cuadrado (*X 2* ) (*SLIDESHARE, 2016*).

| Ω                 | 0,995  | 0,99   | 0,975  | 0.95   | 0,9    | 0,75   | 0,5    | 0,25  | 0,05  | 0,025 | 0.01  | 0,005 |
|-------------------|--------|--------|--------|--------|--------|--------|--------|-------|-------|-------|-------|-------|
|                   | 7.879  | 6,635  | 5,024  | 3,841  | 2,706  | 1,323  | 0,455  | 0,102 | 0.004 | 0,001 | 0,000 | 0,000 |
| $\overline{2}$    | 10,597 | 9,210  | 7,378  | 5,991  | 4,605  | 2,773  | 1.386  | 0.575 | 0.103 | 0.051 | 0.020 | 0.010 |
| з                 | 12,838 | 11,345 | 9,348  | 7,815  | 6,251  | 4,108  | 2,366  | 1,213 | 0,352 | 0,216 | 0.115 | 0,072 |
|                   | 14,860 | 13,277 | 11,143 | 9,488  | 7,779  | 5,385  | 3,357  | 1,923 | 0,711 | 0,484 | 0,297 | 0,207 |
| 5                 | 16,750 | 15,086 | 12,833 | 11,070 | 9.236  | 6,626  | 4.351  | 2,675 | 1,145 | 0,831 | 0,554 | 0,412 |
| 6                 | 18,548 | 16,812 | 14,449 | 12,592 | 10,645 | 7,841  | 5,348  | 3,455 | 1,635 | 1,237 | 0,872 | 0,676 |
|                   | 20,278 | 18,475 | 16,013 | 14,067 | 12,017 | 9,037  | 6,346  | 4,255 | 2,167 | 1,690 | 1,239 | 0,989 |
| 8                 | 21,955 | 20,090 | 17,535 | 15,507 | 13,362 | 10,219 | 7,344  | 5,071 | 2,733 | 2,180 | 1,646 | 1,344 |
| 9                 | 23,589 | 21,666 | 19,023 | 16.919 | 14,684 | 11,389 | 8,343  | 5,899 | 3,325 | 2,700 | 2,088 | 1,735 |
| 10                | 25.188 | 23,209 | 20,483 | 18,307 | 15,987 | 12.549 | 9.342  | 6,737 | 3,940 | 3.247 | 2,558 | 2.156 |
| 11                | 26,757 | 24,725 | 21,920 | 19,675 | 17,275 | 13,701 | 10,341 | 7,584 | 4,575 | 3,816 | 3,053 | 2,603 |
| $12 \overline{ }$ | 28,300 | 26,217 | 23,337 | 21,026 | 18,549 | 14,845 | 11,340 | 8,438 | 5,226 | 4,404 | 3,571 | 3,074 |

**Tabla III.** Conversión de los nanogramos adicionados a la sensibilidad alcanzada según Bio-Rad (*BIO-RAD, 2015*).

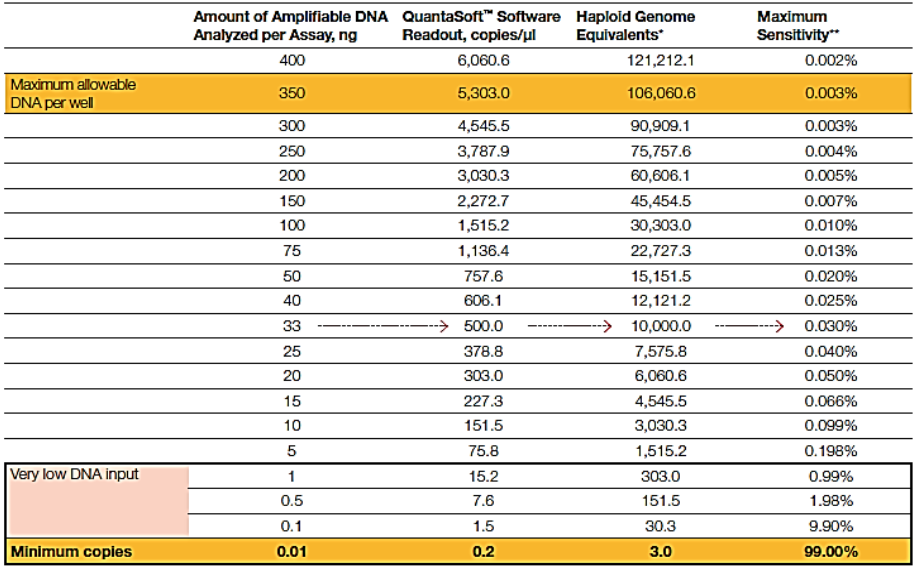

>sp|P42336|PK3CA\_HUMAN Phosphatidylinositol 4,5-bisphosphate 3-kinase gatalytig subunit alpha isoform<br>OS=Homo sapiens QX=9606 GM=PIK3CA PE=1 SV=2<br>MPPRPSSGELWGIHLMPPRILVECLLPNGMIVTLECLREATLITIKHELFKEARKYPLHQLLQDESSYIFVSVTQE **a)** HERRI INREIGFAIGHEVCEFDMVKDEEVQDFRRNILMVCKEAVDLRDLNSPHSRAMVVYPPNVESSPELFKHIYNKLDKGQI IVVIWVIVSPNNDKQKYTLKINHD<br>CVPEQVIAEAIRKKTRSMLLSSEQLKLCVLEYQGKYILKVCGCDEYFLEKYPLSQYKYIRSCIMLGRMPNLMLMAKESLYSQLPMDCFTMPSYSRRI STATPYMNGE TSTKSLWVINSALRIKILCATYVNVNIRDIDKIYVRTGIYHGGEPLCDNVNTQRVPCSNPRWNEWLNYDIYIPDLPRAARLCLSICSVKGRKGAKEEH<mark>G</mark>PLAWGNIN<br>LFDYTDTLVSGKMALNLWPVPHGLEDLLNPIGVTGSNPNKETPCLELEFDWFSSVVKFPDMSVIEEHANWSVSREAGFSYSHAGLSNRLARDNELRENDKEQLKAIS TROPLISTITEQEKDFLWSHRHYCVTIPEILPKLLLSVKWNSRDEVAQWYCLVKDWPPIKPEQAMELLDCNYPDPMVRGFAVRCLEKYLTDDKLSQYLIQLVQVLKYE<br>QYLDNLLVRFLLKKALTNQRIGHFFFWHLKSEMHNKTVSQRFGLLLESYCRACGMYLKHLNRQVEAMEKLINLTDILKQEKKDETQKVQMKFLVEQMRRPDFMDALQ GELSPINPAROLGNLRLEECRIMSSAKRPLMLNWENPDIMSELLFONNEIIFKNGDDLRODMLTLOIIRIMENIWONOGLDLRMLPYGCLSIGDCVGLIEVVRNSHT<br>IMOIOCKGGLKGALOFNSHTLHOWLKDKNKGEIYDAAIDLFTRSCAGYCVATFILGIGDRRNSNIMVKDDGOLFRIDFGHFLDHKKKKFGYKRERVPFVLTODFLIV<br>ISKGAQ >NM 006218.4 Homo sapiens phosphatidylinositol-4.5-bisphosphate 3-kinase catalytic subunit alpha (PIK3CA), **b)**Nucleotide Sequence<br>ATGCCTCCACGACCATCATCAGGTGAACTGTGGGGCATCCACTTGATGCCCCCAAGAATCCTAGTAGAATGTTTACTACCAAATGGAATGATAGTGACTTTAGAATG CCTCCGTGAGGCTACATTAATAACCATAAAGCATGAACTATTTAAAGAAGCAAGAAATACCCCCTCCATCAACTTCTTCAAGATGAATCTTCTTACATTTTCGTAA UCIUM EN TRAFANCIA DE A MARIA CARRA MENICIA DE A MARIA CON EN TRAFANCIA DE CONTRACTOR DE A MARIA CONTRACTOR DE<br>GTGTRACTOR ACABET A CONTRACTOR A CONTRACTOR EN TRAFANCIA DE LA CONTRACTOR EN TRAFANCIA DE LA CONTRACTOR DE CON<br> ICHAROTHISIARIAN ARTIROITA IN SURFACTO CONTRA IN A CONSTANTING CONTRACT AND CONSTANT AND ARTIFICAL CONTRACT AN<br>AGCACATATATA ARAITAGA TARAGGICA ARTARTAGTIGGIGA IN ACTIVITY CCARATA ATGACA AGCAGA GARCIATA ACTIVITA ARAITA AC<br>T FOR THE MELTING AREA CONTRACTED TO THE MAIN AFRICANT AND A THE MOVEMENT IN THE MANUSCRIPTING AREA CONTRACTED TO<br>ACAGGETA TO THE MAIN A THE MAIN AND THE MAIN AND THE MAIN AND THE MAIN AND THE MAIN AND THE MAIN AND THE MAIN TOUT TO HIRAGONALITY IN THE UNIVERSITY OF THE INFORMATION OF THE INFORMATION OF THE INTERNATIONAL AND THE INFORMATION OF THE INTERNATIONAL TRANSPORTED THAT THE INFORMATION OF THE INTERNATIONAL TRANSPORTED THAT CONTRACT A C AACAGTERIGARITETAGAGATIGARITAATIGATIGATIGATIGATIGATIGARIGATIGARITEK INDIANATIGARITETAGA ETATARITETAGA GARTIGAR<br>CAGAT CONSTRUCTIGARITETAGTIGARITETATIGATIGATIGATIGARITEK ERRETATIGATIGARITETATIGA CAGAT CONSTRUCTIGARITETA CA<br>C ARCHIVE TRINCIPAL IN THE SERIES AND TRINCIPAL IN THE SERIES AND TRINCIPAL IN THE SERIES OF THE SERIES AND TRINCIPAL IN THE SERIES OF THE SERIES AND SERIES AND SERIES AND SERIES AND SERIES OF THE SERIES OF THE SERIES OF THE AHAH AT USU CHARACTERISTIC ARREST TERRARGICA CTC CACTECAL ACTIVITY OF THE INCOLUNIAL STATE CARACTERISTIC ARREST TERRARGIC CONTRARCT CONTRARCT AND A THIS CONTRARCT AND A THE CONTRACT AND A THE CONTRACT OF A SECOND AND A SEC ATTAGTAAAGGAGCCCAAGAATGCACAAAGACAAGAGAATTTGAGAGGTTTCAGGAGATGTGTTACAAGGCTTATCTAGCTATTCGACAGCATGCCAATCTCTTCAT ALANCIA TECHNICAL CONFIDENTIAL CONTRACT ACADEMY IN A MARCHITECT CONTRACT TO CARD AND TECHNICAL CONTRACT CONTRACT CONTRACT CONTRACT CONTRACT CONTRACT CONTRACT CONTRACT CONTRACT CONTRACT CONTRACT CONTRACT CONTRACT CONTRACT C

**Figura I**. Secuencia FASTA aminoacídica (**a**) y nucleotídica (**b**) del gen *PIK3CA*. Las regiones sombreadas de color rojo indican la localización del codón inductor de la mutación *C420R*, y las amarillas indican los sitios de corte de la enzima *Hae III* (*NCBI, 2019*).

| Well            | <b>Sample</b> | <b>Target</b>      | Concentration | CopiesPer20uLWell | <b>Positives</b> | Negatives | $Ch1+Ch2+$   | $Ch1+Ch2-$          | $Ch1-Ch2+$ | Ch1-Ch2- | <b>FractionalAbundance</b> |                                 |
|-----------------|---------------|--------------------|---------------|-------------------|------------------|-----------|--------------|---------------------|------------|----------|----------------------------|---------------------------------|
| A02             | BLC-001-L1    | <b>FGFR3 S249C</b> | $\bf{0}$      |                   | $\mathbf{0}$     | 15638     | $\mathbf{0}$ | $\mathbf{0}$        | 492        | 15146    |                            | Muestra BLC-001-L1 no detectado |
|                 |               | <b>FGFR3 S249S</b> | 37.6          | 752               | 492              | 15146     |              |                     |            |          |                            |                                 |
| <b>B02</b>      | BLC-002-L1    | <b>FGFR3 S249C</b> | $\mathbf{0}$  | $\mathbf{a}$      | $\mathbf{0}$     | 14379     | 0            | $\Omega$            | 394        | 13985    |                            | Muestra BLC-002-L1 no detectado |
|                 |               | <b>FGFR3 S249S</b> | 32,7          | 654               | 394              | 13985     |              |                     |            |          |                            |                                 |
| CO <sub>2</sub> | BLC-003-L1    | <b>FGFR3 S249C</b> | $\bf{0}$      |                   | $\mathbf{0}$     | 14135     | $\mathbf{0}$ | $\Omega$            | 258        | 13877    |                            | Muestra BLC-003-L1 no detectado |
|                 |               | <b>FGFR3 S249S</b> | 21,7          | 434               | 258              | 13877     |              |                     |            |          |                            |                                 |
| D <sub>02</sub> | BLC-004-L1    | <b>FGFR3 S249C</b> | $\bf{0}$      | $\mathbf{0}$      | $\mathbf{0}$     | 13913     | 0            | $\circ$             | 178        | 13735    |                            | Muestra BLC-004-L1 no detectado |
|                 |               | <b>FGFR3 S249S</b> | 15,1          | 302               | 178              | 13735     |              |                     |            |          |                            |                                 |
| E02             | BLC-005-L1    | <b>FGFR3 S249C</b> | $\bf{0}$      | $\mathbf{a}$      | $\mathbf{0}$     | 2704      | $\bf{0}$     | $\mathbf 0$         | 33         | 2671     |                            | Muestra BLC-005-L1 no detectado |
|                 |               | <b>FGFR3 S249S</b> | 14,4          | 288               | 33               | 2671      |              |                     |            |          |                            |                                 |
| <b>F02</b>      | BLC-006-L1    | <b>FGFR3 S249C</b> | $\Omega$      | $\Omega$          | $\mathbf{0}$     | 12642     | $\Omega$     | $\mathbf 0$         | 269        | 12373    |                            | Muestra BLC-006-L1 no detectado |
|                 |               | <b>FGFR3 S249S</b> | 25.3          | 506               | 269              | 12373     |              |                     |            |          |                            |                                 |
| A03             | BLC-007-L1    | <b>FGFR3 S249C</b> | $\bf{0}$      | $\Omega$          | $\mathbf{0}$     | 12895     | $\Omega$     | $\mathbf{a}$        | 669        | 12226    |                            | Muestra BLC-007-L1 no detectado |
|                 |               | <b>FGFR3 S249S</b> | 62.7          | 1254              | 669              | 12226     |              |                     |            |          |                            |                                 |
| <b>B03</b>      | BLC-008-L1    | <b>FGFR3 S249C</b> | $\bf{0}$      | $\mathbf{0}$      | $\mathbf{0}$     | 12904     | $\bf{0}$     | $\mathbf{a}$        | 1684       | 11220    |                            | Muestra BLC-008-L1 no detectado |
|                 |               | <b>FGFR3 S249S</b> | 165           | 3300              | 1684             | 11220     |              |                     |            |          |                            |                                 |
| CO <sub>3</sub> | BLC-009-L1    | <b>FGFR3 S249C</b> | $\bf{0}$      |                   | $\mathbf{0}$     | 8643      | $\mathbf{0}$ | $\ddot{\mathbf{0}}$ | 250        | 8393     |                            | Muestra BLC-009-L1 no detectado |
|                 |               | <b>FGFR3 S249S</b> | 34.5          | 690               | 250              | 8393      |              |                     |            |          |                            |                                 |
| <b>D03</b>      | BLC-010-L1    | <b>FGFR3 S249C</b> | $\bf{0}$      | 0                 | $\mathbf{0}$     | 11707     | $\mathbf{a}$ | $\mathbf{0}$        | 256        | 11451    |                            | Muestra BLC-010-L1 no detectado |
|                 |               | <b>FGFR3 S249S</b> | 26            | 520               | 256              | 11451     |              |                     |            |          |                            |                                 |
|                 | BLC-011-L1    | <b>FGFR3 S249C</b> | $\bullet$     | $\bullet$         | $\mathbf{0}$     | 11423     | $\mathbf 0$  | $\Omega$            | 291        |          |                            | Muestra BLC-011-L1 no detectado |
| <b>E03</b>      |               | <b>FGFR3 S249S</b> | 30.4          | 608               | 291              | 11132     |              |                     |            | 11132    |                            |                                 |
| F <sub>03</sub> | BLC-012-L1    | <b>FGFR3 S249C</b> | 0.2           | Δ                 | $\overline{2}$   | 11513     |              |                     | 170        | 11343    | 1,1                        | Muestra BLC-012-L1 no detectado |
|                 |               | <b>FGFR3 S249S</b> | 17,6          | 352               | 171              | 11344     |              |                     |            |          |                            |                                 |

**Tabla IV.** Resumen de los resultados numéricos analizados en el ensayo de ddPCR nº 25, con muestras de plasma (BLC) sin pre-amplificar (archivo Excel).

**Tabla V.** Resumen de los resultados numéricos analizados en el ensayo de ddPCR nº 26, con muestras de plasma (BLC) pre-amplificadas (archivo Excel).

| Well            | <b>Sample</b>      | <b>Target</b>      |              | Concentration CopiesPer20uLWell Positives Negatives Ch1+Ch2+ |              |       |              | $Ch1+Ch2-$   | $Ch1-Ch2+$ | Ch1-Ch2- | <b>FractionalAbundance</b> |                                         |
|-----------------|--------------------|--------------------|--------------|--------------------------------------------------------------|--------------|-------|--------------|--------------|------------|----------|----------------------------|-----------------------------------------|
| A01             | BLC-001-L1 Pre-Amp | <b>FGFR3 S249C</b> | 0            | $\mathbf 0$                                                  | $\Omega$     | 11387 | $\mathbf{0}$ | $\mathbf{0}$ | 241        | 11146    |                            | Muestra BLC-001-L1 Pre-Amp no detectado |
|                 |                    | <b>FGFR3 S249S</b> | 25,2         | 504                                                          | 241          | 11146 |              |              |            |          |                            |                                         |
| <b>B01</b>      | BLC-002-L1 Pre-Amp | <b>FGFR3 S249C</b> | 0            | $\bf{0}$                                                     | $\Omega$     | 14612 | $\mathbf{0}$ | $\mathbf 0$  | 269        | 14343    |                            | Muestra BLC-002-L1 Pre-Amp no detectado |
|                 |                    | <b>FGFR3 S249S</b> | 21.9         | 438                                                          | 269          | 14343 |              |              |            |          |                            |                                         |
| CO <sub>1</sub> | BLC-003-L1 Pre-Amp | <b>FGFR3 S249C</b> | 0            | $\bf{0}$                                                     | $\Omega$     | 11984 | $\theta$     | $\mathbf 0$  | 150        | 11834    |                            | Muestra BLC-003-L1 Pre-Amp no detectado |
|                 |                    | <b>FGFR3 S249S</b> | 14.8         | 296                                                          | 150          | 11834 |              |              |            |          |                            |                                         |
| <b>D01</b>      | BLC-004-L1 Pre-Amp | <b>FGFR3 S249C</b> | $\bf{0}$     | 0                                                            | $\Omega$     | 12469 | $\Omega$     | $\mathbf 0$  | 138        | 12331    |                            | Muestra BLC-004-L1 Pre-Amp no detectado |
|                 |                    | <b>FGFR3 S249S</b> | 13.1         | 262                                                          | 138          | 12331 |              |              |            |          |                            |                                         |
| <b>E01</b>      | BLC-005-L1 Pre-Amp | <b>FGFR3 S249C</b> | $\mathbf{0}$ | 0                                                            | $\mathbf{0}$ | 12554 | $\Omega$     | $\mathbf 0$  | 178        | 12376    |                            | Muestra BLC-005-L1 Pre-Amp no detectado |
|                 |                    | <b>FGFR3 S249S</b> | 16.8         | 336                                                          | 178          | 12376 |              |              |            |          |                            |                                         |
| F01             | BLC-006-L1 Pre-Amp | <b>FGFR3 S249C</b> | 0.1          | $\overline{2}$                                               | $\mathbf{1}$ | 11624 |              | $\mathbf 0$  | 308        | 11316    | 0,3                        | Muestra BLC-006-L1 Pre-Amp no detectado |
|                 |                    | <b>FGFR3 S249S</b> | 31.7         | 634                                                          | 309          | 11316 |              |              |            |          |                            |                                         |
| A02             | BLC-007-L1 Pre-Amp | <b>FGFR3 S249C</b> | 0.23         | 4.6                                                          | 3            | 15177 | $\theta$     |              | 776        | 14401    | 0,38                       | Muestra BLC-007-L1 Pre-Amp no detectado |
|                 |                    | <b>FGFR3 S249S</b> | 61.7         | 1234                                                         | 776          | 14404 |              |              |            |          |                            |                                         |
| <b>B02</b>      | BLC-008-L1 Pre-Amp | <b>FGFR3 S249C</b> | $\bf{0}$     | 0                                                            | $\mathbf{0}$ | 11175 | $\theta$     | $\bf{0}$     | 881        | 10294    |                            | Muestra BLC-008-L1 Pre-Amp no detectado |
|                 |                    | <b>FGFR3 S249S</b> | 97           | 1940                                                         | 881          | 10294 |              |              |            |          |                            |                                         |
| CO <sub>2</sub> | BLC-009-L1 Pre-Amp | <b>FGFR3 S249C</b> | $\bf{0}$     | 0                                                            | $\mathbf{0}$ | 13229 | $\bullet$    | $\bf{0}$     | 179        | 13050    |                            | Muestra BLC-009-L1 Pre-Amp no detectado |
|                 |                    | <b>FGFR3 S249S</b> | 16           | 320                                                          | 179          | 13050 |              |              |            |          |                            |                                         |
| <b>D02</b>      | BLC-010-L1 Pre-Amp | <b>FGFR3 S249C</b> | $\mathbf{0}$ | $\mathbf{0}$                                                 | $\Omega$     | 11629 | $\mathbf{0}$ | $\mathbf{0}$ | 197        | 11432    |                            | Muestra BLC-010-L1 Pre-Amp no detectado |
|                 |                    | <b>FGFR3 S249S</b> | 20,1         | 402                                                          | 197          | 11432 |              |              |            |          |                            |                                         |
| <b>E02</b>      |                    | <b>FGFR3 S249C</b> | 0.09         | 1,8                                                          | $\mathbf{1}$ | 13452 |              | $\bf{o}$     | 335        | 13117    | 0,29                       | Muestra BLC-011-L1 Pre-Amp no detectado |
|                 | BLC-011-L1 Pre-Amp | <b>FGFR3 S249S</b> | 29,8         | 596                                                          | 336          | 13117 |              |              |            |          |                            |                                         |
| F02             | BLC-012-L1 Pre-Amp | <b>FGFR3 S249C</b> | O            | $\Omega$                                                     | $\Omega$     | 14040 | $\mathbf{0}$ | $\bf{0}$     | 142        | 13898    |                            | Muestra BLC-012-L1 Pre-Amp no detectado |
|                 |                    | <b>CCEDS CADE</b>  | 10.          | 240.                                                         | 1.45         | 12000 |              |              |            |          |                            |                                         |

|                 |                                    |                     | o macon as ac orma (DEC) ckn alaas con criteralaanig inti-siir y con pre-ampimeacion (archivo Execu). |                                   |                  |           |            |            |            |            |                     |                                          |
|-----------------|------------------------------------|---------------------|----------------------------------------------------------------------------------------------------|-----------------------------------|------------------|-----------|------------|------------|------------|------------|---------------------|------------------------------------------|
| Well            | <b>Sample</b>                      | <b>Target</b>       |                                                                                                    | Concentration   CopiesPer20uLWell | <b>Positives</b> | Negatives | $Ch1+Ch2+$ | $Ch1+Ch2-$ | $Ch1-Ch2+$ | $Ch1-Ch2-$ | FractionalAbundance |                                          |
| <b>B01</b>      | BLC-002-U1 Circulating Kit         | PIK3CA E545K        | 0.14                                                                                                  | 2.8                               |                  | 16731     |            |            | 535        | 16196      | 0,37                | Muestra BLC-002-U1 no detectado          |
|                 |                                    | PIK3CA E545E        | 38.2                                                                                                  | 764                               | 535              | 16198     |            |            |            |            |                     |                                          |
| <b>B02</b>      | BLC-002-U1 Pre-Amp Circulating Kit | PIK3CA E545K        | 2,6                                                                                                   |                                   | 35               | 15649     |            | 30         | 1196       | 14453      | 2,7                 | Muestra BLC-002-U1 Pre- Amp no detectado |
|                 |                                    | PIK3CA E545E        | 94                                                                                                    | 1880                              | 1201             | 14483     |            |            |            |            |                     |                                          |
| E01             | <b>BLC-005-U1 Circulating Kit</b>  | PIK3CA E545K        | 31.6                                                                                                  | 632                               | 341              | 12538     |            | 330        | 392        | 12146      | 45,8                | Muestra BLC-005-U1 no detectado          |
|                 |                                    | PIK3CA E545E        | 37.4                                                                                                  | 748                               | 403              | 12476     |            |            |            |            |                     |                                          |
| E02             | BLC-005-U1 Pre-Amp Circulating Kit | PIK3CA E545K        | 83,6                                                                                                  | 1672                              | 835              | 11334     | 80         | 755        | 1060       | 10274      | 42                  | Muestra BLC-005-U1 Pre- Amp no detectado |
|                 |                                    | PIKSCA E545E        | 116                                                                                                   | 2320                              | 1140             | 11029     |            |            |            |            |                     |                                          |
| F01             | <b>BLC-006-U1 Circulating Kit</b>  | PIK3CA E545K        |                                                                                                    |                                   |                  | 16265     |            |            | 922        | 15343      |                     | Muestra BLC-006-U1 no detectado          |
|                 |                                    | PIK3CA E545E        | 68.7                                                                                                  | 1374                              | 922              | 15343     |            |            |            |            |                     |                                          |
| F <sub>02</sub> | BLC-006-U1 Pre-Amp Circulating Kit | PIK3CA E545K        | 1,12                                                                                                  | 22,4                              | 15               | 15706     |            | 13         | 2403       | 13303      | 0.57                | Muestra BLC-006-U1 Pre- Amp no detectado |
|                 |                                    | <b>DIVOCA CEACE</b> | 105                                                                                                   | 2000                              | <b>DADE</b>      | 10016     |            |            |            |            |                     |                                          |

**Tabla VI.** Resumen de los resultados numéricos analizados en el ensayo de ddPCR nº 23, con 3 muestras de orina (BLC) extraídas con el "*Circulating Kit*" sin y con pre-amplificación (archivo Excel).

**Tabla VII.** Resumen de los resultados numéricos analizados en el ensayo de ddPCR nº 24, con 3 muestras de orina (BLC) extraídas con el "*DNA Micro Kit*" sin y con pre-amplificación (archivo Excel).

| Well            | Sample                           | Target       |      | Concentration   CopiesPer20uLWell   Positives   Negatives   Ch1+Ch2+ |       |       |      | $Ch1+Ch2-$ | $Ch1-Ch2+$ | $Ch1-Ch2-$ | FractionalAbundance |                                      |
|-----------------|----------------------------------|--------------|------|----------------------------------------------------------------------|-------|-------|------|------------|------------|------------|---------------------|--------------------------------------|
| <b>B03</b>      | BLC-002-U1 DNA Macro Kit         | PIK3CA E545K | 0.53 | 10,6                                                                 |       | 13346 |      |            | 2298       | 11048      | 0.24                | Muestra BLC-002-U1 detectado         |
|                 |                                  | PIK3CA E545E | 222  | 4440                                                                 | 2300  | 11052 |      |            |            |            |                     |                                      |
| <b>E04</b>      | BLC-002-U1 Pre-Amp DNA Macro Kit | PIK3CA E545K | 7.2  | 144                                                                  | 70    | 11475 |      | 38         | 5016       | 6459       | 1.05                | Muestra BLC-002-U1 Pre-Amp detectado |
|                 |                                  | PIK3CA E545E | 676  | 13520                                                                | 5048  | 6497  |      |            |            |            |                     |                                      |
| <b>F03</b>      | BLC-005-U1 DNA Macro Kit         | PIK3CA E545K | 200  | 4000                                                                 | 2387  | 12886 | 1186 | 1201       | 6590       | 6296       | 19.3                | Muestra BLC-005-U1 detectado         |
|                 |                                  | PIK3CA E545E | 837  | 16740                                                                | 7776  | 7497  |      |            |            |            |                     |                                      |
| A05             | BLC-005-U1 Pre-Amp DNA Macro Kit | PIK3CA E545K | 553  | 11060                                                                | 5485  | 9147  | 4655 | 830        | 7638       | 1509       | 20.4                | Muestra BLC-005-U1 Pre-Amp detectado |
|                 |                                  | PIK3CA E545E | 2157 | 43140                                                                | 12293 | 2339  |      |            |            |            |                     |                                      |
| FO <sub>3</sub> | BLC-006-U1 DNA Macro Kit         | PIK3CA E545K | 0.15 |                                                                      |       | 16159 |      | $\Omega$   | 8729       | 7430       | 0.016               | Muestra BLC-006-U1 no detectado      |
|                 |                                  | PIK3CA E545E | 914  | 18280                                                                | 8731  | 7430  |      |            |            |            |                     |                                      |
| <b>BO5</b>      | BLC-006-U1 Pre-Amp DNA Macro Kit | PIK3CA E545K |      | 20                                                                   |       | 10132 |      |            | 8768       | 1364       | 0.044               | Muestra BLC-006-U1 Pre-Amp detectado |
|                 |                                  | PIK3CA E545E | 2360 | 47200                                                                | 8775  | 1366  |      |            |            |            |                     |                                      |

**Tabla VIII.** Resumen de los resultados numéricos analizados en el ensayo de ddPCR nº 24, con 3 muestras de orina (BLC) extraídas con el "*Viral RNA Mini Kit*" sin y con pre-amplificación (archivo Excel).

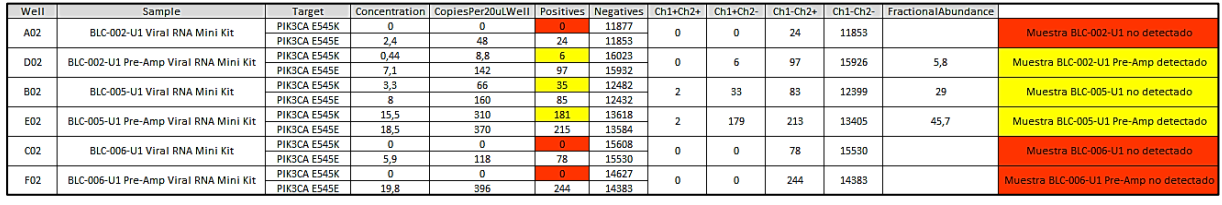

#### **Tabla IX.** Resumen de los resultados numéricos analizados en el ensayo de ddPCR nº 24, con muestras de orina (BLC) extraídas con el "*DNA Micro Kit*" sin y con pre-amplificación (archivo Excel).

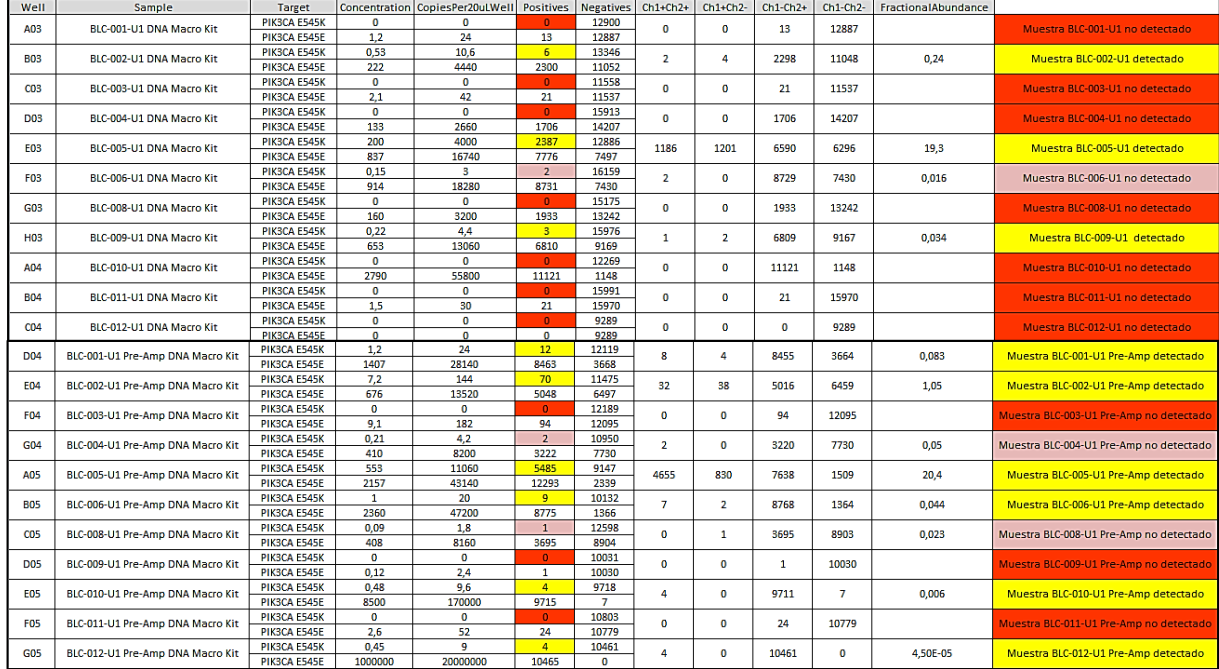

![](_page_61_Picture_101.jpeg)

#### **Tabla X.** Resumen de los resultados numéricos analizados en el ensayo de ddPCR nº 22, con muestras de plasma (BLC) sin pre-amplificación (archivo Excel).

Tabla XI. Resumen de los resultados numéricos analizados en el ensayo de ddPCR nº 23 y nº 24, con muestras de orina (BLC) extraídas con el "*Circulating Kit*" sin pre-amplificación (archivo Excel).

| Well            | Sample                            | <b>Target</b> |              | Concentration   CopiesPer2OuLWell | <b>Positives</b> | <b>Negatives</b> | $Ch1 + Ch2 +$              | $Ch1+Ch2-$     | $Ch1-Ch2+$ | $Ch1-Ch2-$ | FractionalAbundance |                                 |
|-----------------|-----------------------------------|---------------|--------------|-----------------------------------|------------------|------------------|----------------------------|----------------|------------|------------|---------------------|---------------------------------|
| A01             | BLC-001-U1 Circulating Kit        | PIK3CA E545K  | $\mathbf{o}$ | $\Omega$                          | $\mathbf{0}$     | 15173            | $\Omega$                   | $\Omega$       | 86         | 15087      |                     | Muestra BLC-001-U1 no detectado |
|                 |                                   | PIK3CA E545E  | 6,7          | 134                               | 86               | 15087            |                            |                |            |            |                     |                                 |
| <b>BO1</b>      | BLC-002-U1 Circulating Kit        | PIK3CA E545K  | 0.14         | 2.8                               | $\overline{2}$   | 16731            | $\Omega$                   | $\overline{2}$ | 535        | 16196      | 0,37                | Muestra BLC-002-U1 no detectado |
|                 |                                   | PIK3CA E545E  | 38,2         | 764                               | 535              | 16198            |                            |                |            |            |                     |                                 |
| CO <sub>1</sub> | BLC-003-U1 Circulating Kit        | PIK3CA E545K  | 0.18         | 3,6                               | $\overline{2}$   | 13442            | $\overline{2}$             | O              | 5516       | 7926       | 0,028               | Muestra BLC-003-U1 no detectado |
|                 |                                   | PIK3CA E545E  | 622          | 12440                             | 5518             | 7926             |                            |                |            |            |                     |                                 |
| D <sub>01</sub> | <b>BLC-004-U1 Circulating Kit</b> | PIK3CA E545K  | 0.09         | 1,8                               | $\mathbf{1}$     | 12919            |                            | $\bullet$      | 11242      | 1677       | 0,004               | Muestra BLC-004-U1 no detectado |
|                 |                                   | PIK3CA E545E  | 2400         | 48000                             | 11243            | 1677             |                            |                |            |            |                     |                                 |
| E01             | <b>BLC-005-U1 Circulating Kit</b> | PIK3CA E545K  | 31.6         | 632                               | 341              | 12538            | 11                         | 330            | 392        | 12146      | 45.8                | Muestra BLC-005-U1 no detectado |
|                 |                                   | PIK3CA E545E  | 37.4         | 748                               | 403              | 12476            |                            |                |            |            |                     |                                 |
| F01             | BLC-006-U1 Circulating Kit        | PIK3CA E545K  | $\bullet$    | $\mathbf{o}$                      | $\bullet$        | 16265            | $\Omega$                   | $\mathbf{O}$   | 922        | 15343      |                     | Muestra BLC-006-U1 no detectado |
|                 |                                   | PIK3CA E545E  | 68.7         | 1374                              | 922              | 15343            |                            |                |            |            |                     |                                 |
| G <sub>01</sub> | BLC-007-U1 Circulating Kit        | PIK3CA E545K  | $\Omega$     | $\Omega$                          | $\Omega$         | 16895            | $\Omega$                   | $\mathbf 0$    | 16884      | 11         |                     | Muestra BLC-007-U1 no detectado |
|                 |                                   | PIK3CA E545E  | 8600         | 172000                            | 16884            | 11               |                            |                |            |            |                     |                                 |
| H <sub>01</sub> | <b>BLC-008-U1 Circulating Kit</b> | PIKSCA F545K  | $\Omega$     | $\Omega$                          | $\Omega$         | 14346            | $\mathbf 0$<br>$\mathbf 0$ |                | 3787       | 10559      |                     | Muestra BLC-008-U1 no detectado |
|                 |                                   | PIK3CA E545E  | 361          | 7220                              | 3787             | 10559            |                            |                |            |            |                     |                                 |
| <b>DO1</b>      | <b>BLC-009-U1 Circulating Kit</b> | PIK3CA E545K  | 0,6          | 12                                | $\overline{7}$   | 13621            | 5<br>$\overline{2}$        |                | 2449       | 11172      | 0,26                | Muestra BLC-009-U1 detectado    |
|                 |                                   | PIK3CA E545E  | 233          | 4660                              | 2451             | 11177            |                            |                |            |            |                     |                                 |
| <b>E01</b>      | <b>BLC-010-U1 Circulating Kit</b> | PIK3CA E545K  | 0.24         | 4.8                               | 3                | 14582            | R                          | $\bf{0}$       | 7976       | 6606       | 0.026               | Muestra BLC-010-U1 detectado    |
|                 |                                   | PIK3CA E545E  | 932          | 18640                             | 7979             | 6606             |                            |                |            |            |                     |                                 |
| F01             | <b>BLC-011-U1 Circulating Kit</b> | PIK3CA E545K  | $\bullet$    | $\circ$                           | $\bullet$        | 14078            | $\bf o$                    | 0              | 3021       | 11057      |                     | Muestra BLC-011-U1 no detectado |
|                 |                                   | PIK3CA E545E  | 284          | 5680                              | 3021             | 11057            |                            |                |            |            |                     |                                 |
| G <sub>01</sub> | BLC-012-U1 Circulating Kit        | PIK3CA E545K  | 0,18         | 3,6                               | $\overline{2}$   | 13027            |                            |                | 3928       | 9099       | 0.04                | Muestra BLC-012-U1 no detectado |
|                 |                                   | PIK3CA E545E  | 422          | 8440                              | 3929             | 9100             |                            |                |            |            |                     |                                 |

![](_page_61_Figure_5.jpeg)

**Figura II.** Gráfico de los diferentes valores de *fractional abundance* calculados para el ensayo de ddPCR nº 19 (**a**) y nº 21, este último para las 3 sondas testadas: *KRAS G12/G13 Multiplex* (**b**), *NRAS G12/G13 Multiplex* (**c**) y *KRAS A146T* (**d**).

 Por último, se suceden a continuación varias páginas de los diferentes **protocolos de los kits de extracción** empleados en este TFG, tanto para la extracción de ADN en biopsias de tumor conservadas en parafina (pág. VII-VIII) como para la extracción de cfDNA en biopsias líquidas de plasma (QIAGEN pág. VIII-IX y DANAGENE pág. X), orina ("*Circulating Kit*" pág. X-XI, "*DNA Micro Kit* pág. XII-XIII y "*Viral RNA Mini Kit*" pág. XIII-XIV) y saliva (pág. XV).

# **1) Protocolo:** *QIAamp DNA FFPE Tissue Kit* **(QIAGEN)**

# **Procedure**

**1. Using a scalpel, trim excess paraffin off the sample block.**

**2. Cut up to 8 sections 5–10 μm thick (see "Starting material").**

If the sample surface has been exposed to air, discard the first 2–3 sections.

**3. Immediately place the sections in a 1.5 or 2 ml microcentrifuge tube (not supplied), and add 1 ml** 

**xylene to the sample. Close the lid and vortex vigorously for 10 s.**

**4. Centrifuge at full speed for 2 min at room temperature (15–25°C).**

**5. Remove the supernatant by pipetting. Do not remove any of the pellet.**

**6. Add 1 ml ethanol (96–100%) to the pellet, and mix by vortexing.**

The ethanol extracts residual xylene from the sample.

**7. Centrifuge at full speed for 2 min at room temperature.**

**8. Remove the supernatant by pipetting. Do not remove any of the pellet.**

Carefully remove any residual ethanol using a fine pipet tip.

**9. Open the tube and incubate at room temperature or up to 37°C. Incubate for 10 min or until all residual ethanol has evaporated.**

**10. Resuspend the pellet in 180 μl Buffer ATL. Add 20 μl proteinase K, and mix by vortexing.**

**11. Incubate at 56°C for 1 h (or until the sample has been completely lysed). Better: overnight.**

# **12. Incubate at 90°C for 1 h.**

The incubation at 90°C in Buffer ATL partially reverses formaldehyde modification of nucleic acids. Longer incubation times or higher incubation temperatures may result in more fragmented DNA.

If using only one heating block, leave the sample at room temperature after the 56°C incubation until the heating block has reached 90°C.

# **13. Briefly centrifuge the 1.5 ml tube to remove drops from the inside of the lid.**

If RNA-free genomic DNA is required, add 2  $\mu$ l RNase A (100 mg/ml) and incubate for 2 min at room temperature before continuing with step 14. Allow the sample to cool to room temperature before adding RNase A.

# **14. Add 200 μl Buffer AL to the sample, and mix thoroughly by vortexing. Then add 200 μl ethanol (96–100%), and mix again thoroughly by vortexing.**

It is essential that the sample, Buffer AL, and ethanol are mixed immediately and thoroughly by vortexing or pipetting to yield a homogeneous solution. Buffer AL and ethanol can be premixed and added together in one step to save time when processing multiple samples.

A white precipitate may form on addition of Buffer AL and ethanol. This precipitate does not interfere with the QIAamp procedure.

**15. Briefly centrifuge the 1.5 ml tube to remove drops from the inside of the lid.**

**16. Carefully transfer the entire lysate to the QIAamp MinElute column (in a 2 ml collection tube) without wetting the rim, close the lid, and centrifuge at 6000 x** *g* **(8000 rpm) for 1 min. Place the column in a clean 2 ml collection tube, and discard the collection tube containing the flow-through.** If the lysate has not completely passed through the membrane after centrifugation, centrifuge again at a higher speed until the QIAamp MinElute column is empty.

**17. Carefully open the QIAamp MinElute column and add 500 μl Buffer AW1 without wetting the rim. Close the lid and centrifuge at 6000 x** *g* **(8000 rpm) for 1 min. Place the QIAamp MinElute column in a clean 2 ml collection tube, and discard the collection tube containing the flow-through.** **18. Carefully open the QIAamp MinElute column and add 500 μl Buffer AW2 without wetting the rim. Close the lid and centrifuge at 6000 x** *g* **(8000 rpm) for 1 min. Place the QIAamp MinElute column in a clean 2 ml collection tube, and discard the collection tube containing the flow-through.** Contact between the QIAamp MinElute column and the flow-through should be avoided. Some centrifuge rotors may vibrate upon deceleration, resulting in the flow-through, which contains ethanol, coming into contact with the QIAamp MinElute column. Take care when removing the QIAamp MinElute column and collection tube from the rotor, so that flow-through does not come into contact with the QIAamp MinElute column.

**19. Centrifuge at full speed (20,000 x** *g***; 14,000 rpm) for 3 min to dry the membrane completely.** This step is necessary, since ethanol may interfere with some downstream applications.

**20. Place the QIAamp MinElute column in a clean 1.5 ml microcentrifuge tube (not provided), and discard the collection tube containing the flow-through. Carefully open the lid of the QIAamp MinElute column and apply 20–100 μl Buffer ATE to the center of the membrane.**

**Important**: Ensure that Buffer ATE is equilibrated to room temperature. If using small elution volumes (<50 μl), dispense Buffer ATE onto the center of the membrane to ensure complete elution of bound DNA. QIAamp MinElute columns provide flexibility in the choice of elution volume. Choose a volume according to the requirements of the downstream application. The volume of eluate will be up to 5 μl less than the volume of elution solution applied to the column.

# **21.** Close the lid and incubate at room temperature for 1 min. Centrifuge at full speed (20,000 x *g*; **14,000 rpm) for 1 min.**

Incubating the QIAamp MinElute column loaded with Buffer ATE for 5 min at room temperature before centrifugation generally increases DNA yield.

# **2) Protocolo:** *QIAamp Circulating Nucleic Acid Kit* **(QIAGEN) -> 1mL Plasma**

# **Procedure**

**1. Pipet 100 μl QIAGEN Proteinase K into a 50 ml centrifuge tube (not provided).**

## **2. Add 1 ml of serum or plasma to the 50 ml tube.**

# **3. Add 0.8 ml Buffer ACL (containing 1.0 μg carrier RNA). Close the cap and mix by pulse-vortexing for 30 s.**

Make sure that a visible vortex forms in the tube. In order to ensure efficient lysis, it is essential that the sample and Buffer ACL are mixed thoroughly to yield a homogeneous solution.

**Note**: Do not interrupt the procedure at this time. Proceed immediately to step 4 to start the lysis incubation.

**4. Incubate at 60°C for 30 min.**

**5. Place the tube back on the lab bench and unscrew the cap.**

**6. Add 1.8 ml Buffer ACB to the lysate in the tube. Close the cap and mix thoroughly by pulsevortexing for 15–30 s.**

**7. Incubate the lysate–Buffer ACB mixture in the tube for 5 min on ice.**

**8. Insert the QIAampMini column into the VacConnector on the QIAvac 24 Plus. Insert a 20 ml tube extender into the open QIAamp Mini column.**

Make sure that the tube extender is firmly inserted into the QIAamp Mini column in order to avoid leakage of sample.

**Note**: Keep the collection tube for the dry spin in step 13.

**9. Carefully apply the lysate–Buffer ACB mixture from step 7 into the tube extender of the QIAamp Mini column. Switch on the vacuum pump. When all lysates have been drawn through the columns completely, switch off the vacuum pump and release the pressure to 0 mbar. Carefully remove and discard the tube extender.**

Please note that large sample lysate volumes (about 11 ml when starting with 3 ml sample) may need up to 10 minutes to pass through the QIAamp Mini membrane by vacuum force. For fast and convenient release of the vacuum pressure, the Vacuum Regulator should be used (part of the QIAvac Connecting System).

**Note**: To avoid cross-contamination, be careful not to move the tube extenders over neighboring QIAamp Mini Columns.

**10. Apply 600 μl Buffer ACW1 to the QIAamp Mini column. Leave the lid of the column open, and switch on the vacuum pump. After all of Buffer ACW1 has been drawn through the QIAamp Mini column, switch off the vacuum pump and release the pressure to 0 mbar.**

**11. Apply 750 μl Buffer ACW2 to the QIAamp Mini column. Leave the lid of the column open, and switch on the vacuum pump. After all of Buffer ACW2 has been drawn through the QIAamp Mini column, switch off the vacuum pump and release the pressure to 0 mbar.**

**12. Apply 750 μl of ethanol (96–100%) to the QIAamp Mini column. Leave the lid of the column open, and switch on the vacuum pump. After all of ethanol has been drawn through the spin column, switch off the vacuum pump and release the pressure to 0 mbar.**

**13. Close the lid of the QIAamp Mini column. Remove it from the vacuum manifold, and discard the VacConnector. Place the QIAamp Mini column in a clean 2 ml collection tube, and centrifuge at full speed (20,000 x** *g***; 14,000 rpm) for 3 min.**

**14. Place the QIAamp Mini Column into a new 2 ml collection tube. Open the lid, and incubate the assembly at 56°C for 10 min to dry the membrane completely.**

**15. Place the QIAamp Mini column in a clean 1.5 ml elution tube (provided) and discard the 2 ml collection tube from step 14. Carefully apply 20–150 μl of Buffer AVE to the center of the QIAamp Mini membrane. Close the lid and incubate at room temperature for 3 min.**

**Important**: Ensure that the elution buffer AVE is equilibrated to room temperature (15–25°C). If elution is done in small volumes (<50 μl) the elution buffer has to be dispensed onto the center of the membrane for complete elution of bound DNA. Elution volume is flexible and can be adapted according to the requirements of downstream applications. The recovered eluate volume will be up to 5 μl less than the elution volume applied to the QIAamp Mini column.

**16. Centrifuge in a microcentrifuge at full speed (20,000 x** *g***; 14,000 rpm) for 1 min to elute the nucleic acids.**

![](_page_64_Picture_151.jpeg)

#### **Volumes of Buffer ACL and carrier RNA (dissolved in Buffer AVE) required for processing 1 ml, 2 ml or 3 ml samples**

# **3) Protocolo:** *DANAGENE Circulating DNA Mini Kit* **(DANAGENE)-> 1mL Plasma**

# **Procedimiento**

**0. Descongelar el plasma y centrifugar a máxima velocidad durante 5 minutos para eliminar el posible DNA celular contaminante que provenga de células residuales. Utilizar el sobrenadante para la extracción de ADN.**

**1. Pipetear 1000 μl de plasma/suero en un microtubo de 1.5 ml.**

- **2. Incubar a 55ºC durante 15 minutos.**
- **3. Centrifugar a máxima velocidad durante 5 minutos.**
- **4. Traspasar el SN al tubo de 3 ml suministrado.**
- **5. Añadir 1000 μl de Tampón Lisis PS + 75 μl Proteinasa K. Vortex y mezclar bien.**
- **6. Incubar a 55ºC durante 15 minutos.**
- **7. Añadir 750 μl de Isopropanol. Mezclar bien.**
- **8. Pasar 700 μl de la muestra a una MicroSpin columna con su tubo de recolección.**

La capacidad de la columna son 800 ul, así que se requiere realizar este paso 4 veces para pasar toda la muestra.

**9. Centrifugar a 8.000 rpm durante 30 segundos.**

**10. Repetir este proceso 3 veces hasta pasar toda la muestra por la MicroSpin columna. En el cuarto paso centrifugar a 14.000 rpm.**

**11. Colocar la MicroSpin columna en un nuevo tubo de recolección y añadir 500 μl de Tampón de Desinhibición en el reservorio de la MicroSpin columna.** 

**12. Centrifugar a 14.000 rpm durante 60 segundos. Eliminar el líquido.**

**13. Añadir 500 μl de Tampón de Lavado en el reservorio de la MicroSpin columna.** 

- **14. Centrifugar a 14.000 rpm durante 60 segundos. Eliminar el líquido.**
- **15. Centrifugar a máxima velocidad durante 3 minutos para eliminar el etanol residual.**
- **16. Eliminar el tubo de recogida e insertar la microspin columna en un microtubo de 1.5 ml.**
- **17. Añadir 30 μl de Tampón de elución (precalentado a 70ºC) en la MicroSpin columna.**

## **18. Incubar 2 minutos.**

Es muy importante añadir el Tampón de elución en el centro de la membrana para que se humedezca completamente.

## **19. Centrifugar a 10.000 rpm velocidad durante 60 segundos.**

Recoger los 30 μl y volver a depositar en el centro de la membrana. Esto hace aumentar el rendimiento.

## **20. Incubar 2 minutos y centrifugar a máxima velocidad.**

Ahora el microtubo contiene el ADN circulante. Utilizar o almacenar a -20ºC.

# **4) Protocolo:** *QIAamp Circulating Nucleic Acid Kit* **(QIAGEN) -> 4mL Orina**

## **Procedure**

**1. Pipet 500 μl QIAGEN Proteinase K into a 50 ml tube (not provided).**

**2. Add 4 ml of urine into the 50 ml tube.**

# **3. Add 4 ml of Buffer ACL (with carrier RNA as needed) and 1.0 ml Buffer ATL; close the cap and mix by pulse-vortexing for 30 s.**

**Note**: Buffer ATL should be added to the lysis mixture as the last component. Make sure a visible vortex forms in the tube. In order to ensure efficient lysis, it is essential that the sample and Buffers ACL and ATL are mixed thoroughly to yield a homogeneous solution.

A precipitate may form upon mixing of the components. This will redissolve during the lysis incubation and does not affect the yield of nucleic acids.

**Note**: Do not interrupt the procedure at this time. Proceed immediately to step 4 to start the lysis incubation.

## **4. Incubate at 60°C for 30 min.**

**5. Place the tube back on the lab bench and unscrew the cap.**

**6. Add 9.0 ml of Buffer ACB to the lysate, close the cap, and mix thoroughly by pulse-vortexing for 15–30 s.**

**7. Incubate the lysate–Buffer ACB mixture for 5 min on ice.**

**8. Insert the QIAamp Mini column into the VacConnector on the QIAvac 24 Plus. Insert a 20 ml tube extender into the open QIAamp Mini column.**

Make sure that the tube extender is firmly inserted into the QIAamp Mini column to avoid leakage of sample.

**Note**: Keep the collection tube for the dry spin in step 13.

**9. Carefully apply the lysate from step 7 into the tube extender of the QIAamp Mini column. Switch on the vacuum pump. When all lysates have been drawn through the columns completely, switch off the vacuum pump and release the pressure to 0 mbar. Carefully remove and discard the tube extender.**

Please note that large sample lysate volumes (about 20 ml when starting with 4 ml urine) may need up to 15 minutes to pass through the QIAamp Mini membrane by vacuum force. For fast and convenient release of the vacuum pressure, the Vacuum Regulator should be used (part of the QIAvac Connecting System).

**Note**: To avoid cross contaminations, be careful not to cross neighboring QIAamp columns while tube extenders are removed.

**10. Apply 600 μl of Buffer ACW1 to the QIAamp Mini column. Leave the lid of the column open and switch on the vacuum pump. After all of Buffer ACW1 has been drawn through the QIAamp Mini column, switch off the vacuum pump and release the pressure to 0 mbar.**

**11. Apply 750 μl of Buffer ACW2 to the QIAamp Mini column. Leave the lid of the column open and switch on the vacuum pump. After all of Buffer ACW2 has been drawn through the QIAamp Mini column, switch off the vacuum pump and release the pressure to 0 mbar.**

**12. Apply 750 μl of ethanol (96–100%) to the QIAamp Mini column. Leave the lid of the column open and switch on the vacuum pump. After all of the ethanol has been drawn through the QIAamp Mini column, switch off the vacuum pump and release the pressure to 0 mbar.**

**13. Close the lid of the QIAamp Mini column, remove it from the vacuum manifold and discard the VacConnector. Place the QIAamp Mini column in a clean 2 ml collection tube (saved from step 8) and centrifuge at full speed (20,000 x** *g***; 14,000 rpm) for 3 min.**

**14. Place the QIAamp Mini column into a new 2 ml collection tube, open the lid, and incubate the assembly at 56°C for 10 min to dry the membrane completely.**

If using the same heating block used in step 4, reduce the temperature by 4°C.

**15. Place the QIAamp Mini column in a clean 1.5 ml elution tube and discard the collection tube from step 14. Carefully apply 20–150 μl of Buffer AVE to the center of the QIAamp Mini column membrane. Close the lid and incubate at room temperature for 3 min.**

**16. Centrifuge at full speed (20,000 x** *g***; 14,000 rpm) for 1 min to elute the nucleic acids.**

# **Volumes of Buffer ACL and carrier RNA (dissolved in Buffer AVE) required for processing 4 ml samples**

![](_page_66_Picture_185.jpeg)

# **5) Protocolo:** *QIAamp DNA Micro Kit* **(QIAGEN) -> 1mL Orina**

# **Procedure**

**1. Transfer up to 1 ml urine to a 1.5 ml microcentrifuge tube (not provided) and centrifuge at 6000 x** *g* **(8000 rpm) for 2 min.**

If the volume of the urine sample is between 1 and 10 ml, pellet the cells in an appropriately sized centrifugation tube. Discard the supernatant, add 500 μl Buffer AE to the pellet, and vortex for 5 s. Briefly centrifuge and transfer the sample to a 1.5 ml microcentrifuge tube (not provided). Continue the procedure from step 3.

**2. Discard the supernatant, add 500 μl Buffer AE, and vortex for 5 s.**

**3. Centrifuge at 6000 x** *g* **(8000 rpm) for 2 min.**

**4. Discard the supernatant, add 300 μl Buffer ATL and 20 μl Proteinase K to the pellet, and mix by pulse-vortexing for 10 s.**

Adding 20 μl 1 M DTT may increase sensitivity, since urine can contain sperm cells which can only be lysed in the presence of reducing agents such as DTT or β-mercaptoethanol.

**5. Place the 1.5 ml tube in a thermomixer or heated orbital incubator, and incubate at 56°C with shaking at 900 rpm for 1 h.**

If using a heating block or water bath, vortex the tube for 10 s every 15 min to improve lysis.

**6. Briefly centrifuge the 1.5 ml tube to remove drops from the inside of the lid.** 

**7. Add 300 μl Buffer AL and 50 μl ethanol (96–100%), close the lid, and mix by pulse-vortexing for 10 s.**

To ensure efficient binding in step 9, it is essential that the sample, Buffer AL, and ethanol are thoroughly mixed to yield a homogeneous solution.

**Note**: We recommend adding carrier RNA to Buffer AL (see page 14). Note that carrier RNA does not dissolve in Buffer AL. It must first be dissolved in Buffer AE and then added to Buffer AL.

**8. Briefly centrifuge the 1.5 ml tube to remove drops from the inside of the lid.**

**Note**: The white precipitate which may appear in step 7 does not need to be pelleted. It can be transferred to the QIAamp MinElute Column together with the lysate, and does not interfere with the QIAamp procedure.

**9. Carefully transfer the supernatant from step 8 to the QIAamp MinElute Column without wetting the rim, close the lid, and centrifuge at 6000 x** *g* **(8000 rpm) for 1 min. Place the QIAamp MinElute Column in a clean 2 ml collection tube, and discard the collection tube containing the flowthrough.**

If the lysate has not completely passed through the membrane after centrifugation, centrifuge again at a higher speed until the QIAamp MinElute Column is empty.

**10. Carefully open the QIAamp MinElute Column and add 500 μl Buffer AW1 without wetting the rim. Close the lid and centrifuge at 6000 x** *g* **(8000 rpm) for 1 min. Place the QIAamp MinElute Column in a clean 2 ml collection tube, and discard the collection tube containing the flowthrough.**

**11. Carefully open the QIAamp MinElute Column and add 500 μl Buffer AW2 without wetting the rim. Close the lid and centrifuge at 6000 x** *g* **(8000 rpm) for 1 min. Place the QIAamp MinElute Column in a clean 2 ml collection tube, and discard the collection tube containing the flowthrough.**

Contact between the QIAamp MinElute Column and the flow-through should be avoided. Some centrifuge rotors may vibrate upon deceleration, resulting in the flow-through, which contains ethanol, coming into contact with the QIAamp MinElute Column. Take care when removing the QIAamp MinElute Column and collection tube from the rotor, so that flow-through does not come into contact with the QIAamp MinElute Column.

**12. Centrifuge at full speed (20,000 x** *g***; 14,000 rpm) for 3 min to dry the membrane completely.**

This step is necessary, since ethanol carryover into the eluate may interfere with some downstream applications.

**13. Place the QIAamp MinElute Column in a clean 1.5 ml microcentrifuge tube (not provided) and discard the collection tube containing the flow-through. Carefully open the lid of the QIAamp MinElute Column and apply 20–50 μl Buffer AE or distilled water to the center of the membrane.** If high pH or EDTA affects sensitive downstream applications, use water for elution (see page 11).

**Important**: Ensure that Buffer AE or distilled water is equilibrated to room temperature (15– 25°C).Dispense Buffer AE or distilled water onto the center of the membrane to ensure complete elution of bound DNA. QIAamp MinElute Columns provide flexibility in the choice of elution volume. Choose a volume according to the requirements of the downstream application. Remember that the volume of eluate will be up to 5 μl less than the volume of elution solution applied to the column.

# **14. Close the lid and incubate at room temperature (15–25°C) for 1 min. Centrifuge at full speed (20,000 x** *g***; 14,000 rpm) for 1 min.**

Incubating the QIAamp MinElute Column loaded with Buffer AE or water for 5 min at room temperature before centrifugation generally increases DNA yield.

![](_page_68_Picture_191.jpeg)

## **Volumes of Buffer AL and dissolved carrier RNA required for one DNA preparation using the QIAamp DNA Micro Kit**

\* If using ejectable swabs.

<sup>+</sup> If using non-eiectable swabs.

# **6) Protocolo:** *QIAamp Viral RNA Mini Kit* **(QIAGEN) -> 140 µL Orina**

#### Procedure

**1. Pipet 560 μl prepared Buffer AVL containing carrier RNA into a 1.5 ml microcentrifuge tube. Note**: If the sample volume is larger than 140 μl, increase the amount of Buffer AVL–carrier RNA proportionally (e.g., a 280 μl sample will require 1120 μl Buffer AVL–carrier RNA) and use a larger tube.

# **2. Add 140 μl plasma, serum, urine, cell-culture supernatant or cell-free body fluid to the Buffer AVL–carrier RNA in the microcentrifuge tube. Mix by pulse-vortexing for 15 s.**

**Note**: To ensure efficient lysis, it is essential that the sample is mixed thoroughly with Buffer AVL to yield a homogeneous solution. Frozen samples that have only been thawed once can also be used.

# **3. Incubate at room temperature (15–25°C) for 10 min.**

**Note**: Viral particle lysis is complete after lysis for 10 min at room temperature. Longer incubation times have no effect on the yield or quality of the purified RNA.

**4. Briefly centrifuge the tube to remove drops from the inside of the lid.** 

# **5. Add 560 μl ethanol (96–100%) to the sample, and mix by pulse-vortexing for 15 s. After mixing, briefly centrifuge the tube to remove drops from inside the lid.**

**Note**: Use only ethanol, since other alcohols may result in reduced RNA yield and purity. Do not use denatured alcohol, which contains other substances such as methanol or methylethylketone. If the sample volume is greater than 140 μl, increase the amount of ethanol proportionally (e.g., a 280 μl sample will require 1120 μl ethanol). To ensure efficient binding, it is essential that the sample is mixed thoroughly with the ethanol to yield a homogeneous solution.

**6. Carefully apply 630 μl of the solution from step 5 to the QIAamp Mini column (in a 2 ml collection tube) without wetting the rim. Close the cap, and centrifuge at 6000 x** *g* **(8000 rpm) for 1 min. Place the QIAamp Mini column into a clean 2 ml collection tube, and discard the tube containing the filtrate.**

**Note**: Close each spin column to avoid cross-contamination during centrifugation.

**Note**: Centrifugation is performed at 6000 x *g* (8000 rpm) to limit microcentrifuge noise. Centrifugation at full speed will not affect the yield or purity of the viral RNA. If the solution has not completely passed through the membrane, centrifuge again at a higher speed until all of the solution has passed through.

**7. Carefully open the QIAamp Mini column, and repeat step 6. If the sample volume was greater than 140 μl, repeat this step until all of the lysate has been loaded onto the spin column.** 

**8. Carefully open the QIAamp Mini column, and add 500 μl Buffer AW1. Close the cap, and centrifuge at 6000 x** *g* **(8000 rpm) for 1 min. Place the QIAamp Mini column in a clean 2 ml collection tube (provided), and discard the tube containing the filtrate.** 

**Note**: It is not necessary to increase the volume of Buffer AW1 even if the original sample volume was larger than 140 μl.

**9. Carefully open the QIAamp Mini column, and add 500 μl Buffer AW2. Close the cap and centrifuge at full speed (20,000 x** *g***; 14,000 rpm) for 3 min. Continue directly with step 11, or to eliminate possible Buffer AW2 carryover, perform step 10 and then continue with step 11.** 

**Note**: Residual Buffer AW2 in the eluate may cause problems in downstream applications. Some centrifuge rotors may vibrate upon deceleration, resulting in flow-through, containing Buffer AW2, contacting the QIAamp Mini column. Removing the QIAamp Mini column and collection tube from the rotor may also cause flow-through to come into contact with the QIAamp Mini column. In these cases, the optional step 10 should be performed.

**10. Recommended: Place the QIAamp Mini column in a new 2 ml collection tube (not provided), and discard the old collection tube with the filtrate. Centrifuge at full speed for 1 min.** 

**11. Place the QIAamp Mini column in a clean 1.5 ml microcentrifuge tube (not provided). Discard the old collection tube containing the filtrate. Carefully open the QIAamp Mini column and add 60 μl Buffer AVE equilibrated to room temperature. Close the cap, and incubate for 1 min.** 

**12. Centrifuge at 6000 x** *g* **(8000 rpm) for 1 min.** 

A single elution with 60 μl Buffer AVE is sufficient to elute at least 90% of the viral RNA from the QIAamp Mini column. Performing a double elution using 2 x 40 μl Buffer AVE will increase yield by up to 10%. Elution with volumes of less than 30 μl will lead to reduced yields and will not increase the final concentration of RNA in the eluate.

Viral RNA is stable for up to one year when stored at –30 to –15°C or at –90 to –65°C.

![](_page_69_Picture_186.jpeg)

# **Volumes of Buffer AVL and carrier RNA–Buffer AVE mix required for the QIAamp Viral RNA Mini procedure**

# **7) Protocolo:** *DANAGENE Swabs DNA Kit* **(DANAGENE)**

**Procedimiento**

**1. Añadir 600 μl de Tampón de Lisis en un microtubo de 2.0 ml.** 

**2. Cortar la cabeza del cepillo con un poco de mango e introducirla en el microtubo. Vortex vigorosamente para liberar las células del cepillo.**

**3. Añadir 5 ul de Proteinasa K + 5 ul de RNasa.**

**4. Incubar a 37ºC durante 30 minutos. Realizar varios vortex durante el periodo de incubación.**

**5. Retirar la cabeza del cepillo de la solución de lisis, frotándolo contra las paredes para recoger la máxima cantidad de líquido.**

**6. Añadir 200 μl de Tampón de precipitación de proteínas.**

**7. Vortex vigorosamente durante 30 segundos**.

**8. Centrifugar a 13.000-16.000 x g durante 5 minutos. Se observará que el precipitado proteico forma un pellet.**

**9. Pasar el sobrenadante que contiene el ADN a un tubo de 1.5 ml que contenga 600 μl de isopropanol. Mezclar por inversión varias veces**.

**10. Centrifugar a 13.000-16.000 x g durante 3 minutos.**

**11. Eliminar el sobrenadante. Añadir 600 μl de etanol 70% e invertir varias veces para lavar el pellet de ADN.** 

Vigilar no perder el pellet de ADN que será muy pequeño o indetectable y será más visible después del lavado de etanol 70%.

**12. Centrifugar a 13.000-16.000 x g durante 2 minutos. Cuidadosamente eliminar todo el etanol.**  Vigilar no perder el pellet de ADN

**13. Invertir el tubo y dejar secar en papel absorbente durante 5 minutos.**

**14. Añadir 30-40 μl de Tampón de Hidratación del ADN y resuspender con micropipeta.**

**15. Conservar a 2-8ºC.** 

Para almacenajes largos conservar a -20ºC o -80ºC.